PROGRAM EVALUATION AND REVIEW TECHNIQUE:

#### AN INNOVATIVE APPROACH TO

#### PROJECT COMPLETION

#### TIME

By

# CHELLAPPAN SOMARAJAN

Bachelor of Arts University of Delhi ' Delhi, India 1973

Master of Business Management Banaras Hindu University Varanasi, India 1977

Submitted to the Faculty of the Graduate College of the Oklahoma State University in partial fulfillment of the requirements for the Degree of DOCTOR OF PHILOSOPHY May, 1990

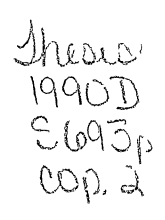

# Oklahoma State Univ. Library

# C O **p y R I G H T**

**by** 

**Chellappan Somarajan** 

 $\bar{\mathcal{S}}$ 

**May, 1990** 

PROGRAM EVALUATION AND REVIEW TECHNIQUE:

#### AN INNOVATIVE APPROACH TO

### PROJECT COMPLETION

#### TIME

Thesis Approved:

I Cart (en Shian)

<u>---------+44 Tume</u>

--------

--------------------------------------------- cfrl.,;p *»-* ~-

*\_\_\_\_\_\_* fl~\_/2~\_£)~----

Dean of the Graduate College

#### PREFACE

This study presents a new approach to find an accurate and realistic estimate of the completion time of PERT type network projects. It compares the project completion times calculated by the new method with those of the standard textbook PERT method against bench mark values supplied by <sup>a</sup> simulation program.

Beta distribution with four parameters is assumed for each activity. The four moments of the paths are calculated and Schmeiser-Deutsch distribution is fitted to each path. The project completion time is computed as the maximum of <sup>n</sup> stochastic variables represented by each path length.

The project completion times found by this new technique are more accurate and much closer to the simulated values than those of PERT values. The significance is more prominent in cases where there are multiple paths w1th near equal lengths. The results may have practical applications in project management and overcome the perennial problem of "late projects."

I wish to express my sincere gratitude to all who made my stay at Oklahoma State University a highly productive and rewarding experience. I am immensely indebted to my major advisor and the Ph.D. committee chairperson, Dr. Hon-Shiang

iii

Lau, for his sage advice, constant encouragement, infinite patience and invaluable assistance. He was the leading light in all my endeavors toward the completion of this study.

I am also grateful to my other committee members, Dr. J. Scott Turner, Dr. Ramesh Sharda and Dr. Keith Willet for their advice and constant encouragement. Mr. Ramanan Gopalan deserves special mention here. I thank him for all his help during the initial stages of my work.

To my wife, Valsala, and children, Shyama, Hema and Nanda, I extend my deepest appreciation for all the suffering and separation they have undergone, their thoughtful understanding, helpful encouragement, and constant support during this undertaking.

iv

# TABLE OF CONTENTS

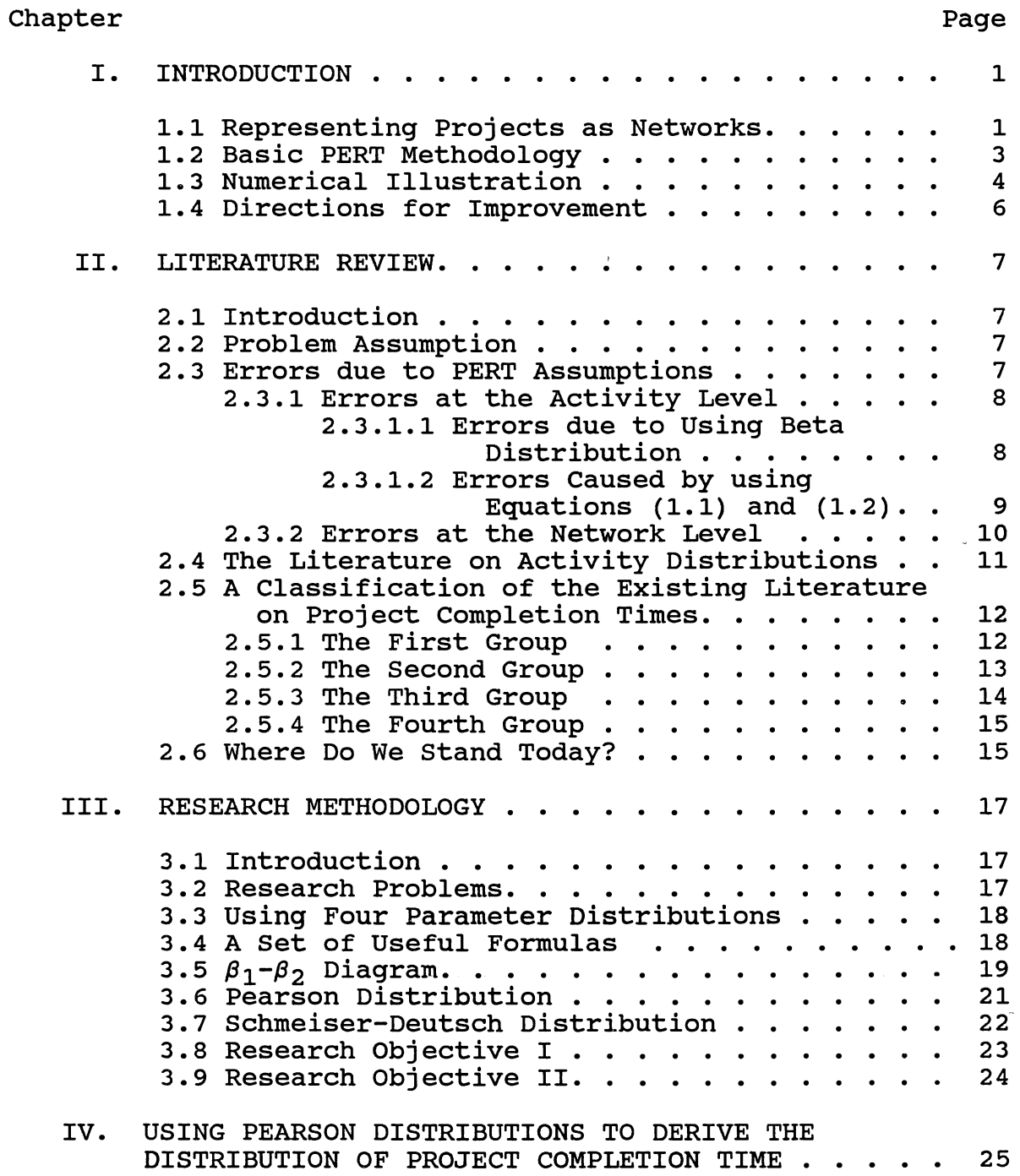

 $\sim$  10  $\,$ 

# Chapter **Page**

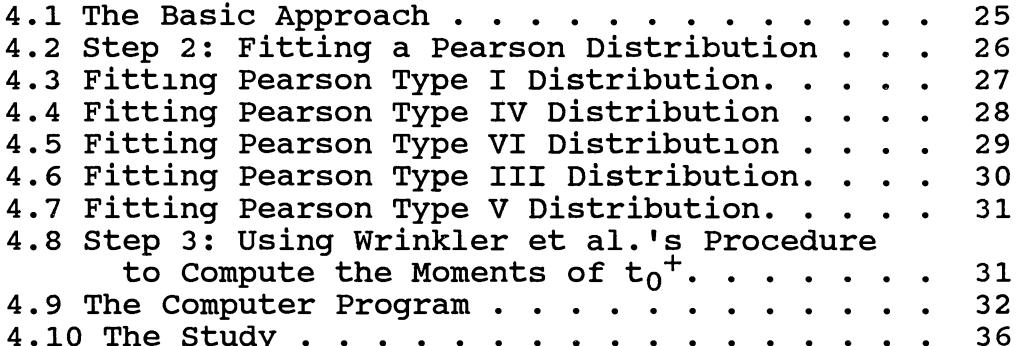

# V. USING A SCHMEISER-DEUTSCH DISTRIBUTION TO DERIVE THE DISTRIBUTION OF PROJECT COMPLETION TIME. . . 43

4.11 Analysis of the Results . . . . . . .

4.10 The Study  $\ldots$   $\ldots$   $\ldots$   $\ldots$   $\ldots$   $\ldots$  . . . . . . 36

4.8 Step 3: Using Wrinkler et

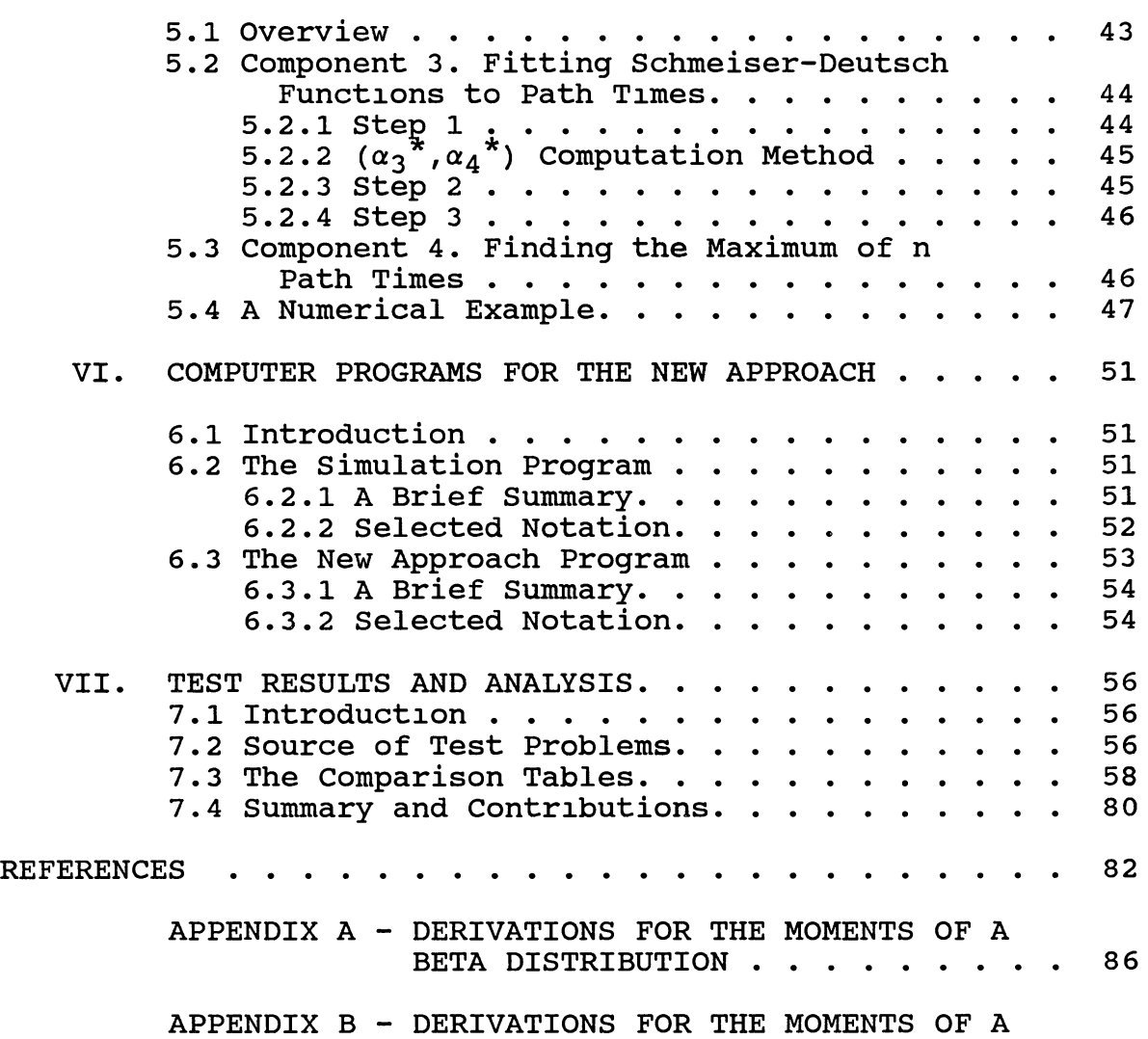

UNIFORM DISTRIBUTION. . . . . . . 88

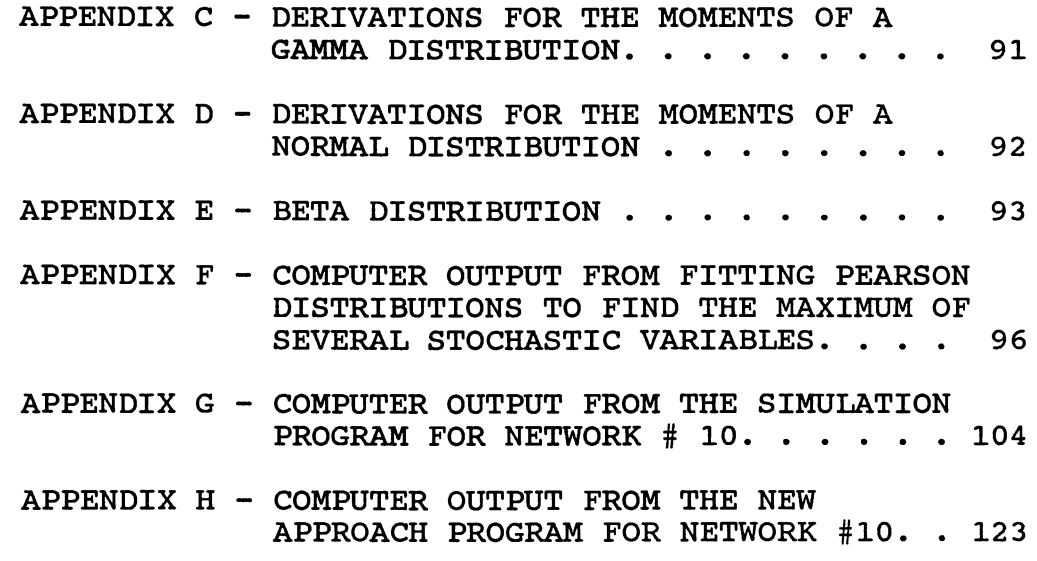

# LIST OF TABLES

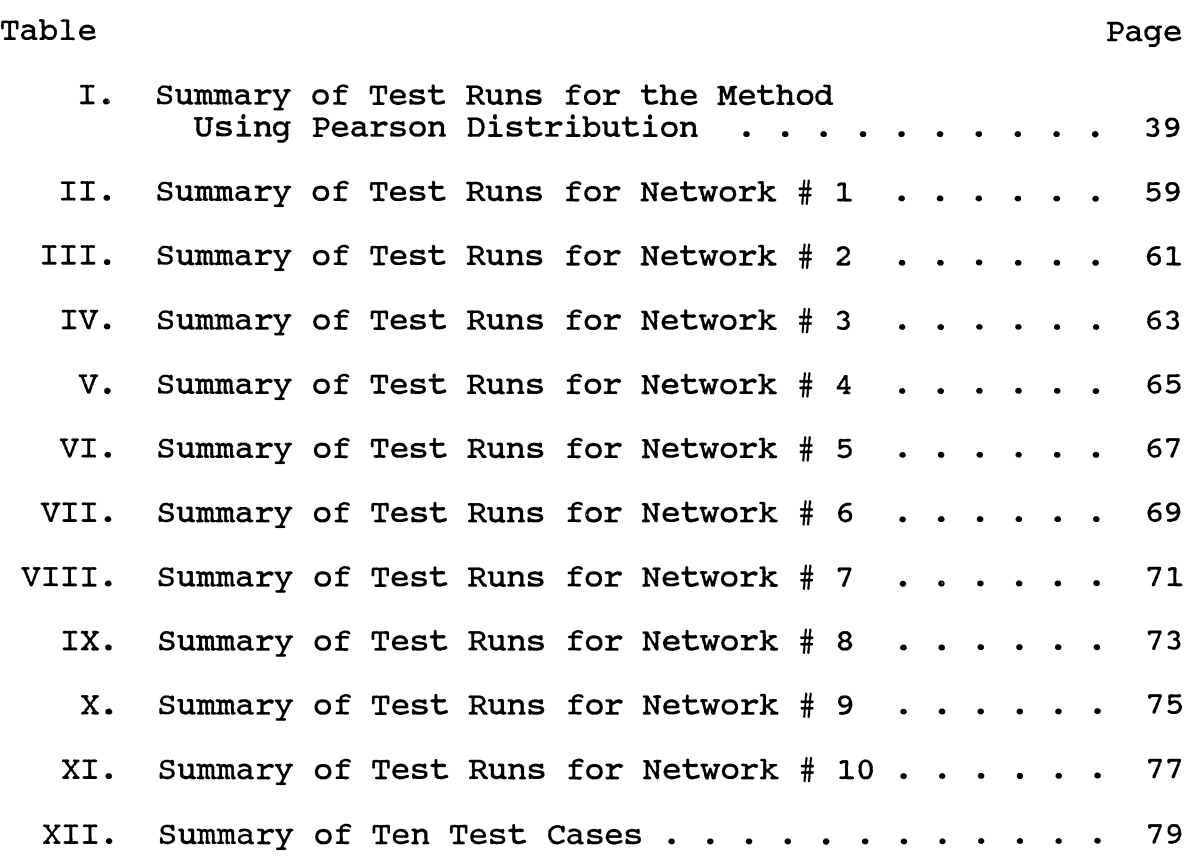

# LIST OF FIGURES

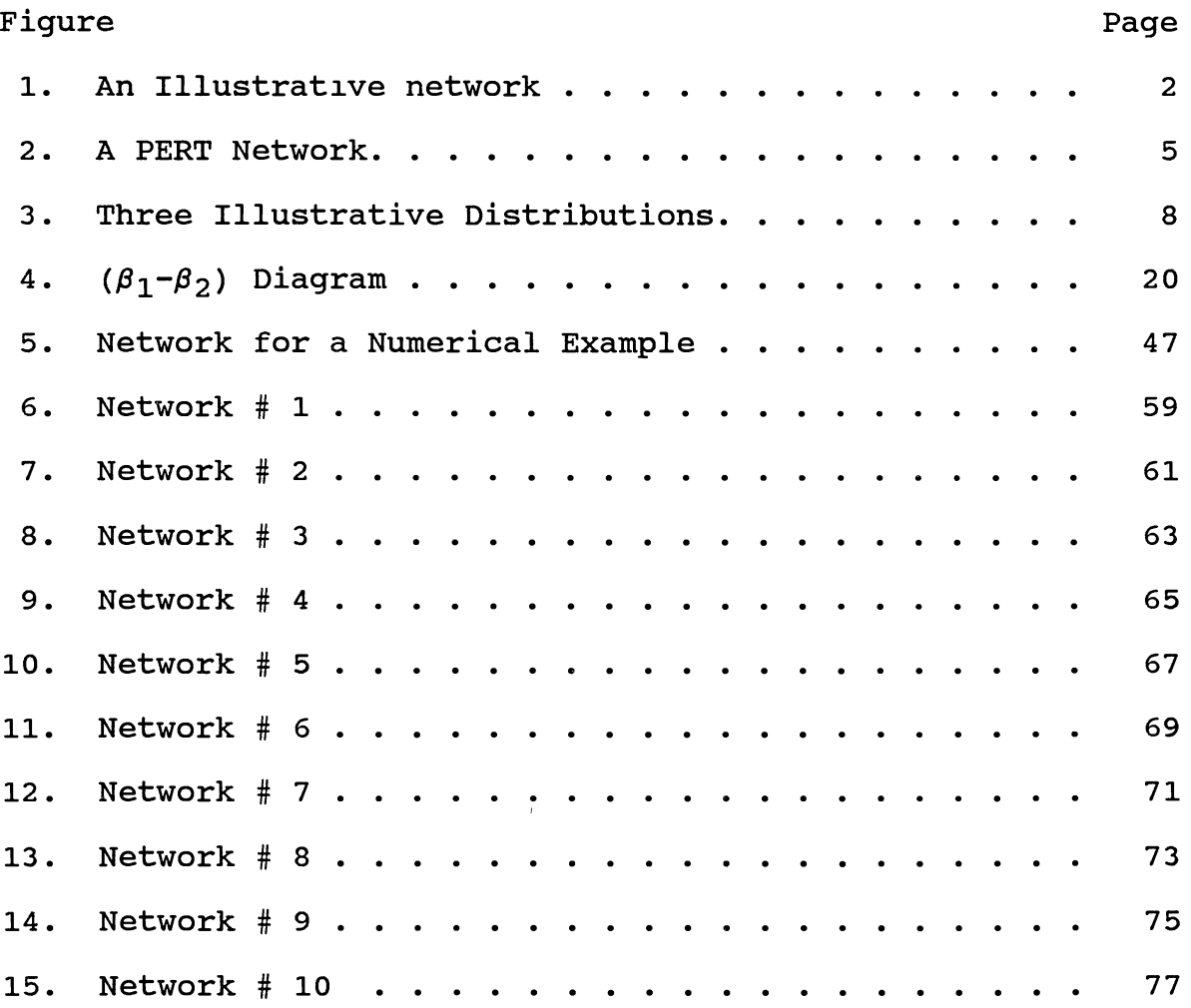

#### NOMENCLATURE

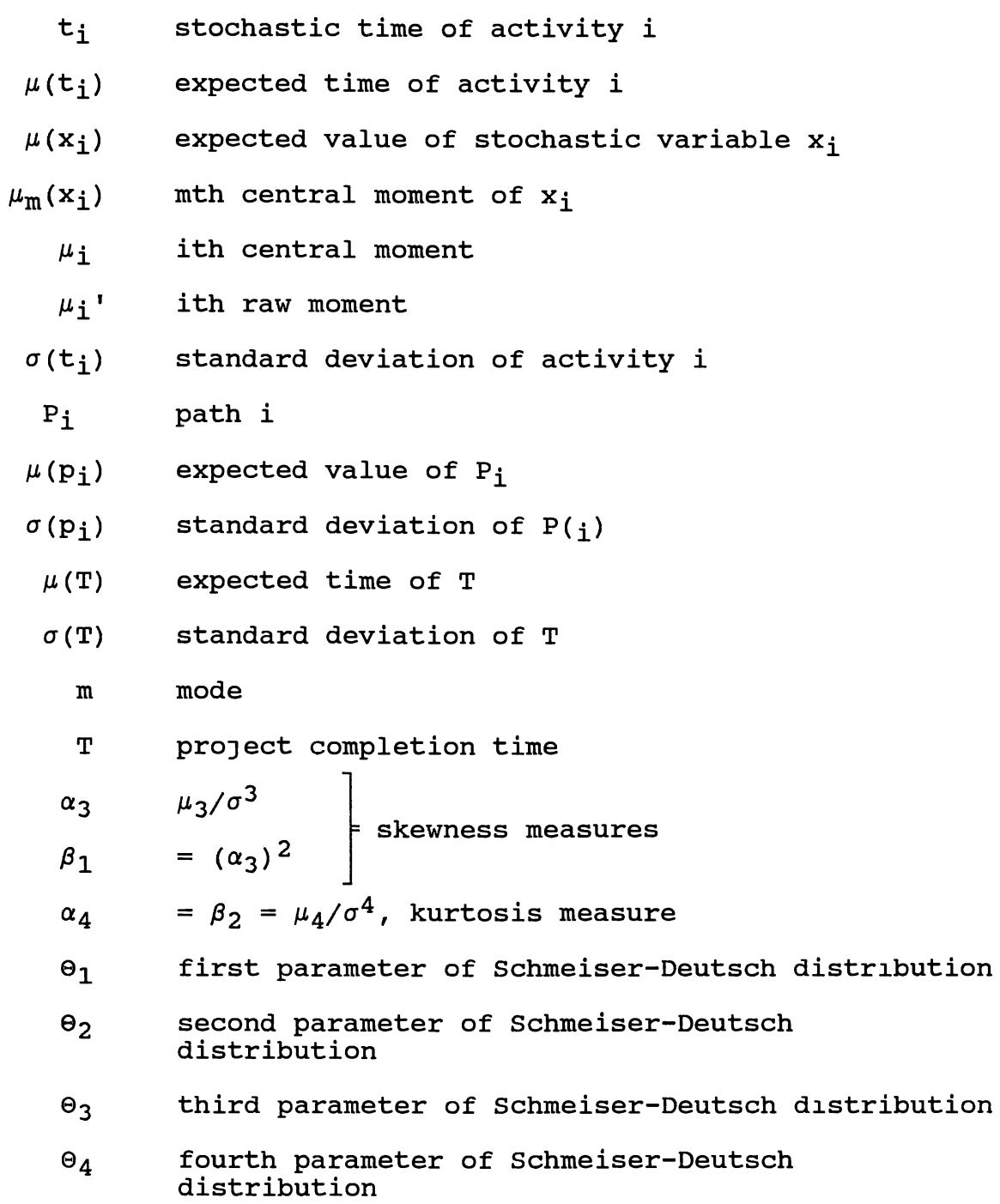

- $\beta$ (0,1,p,q) Standard Beta distribution over the range [0,1]
- $\beta$ (a,b,p,q) four parameter Beta distribution
	- a,b abscissa intercepts of the Beta distribution
	- p,q shape parameters of the Beta distribution
- p.d.f. probability density function
- c.d.f. cumulative density function
	- S-D Schmeiser-Deutsch

#### CHAPTER I

#### INTRODUCTION

Program Evaluation and Review Technique (PERT) is a network model widely employed to aid management in planning and controlling large projects. Malcolm et al. (1959) developed PERT in the late 1950's in an effort by the U.S. Navy Special Projects Office to speed up the Polaris missile project. PERT stresses probabilistic activity time estimates and is suitable for an environment typified by high uncertainty.

#### 1.1 Representing Projects as Networks

A proJect is represented by a network or by a precedence diagram to depict major project activities and their sequential relationships. The diagram is composed of arrows, representing project activities, and nodes, named events, representing points in time when the activities represented by incoming arrows are completed and the activities represented by outgoing arrows can be started. There is only one starting (origin) node and one ending (terminal) node. Figure 1 is an example. A path is a continuous chain of activities from the starting node to the ending node, and each path will be identified by this chain of nodes. A

network typically has many paths.

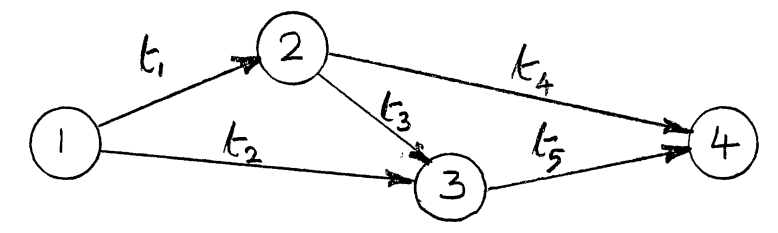

Figure 1. An Illustrative Network

The three paths in the given example are 1-2-4, 1-2-3-4 and 1-3-4, represented by  $P_1$ ,  $P_2$  and  $P_3$ , respectively. The critical path is the path with the longest duration and the critical activities are the activities on the critical path. The critical activities are the ones that need the maximum attention from the manager.

Let t<sub>i</sub> be the stochastic time of the activity i.  $\mu(t_i)$  and  $\sigma^2(t_i)$  are the expected value and variance of  $t_i$ . Let  $p_i$ represent the stochastic path time of  $P_i$ ,  $\mu(p_i)$  its expected value and  $\sigma^2(p_i)$  the variance. Then  $p_1 = t_1 + t_4$ ,  $p_2 = t_1 +$  $t_3 + t_5$  and  $p_3 = t_2 + t_5$ . Let T represent the project completion time,  $\mu(T)$  the expected time of T and  $\sigma^2(T)$  its variance. The project completion time  $T = Max[p_1, p_2, p_3] =$ Max[(t<sub>1</sub> + t<sub>4</sub>), (t<sub>1</sub> + t<sub>3</sub> + t<sub>5</sub>), (t<sub>2</sub> + t<sub>5</sub>)].

The basic OR problems in PERT are: (1) to determine the probability distributions of the individual activities; and (2) given the distributions of the activities, find the distribution of the project completion time, its expected

value and the variance.

1.2 Bas1c PERT Methodology

When a project manager consults an expert regarding the time span of a future activity, often the first time estimate that comes to mind is an approximation of the mode of distribution of possible time. This is the "most likely" time estimate "m". After the most likely time, the next informat1on most experts can give with some confidence is an idea of the extreme times that would be required in cases of favorable and unfavorable situations. These are the optimistic time estimate "a", and the pessimistic time estimate "b" (Clark, 1962).

PERT handles stochasticity of individual activities by assuming the probable duration of an activity to be Beta distributed. A Beta distribution can assume different forms like "U", "J" ,"reversed J" or "inverted U". Malcolm et al. (1959), the authors of PERT, chose the "inverted U" Beta distribution to represent the activities. This type of Beta distribution is unimodal and has two positive abscissa intercepts. The mode and the two abscissa intercepts are equated to, the most likely, the optimistic and the pessimistic time estimates, respectively.

To take care of the fourth parameter of the Beta distribution the authors of PERT decided to choose a restricted Beta distribution (PERT Beta) that has a standard deviation equal to 1/6 of its range. The justification is that the Normal distr1bution truncated at ±2.66 has its standard deviation equal 1/6 of the range. According to PERT, the activity's expected time of completion is

$$
\mu = (a + 4m + b)/6 . \qquad (1.1)
$$

The standard deviation and variance of completion time are:

$$
\sigma = (b - a)/6 \t{1.2}
$$

$$
\sigma^2 = (b - a)^2/36 \tag{1.3}
$$

To obtain the distribution of the project completion time "T", PERT considers only the critical path, say  $P_1$ , whose expected time  $\mu(p_1)$  is not less than any of the expected values of other paths. PERT calculates the expected time of the critical path as the sum of the expected times of the critical activities.  $\mu(p_1)$  and  $\sigma^2(p_1)$  are the project mean and the variance. The project duration is assumed to be normally distributed, drawing support from the central limit theorem.

#### 1.3 Numerical Illustration

Consider an activity whose stochastic time t has a most likely estimate  $m = 12$  days, optimistic estimate a = 9 days and pessimistic estimate  $b = 16$  days. Equations (1.1) and (1.3) give the expected time and variance as:

 $\mu$ (t) = (a + 4m + b)/6  $=$  (9 + 4\*12 + 16)/6 = 12.17 days,  $\sigma^2$  = (b - a) <sup>2</sup>/36

$$
= (16 - 9)^{2}/36 = 1.36.
$$

Consider now the network in Figure 2. The first and second numbers above each activity are the expected duration time of that activity in days and the variance, respectively.

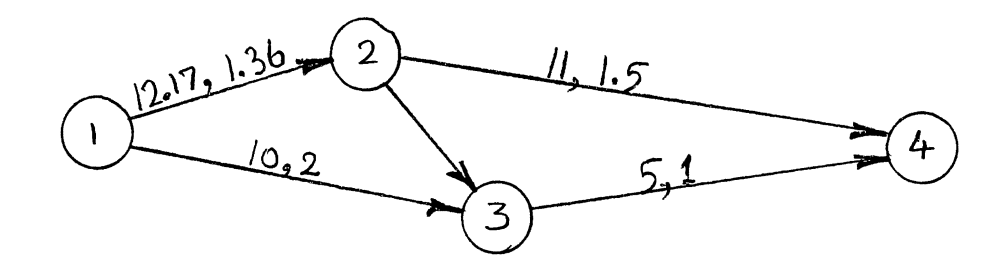

Figure 2. A PERT Network

The expected path times are:

 $\mu(p_1) = 12.17 + 11 = 23.17 \text{ days}$ ,  $\mu(p_2)$  = 12.17 + 9 + 5 = 26.17 days and  $\mu(p_3) = 10 + 5 = 15$  days.

The critical path is  $P_2$ . The expected project completion time is then taken to be

 $\mu$ (T) =  $\mu$ (p<sub>2</sub>) = 26.17 days,

and the variance of the critical path is

 $\sigma^2$ (T) =  $\sigma^2$ (P<sub>2</sub>) = 1.36 + 2 + 1 = 4.36.

#### 1.4 Directions for Improvement

Among others, Maccrimmon and Ryavec (1964) have shown that the preceding procedure of using only three parameters of the Beta distribution and considering only one critical

path for project completion time is unsound. These assumptions can involve errors up to 25% in the activity time estimates and project completion time parameters.

There is an abundance of literature on the subject of PERT project completion times, but none of them has addressed the problem of finding the project completion time from the standpoint of using four parameter distributions for the activities and path times. The problem of multiple paths in calculating the project completion times is also not adequately dealt with. Advantages of using four parameter probability distributions for the activities and the path times are explained in chapter III. We address the above in this study.

our'objectives are: (i) to study the suitability of Schmeiser-Deustch distribution (1977) to represent a stochastic path time as the sum of several four-parameter Beta variables representing the activity-times in an individual path; and (ii) to compute the project completion time cons1dering all the paths. PERT considers only one path, the critical path. We have developed methods to use Schmeiser-Deutsch distributions for estimating the maximum of several path times and to compute the expected project completion time, its variance, the third and the fourth central moments. Results of our method will be compared to the results of standard PERT and benchmarks results obtained with simulation.

#### CHAPTER II

#### LITERATURE REVIEW

#### 2.1 Introduction

From among the hundreds of published papers on PERT and related network problems, this review will concentrate on those relating to distributional issues of stochastic activity, path and project completion times.

#### 2.2 Problem Assumption

The first assumption in this study concerns the use of moments to represent the probability distributions. In any project we do not know the true underlying distributions of activity durations.

Kendall and Stuart (1969) have shown that we can approximate an unknown distribution by finding another distribution of known form using three or four moments. Statisticians usually accept moments as convenient summaries of a probability distribution.

#### 2.3 Errors Due to PERT Assumptions

Maccrimmon and Ryavec (1962) pointed out that many errors can accrue due to the basic PERT assumptions. These

errors are summarized in 2.3.1 and 2.3.2.

#### 2.3.1 Errors at the Activity Level

The follwing sections explain the errors introduced at the 1nd1vidual activities level.

2.3.1.1 Errors Due to Using Beta Distribution. Beta distribution seems appropriate for approx1mating the unknown actual distribution having the three properties of unimodality, continuity and two finite abscissa intercepts. See Appendix E for details and formulas for a four parameter Beta distribution. However, Maccrimmon and Ryavec (1964) compared three distributions having the range [0,1], modes at m and  $0 \le m < 1/2$ . They are the Beta distribution, a quasi-uniform distribution and a quasi-delta function represented by  $D_1$ ,  $D_2$  and  $D_3$  respectively in Figure 3.

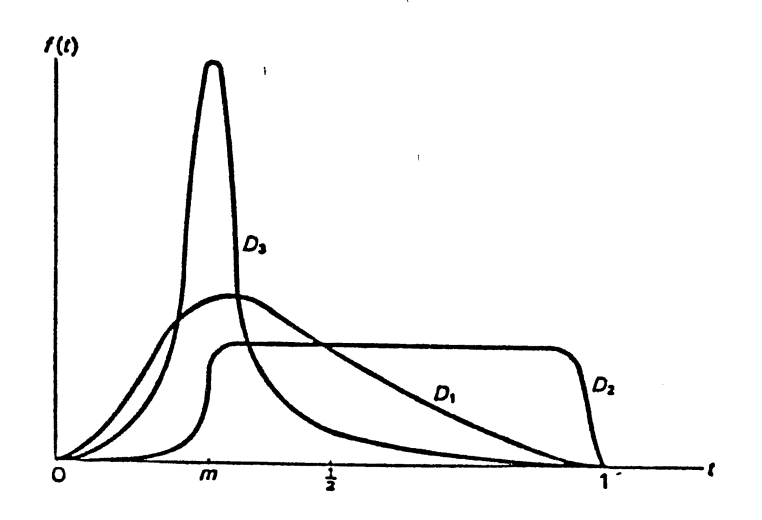

Figure 3. Three Illustrative Distributions

Maccrimmon and Ryavec showed that the possible error in the calculation of the mean depends on the position of the mode and skewness of the distribution. The worst absolute error in the mean is given by

$$
\max\{\left|(4m+1)/6 - (m+1)/2\right|, \left|(4m+1)/6 - m\right|\}
$$
\n
$$
= (2-m)/6. \tag{2.1}
$$

If the mode 1s allowed to vary between zero and one, the PERT-calculated error in the mean could be as much as 33.3 percent of the range. Even if the mode is more centralized, the maximum possible error would not drop below 25 percent.

Using a similar approach, Maccrimmon and Ryavec also showed that the worst absolute error in standard deviation is about 17 percent and does not depend on the mode.

#### 2.3.1.2 Errors Caused by Using Equations (1.2) and

(1.3). The poss1ble errors from using the approximations  $\mu(t) = (a + 4m + b)/6$  (equation 1.1) and  $\sigma(t)$  $=$   $(b - a)/6$  (equation 1.2) can be analyzed by comparing them with the actual values for the mean and standard deviation of a Beta distribution (on [0,1]). The expressions for the actual mode, mean and standard deviation of the standard Beta distribution (x: 0, 1, p, q) are:

$$
Mode: m = p/(p + q)
$$
 (2.2)

Mean:  $\mu = (p + 1)/(p + q + 2)$ (2.3)

Standard dev1ation:

 $\sigma = \sqrt{(p + 1)(q + 1)/(p + q + 2)^2 (p + q + 3)}$ The mean and the standard deviation may be rewritten as  $(2.4)$ 

functions of p and m, and these appear as the second terms in the error expressions below. The worst absolute error in the mean is

$$
|1/6(4m + 1) - m(p + 1)(p + 2m))|
$$
 (2.5)  
The worst absolute error in the standard deviation is  

$$
[(1/6) - \sqrt{m^2(p + 1)(p - pm + m)})/((p + 2m)^2(p + 3m))]
$$
 (2.6)

The worst absolute error in the mean can be 33 percent, and in the standard deviation 17 percent. This occurs for extreme values of p and m. If we assume  $1 \le p \le 6$  and  $|(1/2) - m| \le 1/6$ , then the errors in the mean and standard deviation reduce to 4 percent and 7 percent respectively (MacCrimmon and Ryavec, 1962).

#### 2.3.2 Errors at the Network Level

The longest path,  $P_1$ , is called the critical path. Following the notation we used in the previous paragraphs, we mentioned that PERT uses  $\mu(p_1)$  and  $\sigma(p_1)$  as the project mean and standard deviation, and assumes the project completion time is normally distributed. If there is more than one path w1th the largest expected value, PERT labels them as the critical paths and uses the path with the largest variance as  $P_1$ . But the correct distribution for the project is given by  $F(t) = Pr(max_i p_i \leq t)$ . The expected value of the random variable  $T = max_i p_i$  is greater than the expected value of any one of the p<sub>i</sub>'s. Therefore the PERT calculated mean is

generally less than and never greater than the true project mean. The PERT calculated standard deviation can be greater or less than the actual standard deviation. If the distribution is symmetr1c and has finite tails, the actual standard deviation will be less than any of the  $\sigma_i$ . However, if the distributions are considerably skewed to the right, the reverse may be true (MacCrimmon and Ryavec, 1964).

If there 1s one path through a network that is significantly larger than any other path, then the PERT procedure for calculating the project mean and the standard deviation will give approximately the correct results. But, if there are a large number paths having approximately the same length and having few activities in common, substantial errors will be introduced in the PERT-calculated project mean and standard deviation. The more parallel paths a network has, the larger the error.

#### 2.4 The Literature on Activity Distributions

The research literature on the problem of finding a suitable probability distribution to closely approximate the actual activity distribution is meager. Clark (1962) originally used end points or extremes for computing the standard deviation for the individual activities. Subsequently Pearson and Tukey (1965) found that using the 5th ( $p_5$ ) and 95th ( $p_{95}$ ) percentiles leads to better estimates of the variance. Moder and Rodgers (1968) suggested using

the 5th and 95th percentiles to find the standard deviation by the relatively distribution-free approximation formula,  $\sigma = (p_{95} - p_5)/3.20$ . One interesting study was conducted by Perry and Greig (1975). They suggested using the 5th and 95th percentiles and a heuristic formula,

$$
\sigma = (p_{95} - p_5)/3.25, \qquad (2.8)
$$

which they claim is more accurate than Moder and Rodgers'. They also claimed that the formula for the mean, i.e.,  $\mu =$  $(p_5 + 0.95m + p_{95})/2.95$ , is distribution free and is very accurate.

# 2.5 A Classification of the Literature on Project Completion Times

Most of the PERT research published in the last three decades deals with the problem of finding the completion time distribution of a PERT network. Works on this problem can be classified into four main groups (Scully and Wong 1985).

#### 2.5.1 The First Group

The first group suggested methods to find a lower bound approximation to the distribution function of the total completion time and derive bounds for the expected value and variance of the total completion time. Examples of the first group's work to find close lower and upper bounds to the completion time distribut1on include Robillard and Trahan (1976) and Kleindorfer (1971).

Robillard and Trahan computed a lower bound approximation for the total duration of the PERT network and used this approximation to propose an upper bound for the expected value of the total project duration and a lower and upper bound for its variance. They also assumed that all activities were normally distributed, which may not be appropriate since the normal distribution has only two parameters.

Kleindorfer (1971) obtained upper and lower bounding distributions for the activity starting- and finishing-time probability distributions, as well as upper and lower bounds for the expected starting and finishing time for each network activity, and for expected network flows. But they did not find the exact completion-time probability distribution of the network or of any activity in it, rather, they showed only how to find distributions that bound the activity- and completion-time probability distributions from above and below.

#### 2.5.2 The Second Group

The second group of research literature consists of approximations in which the distributions of the individual activities are assumed to be of the discrete type. This approximation involved the manipulation of a fixed number of time values and the corresponding probabilities. They were usually suitable for implementations on digital computers.

However, using discrete random variables to represent activity times does not seem to be a sound idea. Two examples are Fulkerson (1962) and Elmaghraby (1967). Fulkerson suggested a method of obtaining a fairly good lower approximation to the expected duration time of a project whose individual activity times are discrete random variables. He assumed independence among activities. Elmaghraby's method was an extension of Fulkerson's results in two different directions to obtain closer approximations, but his improved result was obtained at the expense of extra computing effort.

#### 2.5.3 The Third Group

The third group's approach consists of approximations, where the computations involve the manipulation of distribution parameters. Representative works are by Clark (1961), Greer and Lacava (1979) and Sculli (1985). Normal distribution was assumed for individual activities. Given multivariate-normally distributed  $t_i$ 's (i = 1 to n) with arbitrary means and variance-covariance matrix, Clark (1961) derived approximate formulas for the first four moments of  $max(t_i, i = 1 to n)$ . Thus Clark's paper provided formulas to find the expected value and variance of the greatest of a finite set of normally distributed variables. Greer and Lacava applied Clark's formulas to find normal approximations for the greater of two random variables. Sculli proposed a

simpler approximation for the completion time, mean and variance of PERT networks in which the durations of individual activities were normally and independently distributed.

#### 2.5.4 The Fourth Group

The fourth group used simulation to estimate the completion time distribution. Van Slyke (1963) developed the idea of using crude simulation as a tool for finding the cumulative density function  $(c.d.f.)$  of a PERT network ' completion time. He also suggested two methods for potentially reducing simulation computation times. Klingel (1966) used a crude simulation approach to study the direction and magnitude of the errors of PERT methodology when parallel paths are present in a network.

Stratification, control variates and regression were suggested by Burt and Garman (1971, 1971) as ways to reduce the computational effort required in crude simulation. They also developed a new simulation procedure called Conditional Monte Carlo Simulation in which certain activity times were fixed at their original sampled value thus reducing computational effort and variance. But simulation is a very costly and time consuming process.

2.6 Where do We Stand To-day?

A direct and general solution appears to have escaped

the researchers so far. Difficulties arise because of the need to find the maximum of a set of stochastic path times. As such, as of date, satisfactory solutions or techniques to the problem of finding a suitable approximation for activity distribution and to deal with multiple parallel paths without extensive and costly simulation techniques in PERT networks are not available. In the next chapter we propose some approaches to deal with the problem of multiple parallel paths in PERT networks and to find a more realistic and accurate project completion time than that of PERT.

#### CHAPTER III

#### RESEARCH METHODOLOGY

#### 3.1 Introduction

Modern day proJect managers and the supporting staff can afford to use more sophisticated formulas and statistical techniques to determine the activity distributions and project completion times with the help of computers. The procedures in this thesis are developed with the above prospect into consideration.

#### 3.2 Research Problems

Two distinct problems we consider are:

- 1) To determine the underlying statistical distribution of indiv1dual activities.
- 2) To determine the network completion time distribution when the distributions of individual activities are known. To do this we go through two steps:
	- a) Determine the distribution of individual paths.
	- b) Compute the maximum of two or more random variables representing different parallel paths in the network.

#### 3.3 Using Four Parameter Distributions

In chapter II we briefly mentioned the conditions under which Malcolm et al. (1959) chose the Beta distribution and tailored it to suit the prevailing conditions, the existing computing power and facilities available to the managers in the late fifties.

From basic statistics the four most observable characteristics of a distribution are : 1. Location, 2. Dispersion, 3. Skewness and 4. Kurtosis. Karl Pearson (1895) pointed out that to fit adequately the four independently varying characteristics, a mathematical distribution must have at least four free parameters. Although the Beta distribution has four parameters, PERT effectively uses only three parameters when the approximate formulas (1.1) to (1.3) are used. In this study four-parameter distributions will be used to model the stochastic times of activities and projects.

#### 3.4 A Set of Useful formulas

Hahn and Shapiro (1968) have given exact formulas for calculating the first four central moments of the sum of n independent stochastic variables with known first four central moments.

Let  $y = (x_1 + x_2 + \ldots + x_n)$ , where the  $x_i$ 's are independent stochastic variables whose first four moments are known. Define  $\mu(x_i) = E(x_i) =$  expected value of  $x_i$ ; and

 $\mu_m(x_i) = (x_i - \mu(x_i))^m$  = the mth central moment of  $x_i$ . Then

$$
\mu(\gamma) = \mathbf{i} \sum_{i=1}^{n} \mu(\mathbf{x}_i) \tag{3.1}
$$

$$
\mu_2(y) = \frac{1}{2} \sum_{i=1}^{n} \mu_2(x_i)
$$
 (3.2)

$$
\mu_3(y) = \frac{1}{2} \sum_{i=1}^{n} \mu_3(x_i)
$$
 (3.3)

$$
\mu_4(y) = \frac{1}{1} \sum_{i=1}^{n} \mu_4(x_i) + 6 \frac{1}{1} \sum_{j=1}^{n-1} \mu_2(x_i) \mu_2(x_j)
$$
 (3.4)

The above formulas are exact and valid for all distribution forms. These formulas will be used to find the four moments of the path times and the project completion times.

$$
3.5 \beta_1 - \beta_2 \quad \text{Diagram}
$$

One way to study the versatility of a distribution is through a  $\beta_1-\beta_2$  diagram. Figure 4 is adapted from the standard  $\beta_1-\beta_2$  diagram in Pearson and Hartley (1970) and Hahn and Shapiro (1968).

 $\beta_1$  and  $\beta_2$  are respectively the square of the standardized measure of skewness and the standardized measure of peakedness (kurtosis).

$$
\beta_1 = \frac{\mu_3^2}{\mu_2^3} \tag{3.5}
$$

$$
\beta_2 = \frac{\mu_4}{\mu_2^2} \tag{3.6}
$$

Each point in the diagram represents a  $(\beta_1 - \beta_2)$  combination.  $(\beta_1-\beta_2)$  combinations above the line AAA in Figure 4 are

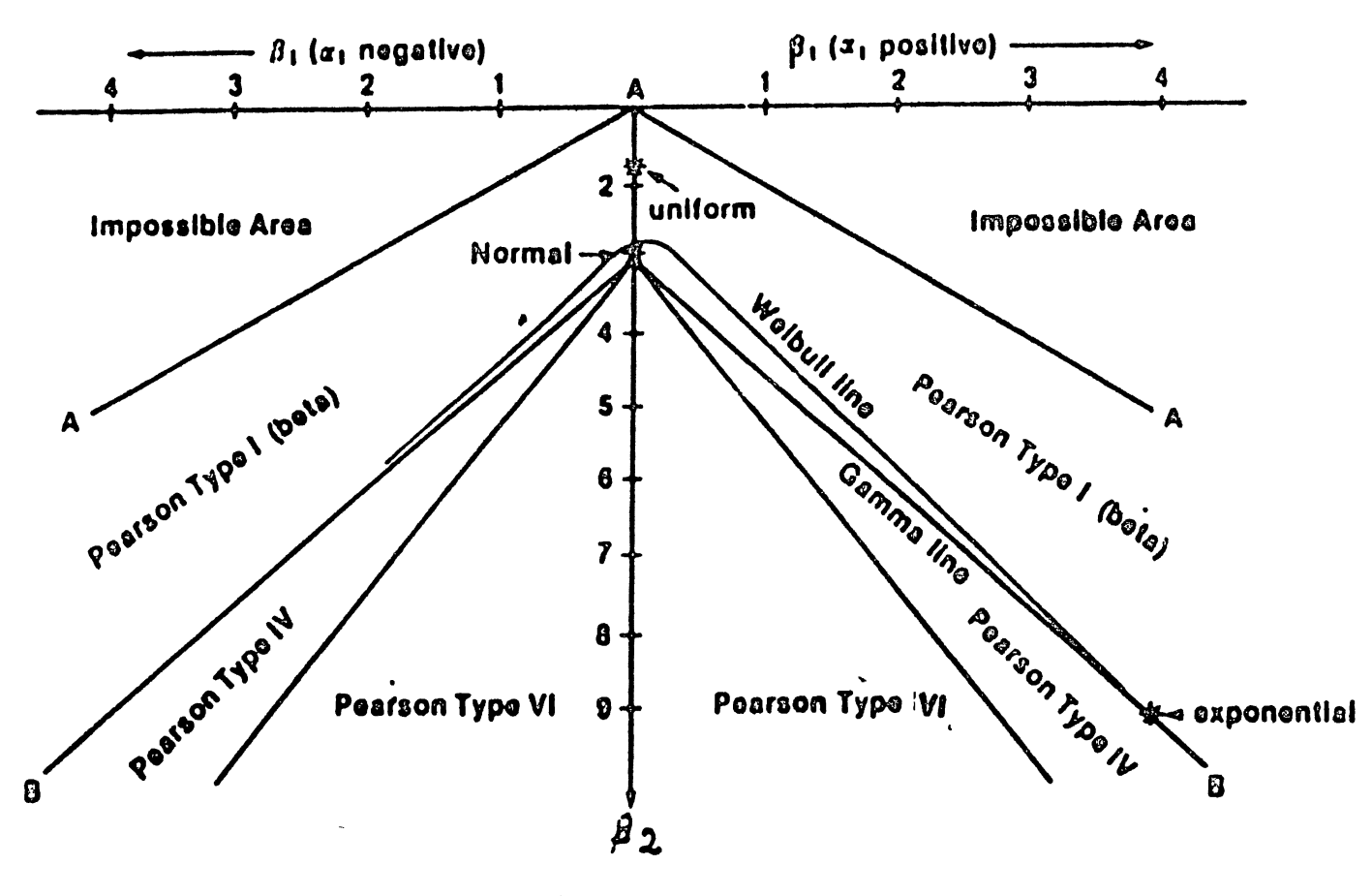

 $\bar{t}$ 

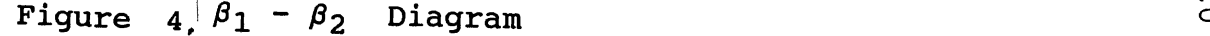

 $\sim 10^{-5}$ 

t0

mathematically impossible, but empirical distributions can have any  $(\beta_1 - \beta_2)$  combinations below the line.

We need a system of density functions to represent different path times and the project completion time. Ideally this density function should cover the entire area under AAA. For the Normal distribution,  $\beta_1 = 0$  and  $\beta_2 = 3$ . This is represented by one point in Figure 4. Exponential and Uniform distributions are also represented by single points. Gamma, Weibull, Lognormal and t-distribution are represented by straight lines. The four-parameter Beta distribution covers all  $\beta_1-\beta_2$  combinations between AAA and BBB, but it cannot cover the large area under BBB. Examples of four parameter distributions that cover the entire area under AAA are the Pearson's, Johnson's and Schmeiser-Deutsch's systems. We limit our study to the Pearson's and Schmeiser-Deutsch's systems.

#### 3.6 Pearson Distribution

The family of distributions defined by

$$
\frac{df(x)}{dx} = \frac{(x - a) f(x)}{b_0 + b_1 x + b_2 x^2}
$$
 (3.7)

are known as the Pearson system of distributions (Kendall & Stuart, 1969); The solution to (3.7) gives density functions labeled Type I through Type XII.

Of the above Types I, IV and VI cover areas of  $(\beta_1 - \beta_2)$ 

combinations as shown in Figure 4, and are known as the "main types." Others are "transition types" and cover only lines or points of  $(\beta_1 - \beta_2)$  combinations. Together, they cover the entire feasible  $\beta_1-\beta_2$  area under AAA. Although K. Pearson (1895) obtained closed-form density functions for all Types c of the system, closed-form cumulative distribution function and inverse cumulative distribution function do not exist for most Types.

The solution of equation 3.7 leads to large number of distribution families, including the Normal, Beta (Pearson Type I), and Gamma (Pearson Type III) distributions.

#### 3.7 Schme1ser-Deutsch Distribution

The cumulative distribution function and the distribution function of the Schmeiser-Deutsch distribution are:

 $\mathbf{r}$ 

$$
F(x) = p = \begin{cases} \theta_4 - [(\theta_1 - x)/\theta_2]^{1/\theta_3} & \text{if } \theta_1 - \theta_2 \theta_4^{\theta_3} \leq x \leq \theta_1 \\ \theta_4 + [(x-\theta_1)/\theta_2]^{1/\theta_3} & \text{if } \theta_1 \leq x \leq \theta_1 + \theta_2 (1-\theta_4)^{\theta_3} \end{cases}
$$

$$
f(x) = [1/\Theta_2\Theta_3] |(\Theta_1 - x)/\Theta_2|^{[(1-\Theta_3)/\Theta_3]}
$$
 (3.9)

for all 
$$
x \in [ \theta_1 - \theta_2 \theta_4^{\theta_3}, \theta_1 + \theta_2 (1-\theta_4)^{\theta_3} ]
$$

where  $\Theta_1$  and  $\Theta_2$  are the location and scaling parameters

and  $\Theta_3$  and  $\Theta_4$  are the shape parameters.

Straightforward procedures are available for determining the parameters  $\Theta_1$ ,  $\Theta_2$ ,  $\Theta_3$  and  $\Theta_4$  for a given empirical distribution. Symmetric distributions correspond to  $\Theta_4$  = 0.5. For  $\Theta_3 > 1$ , skew is to the right for  $\Theta_4 < 0.5$  and to the left for  $\theta_4 > 0.5$ . For  $\theta_3 < 1$ , the direction of skew is reversed. For  $\Theta_3 > 1$ , the unique mode is at  $x = \Theta_1$ .  $\Theta_3 = 1$ gives a uniform distribution. The exponential distribution is a limiting distribution of this family.

The inverse cumulative distribution function is

$$
x = F^{-1}(p) =
$$

$$
\begin{cases} \theta_1 - \theta_2(\theta_4 - p)^{\theta_3} & \text{if } 0 \le p \le \theta_4 \\ \theta_1 + \theta_2(p - \theta_4)^{\theta_3} & \text{if } \theta_4 \le p \le 1 \end{cases}
$$
(3.10)

This closed form inverse cumulative distribution function enables Schmeiser-Deutsch distributed variates to be generated easily with the inverse transformation technique.

3.8 Research Objective I

Research objective I is to determine the first four central moments of the distribution for the individual path times when the first four moments of the distributions for the individual activities comprising the path are known. In the past although many authors have studied the suitability of distributions like Beta or Normal to represent path times, it seems that none has investigated methods to compute path
times as the sum of more than two activities represented by four-parameter distributions.

Once we find the first four moments of the variables for the individual path times, the next step is to compute the network completion time.

#### 3.9 Research Objective II

Research objective II is to determine a suitable distribution for the network completion time and its first four central moments. To achieve this objective it is necessary to compute the maximum of two or more fourparameter random variables, representing different parallel path times in the network.

In chapter IV we explore the suitability of using the Pearson distribution to find the maximum of n stochastic variables represented by Uniform, Normal, Beta and Gamma distributions. In chapter V we fit the Schmeiser-Deutsch distribution to the path times and then find the maximum of all the path times.

#### CHAPTER IV

# USING PEARSON DISTRIBUTIONS TO DERIVE THE DISTRIBUTION OF PROJECT COMPLETION TIME

### 4.1 The Basic Approach

The technique described below has been successfully used (e.g., Lau 1986) to estimate the distribution of the maximum of several random variables.

For a random variable X, define

$$
X^{+} = Max(X, 0) = X if X > 0
$$
  
0 if X = 0 (4.1)

That is, the random variable  $X^+$  takes the value of the random variable X when X is positive but the value of 0 when X is negative. If y is the maximum of random variables  $t_1$  and  $t_2$ , equation (4.1) enables y to be stated as

$$
y = t_2 + (t_1 - t_2)^{+}
$$
 (4.2)

$$
= t_2 + t_0^+ \tag{4.3}
$$

where  $t_0 = t_1 - t_2$ . Therefore, (4.4)

$$
E(y) = E(t_2) + E[(t_1 - t_2)^+]
$$
  
=  $\mu_2 + E(t_0^+)$  (4.5)

Given the empirical distributions or distribution

functions of  $t_1$  and  $t_2$ , the following steps can now be used to find y's moments:

- Step 1: Use equations (3.1) to (3.4) to compute the first four moments of  $t_0$ .
- Step 2: Use  $t_0$ 's first four moments to fit a Pearson distribution to  $t_0$ .
- Step 3: Use the fitted Pearson distribution and Winkler et al.'s (1972) method to find the moments of  $t_0$ .
- Step 4: Use equations (3.1) to (3.4) with equation (4.2) to find the moments of y.

Steps 2 and 3 are explained in the following sections. If y is the maximum of more than 2 variables, the above procedure can be reiterated, handling two variables at a time, to determine y.

4.2 Step 2: Fitting a Pearson Distribution

Out of the twelve types of Pearson density functions, types I, IV, VI, III and V collectively cover the entire feasible continuum in the  $(\beta_1 - \beta_2)$  diagram. They are the only types considered below.

To fit a variable with given first four moments to a Pearsn distribution, first compute the value of the "criterion" K:

$$
K = \frac{\beta_1(\beta_2 + 3)^2}{4(2\beta_2 - 3\beta_1 - 6)(4\beta_2 - 3\beta_1)}
$$
(4.6)

K may have any value from  $-\infty$  to  $\infty$  and the following diagram shows how the different Pearson types cover all the possible values of the criterion and do not overlap.

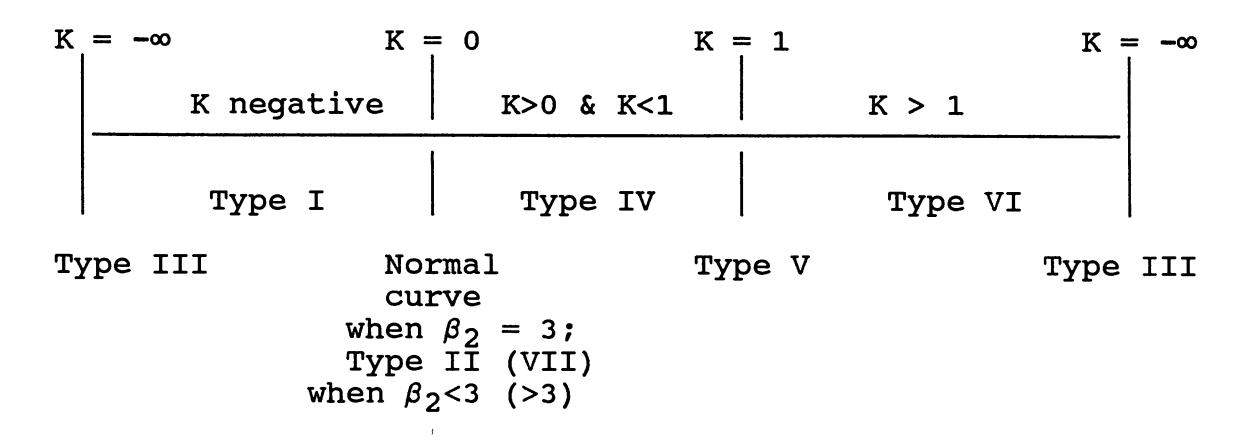

A given K-value enables one to identify the appropriate type of Pearson distribution to fit. Detailed below are procedures for fitting Types I, IV, VI, III and V of the Pearson distributions.

4.3 Fitting Pearson Type I Distribution

When  $K < 0$  a Type I distribution is the suitable one.

$$
y = y_0(1 + x/a_1)^{m_1} (1 - x/a_2)^{m_2}, ( -a_1 < x < a_2 )
$$

where  $m_1/a_1 = m_2/a_2$ 

Origin at mode (antimode)

The values to be calculated are

$$
r = 6(\beta_2 - \beta_1 - 1) / (6 + 3\beta_1 - 2\beta_2)
$$
  
a<sub>1</sub> + a<sub>2</sub> =  $\frac{1}{2}$  /  $\mu_2$  /  $(\beta_1(r + 2)^2 + 16(r + 1))$   
The m's are given by

27

$$
\frac{1}{2}\left[r - 2 \pm r(r + 2) \frac{\sqrt{\beta_1}}{\sqrt{[\beta_1(r + 2)]^2 + 16(r + 1)]}}\right]
$$

(when  $u_3$  is positive,  $m_2$  is the positive root)

$$
y_0 = \frac{1}{a_1 + a_2} - \frac{m_1^m m_2^m}{(m_1 + m_2)^m 1 + m_2} \times \frac{\Gamma(m_1 + m_2 + 2)}{\Gamma(m_1 + 1) \Gamma(m_2 + 1)}
$$
  
\nmode = mean -  $\frac{1}{2} \times \frac{\mu_3}{\mu_2} \times \frac{r + 2}{r - 2}$ 

Express1ng the curve with origin at mean:

$$
A_1 + A_2 = a_1 + a_2
$$
  
( $m_1 + 1$ )/ $A_1 = (m_2 + 1)$ / $A_2$ 

$$
Y_{e} = \frac{1}{A_{1} + A_{2}} \frac{(m_{1} + 1)^{m_{1}}(m_{2} + 1)^{m_{2}}}{(m_{1} + m_{2} + 2)^{m_{1} + m_{2}}} \frac{\Gamma(m_{1} + m_{2} + 2)}{\Gamma(m_{1} + 1) \Gamma(m_{2} + 1)}
$$

# 4.4 Fitt1ng Pearson Type IV Distr1bution

When  $K > 1$ , Type IV distribution is suitable.

$$
y = y_0 [1 + (x^2/a^2)^{-m}] e^{-\tau \tan^{-1}(x/a)}
$$

Origin is  $\tau a/r$  above mean.

The values to be calculated are

$$
r = \frac{6(\beta_2 - \beta_1 - 1)}{2\beta_2 - 3\beta_1 - 6}
$$
  
\n
$$
m = 0.5(r + 2)
$$
  
\n
$$
\tau = \frac{-r(r - 2)/\beta_1}{\sqrt{16(r - 1) - \beta_1(r - 2)^2}}
$$

$$
a = \sqrt{\mu_2/16} \sqrt{16(r - 1) - \beta_1(r - 2)^2}
$$
  

$$
y_0 = 1 - [\{aF(r, r)\}]
$$
  
mode = mean 
$$
- \frac{1}{2} \cdot \frac{\mu_3(r - 2)}{\mu_2(r + 2)}
$$

(Since  $(2\beta_2 - 3\beta_1 - 6) >0$  for Type IV, r must be greater than 3)

With the origin at the mean the equation becomes

$$
y = y_0 \left[ 1 + \left[ \frac{x}{a} - \frac{\tau}{r} \right] \right]^{-m} e^{-\tau \tan^{-1} \left[ (x/a) - (\tau/r) \right]}
$$
  

$$
F(r, v) = \int_0^{\pi} \sin^r \phi e^{\tau \phi} d\phi
$$

# 4.5 Fitting Pearson Type VI Distribution

one. When  $K > 1$  Type VI distribution is the appropriate

$$
y = y_0(x - a)^{q_2}x^{-q_1}
$$

Origin at a before start of curve. The values to be calculated are

$$
r = \frac{6(\beta_2 - \beta_1 - 1)}{6 + 3\beta_1 - 2\beta_2}
$$
  
\na =  $\frac{1}{2}$   $\sqrt{\beta_1}$  (r + 2)<sup>2</sup> + 16(r + 1)  
\nq<sub>2</sub> and -q<sub>1</sub> are given by  
\n
$$
\frac{r - 2}{2} \pm \frac{r(r + 2)}{2} \int \frac{\beta_1}{\beta_1 (r + 2)^2 + 16(r + 1)}
$$
  
\n
$$
y_0 = \frac{a^{q_1 - q_2 - 1} r (q_1)}{r (q_1 - q_2 - 1) r (q_2 + 1)}
$$

origin = mean -  $\frac{a(q_1 - 1)}{q_1 - q_2 - 2}$ mode = mean -  $\frac{1}{2} * \frac{\mu_3}{\mu_2} * \frac{r+2}{r-2}$ 

Expressing the curve with origin at mean:

$$
A_1 = \frac{a(q_1 - 1)}{(q_1 - 1) - (q_2 + 1)}, \qquad A_2 = \frac{a(q_2 + 1)}{(q_1 - 1) - (q_2 + 1)}
$$

$$
Y_{e} = \frac{(q_{2} + 1)^{q_{2}}(q_{1} - q_{2} - 2)^{q_{1} - q_{2}}\Gamma(q_{1})}{a(q_{1} - 1)^{q_{1}}\Gamma(q_{1} - q_{2} - 1)\Gamma(q_{2} + 1)}
$$

# 4.6 Fitting Pearson Type III Distribution

When  $K = \infty$  or  $-\infty$  Type III distribution is suitable.  $y = y_0 [1 + (x/a)]^{T a} e^{-T X}$ (x>a) Origin at mode (= mean)  $\tau = \frac{\pi}{\mu_3}$  $p = ra = \frac{4}{a}$  $\frac{1}{\beta_1}$  -1  ${\tt a}~=~\frac{2\mu _{\rm 2}}{\mu _{\rm 3}} ~-~\frac{\mu _{\rm 3}}{2\mu _{\rm 2}}$  $2\mu$ 2  $p^{p+1}$  $y_0 = \frac{1}{2}$  \* e $\mathrm{P}\Gamma(\mathrm{p}\,+\,1)$ Mode = Mean -  $\frac{\mu_3}{2\mu_2}$ 

Expressing the curve with origin at mean:

$$
Y_{e} = \tau \frac{(p + 1)^{p}}{e^{p+1} \Gamma(p + 1)}
$$

## 4.7 Fitting Pearson Type V Distribution

When  $K = 1$  Type V distribution is to be fitted.

$$
y = y_0 x^{-p} e^{-r/x}
$$
 (x>0) (p>1)

Origin at start of curve.

$$
p = \frac{4 + 8 + 4/(4 + \beta_1)}{\beta_1}
$$
 (p>4)  
\n
$$
\tau = (p - 2) \sqrt{\mu_2 (p - 3)}
$$
 (p>3)  
\n
$$
Y_0 = \frac{\tau^{p-1}}{\Gamma(p - 1)}
$$
  
\norigin = mean -  $\frac{\tau}{p - 2}$   
\nmode = mean -  $\frac{2\tau}{p(p - 2)}$ 

The sign of  $\Gamma$  is the same as that of  $\mu_3$ . Expressing the curve with origin at mean:

$$
A = \frac{\tau}{p - 2}
$$

$$
Y_{e} = \frac{(p - 2)P}{\tau e^{p - 2} \Gamma(p - 1)}
$$

4.8 Step 3: Using Winkler et al.'s Procedure

to Compute the Moments of  $t_0^+$ 

Determining the moments of a quantity such as  $t_0^+$  is the statistical problem of determining "partial moments." Winkler et al. (1972) suggested a method for determining the partial moments of a number of frequently encountered distributions. In the case of the Pearson family of

distributions, multiplying both sides of (3.7) by  $x^{n}-1$  and integrating by parts over  $(-\infty, z)$  gives

$$
[x^{n-1}(b_0 + b_1x + b_2x^2) f(x)]_{\infty}^{Z} - (n - 1) b_0 \underline{E}_{\infty}^{Z} (x^{n-2}) -
$$
  
\n
$$
nb_1 \underline{E}_{\infty}^{Z} (x^{n-1}) - (n + 1) b_2 \underline{E}_{\infty}^{Z} (x^n) = \underline{E}_{\infty}^{Z} (x^n) - a \underline{E}_{\infty}^{Z} (x^{n-1})
$$
\n(4.8)

Assuming that the expression in square brackets vanishes at the extremities of the distribution,

$$
E_{-\infty}^{Z}(x^{n}) =
$$
\n
$$
z^{n-1}(b_{0} + b_{1}z + b_{2}z^{2}) f(z) - (n - 1)b_{0}E_{-\infty}^{Z}(x^{n-2})
$$
\n
$$
(n + 1)b_{2} + 1
$$
\n
$$
(nb_{1} - a)E_{-\infty}^{Z}(x^{n-1})
$$
\n
$$
(n+1)b_{2} + 1
$$
\n(4.9)

Thus we have a simple recursive relationship for the partial moments of members of the Pearson family. For any member of the family, the four parameters a,  $b_0$ ,  $b_1$  and  $b_2$ can be expressed in terms of the first four complete moments about the origin.

Note that Winkler et al.'s formulas give the partial moments from  $-\infty$  to z, which are simply the complements of the moments of  $t_0^+$ .

#### 4.9 The Computer Program

A FORTRAN computer program written by the author finds

the maximum of n stochastic variables (Beta, Normal, Gamma or Uniform) representing individual paths (see Appendix F for output from one of the test runs). The program has successfully run and the results were favorable when compared with the simulation results generated by a simulation program, which is part of the FORTRAN program. The following paragraphs give very brief explanations of the program variables, IMSL (IMSL 1982) routines used and the program subroutines.

Main Program: All the variables are double precision type. The following IMSL routines are called.

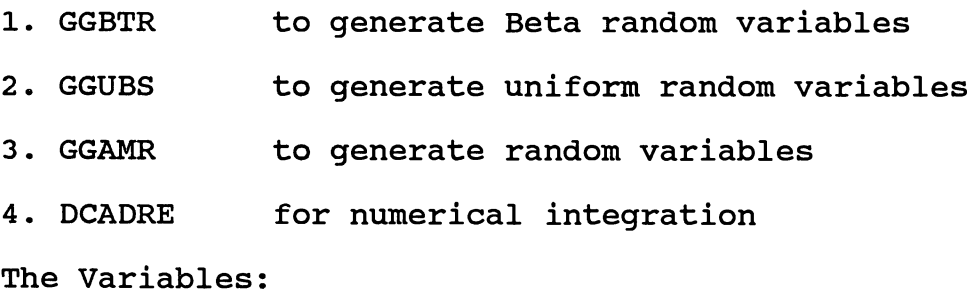

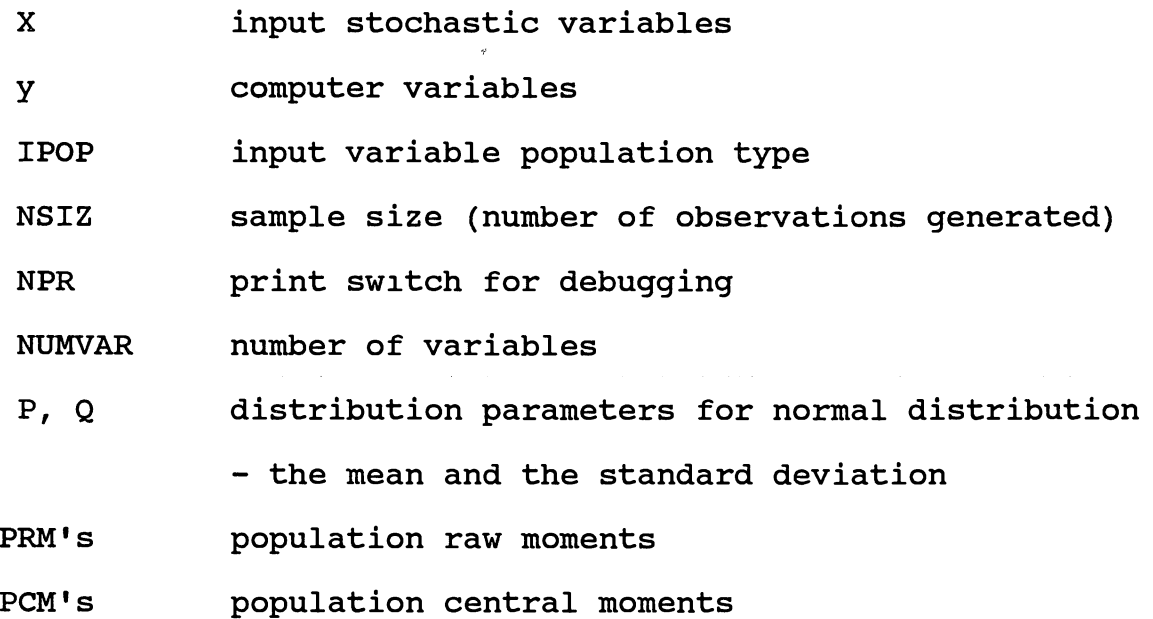

AM's raw moments

CM's central moments.

Read the first set of input values namely,

IPOP - Population type

 $p, q -$  location and scale parameters

ab and bb - shape parameters

Calculate the population raw moments (PRM's) for the given distribution. (see Appendix A, B, c & D for the derivations.)

Call subroutine POPCEN (population central moments) to compute the central moments from the raw moments.

$$
\mu_2 = \mu_2 \cdot - (\mu_1 \cdot) \quad \ast \quad 2 \tag{4.10}
$$

$$
\mu_3 = \mu_3' - (3\mu_2'\mu_1') + 2(\mu_1')^3 \tag{4.11}
$$

$$
\mu_4 = \mu_4 - 4\mu_3 \mu_1 + 6\mu_2 \mu_1^2 - 3(\mu_1^2)^4 \qquad (4.12)
$$

(see Kendall and Stuart (1969))

Convert the single precision deviates generated by the IMSL subroutines to double precision deviates. Call subroutine MOMENT to compute the four raw moments (AM1, AM2, AM3, AM4) and the central moments (CM1, CM2, CM3, CM4). The input is Z(NSIZ). The subroutine MOMENT in turn calls POPCEN to calculate the corresponding central moments. Calculate the Population raw moments and the central moments.

After computing the raw and central moments the next step is to compute the maximum of all the samples and

calculate the four raw and central moments for the sample made of max1mum values using the DMAX built-in function. Later these values will be compared with the values generated by the latter part of the program. Now we go to the Pearson curve fitting part of the program.

To find  $Yn = MAX(X1, X2, \ldots, Xn)$  $NM1$  = NUMVAR - 1 = number of iterations to find the  $MAX(X1, X2, \ldots, Xn)$ 

 $Y1 = MAX(X1, X2)$  $=$  X1 + (X2 - X1)<sup>+</sup>

To find the four moments of  $Y1 = MAX(X1, X2)$  we find the four moments of X1 +  $(X2 - X1)^+$ . We use Winkler's method to find the partial moments for the distribution  $Z = X2 - X1$ . But to use the Winkler's formula we need the value f(z) when  $z = 0$ . So we fit the Pearson type distribution to  $z = X2 - 1$ X1 to find  $f(z)$  at  $z = 0$ . We need the partial moments for Z  $=$   $(X2 - X1)$  from  $z = 0$  to upper limit. Subtract from the moments of the whole distribution the results from the Winkler's to get it. Add up the moments of Xl and the above to get the four moments of Yl. Read the values of raw moments from the sample generation part of the program. Compute central moments Bl, B2 and K. Depending on the values of K, branch off to subroutine Type I, subroutine Type IV, subroutine Type VI, subroutine Type III and subroutine

Type V. Subroutine Type I fits a Pearson Type I distribution. Subroutine Type IV fits a Pearson Type IV distribution and so on.

Call subroutine WINKLR to find the partial moments

$$
E_{-\infty}^{Z}(X^{n}) = \int_{-\infty}^{Z} x^{n} df(x)
$$
  

$$
\int_{-\infty}^{\infty} x^{n} f(x) dx = \int_{-\infty}^{Z} x^{m} f(x) dx + \int_{Z}^{\infty} x^{n} f(x) dx
$$
  

$$
= \int_{-\infty}^{\infty} x^{n} f(x) dx = \int_{-\infty}^{\infty} x^{n} f(x) dx - \int_{-\infty}^{Z} x^{n} f(x) dx
$$
  
from integration by Winkler's method

E1, E2, E3 and E4 are the output values from the Winkler•s subroutine, which are the four partial moments evaluated from the lower limit of the distribution to 0. The raw moments of our truncated distr1bution are the differences between the moments of the old distribution and the moments from the Winkler subroutine.

Call POPCEN to compute the central moments. The output from the Pearson curve fitting subroutines are ET1, CMS2, CMS3 and CMS4 that are the four central moments of Yn,  $n =$  $1, 2$ ,  $\cdots$ , n the value of n depending upon the iteration number. The iterations are continued till the data are exhausted.

## 4.10 The study

We have run the program for several different data sets

comprising of Normal and Beta variables and combinations of them. The results are given in table I. The table gives the summary of results for the following ninteen sets of variables:

- 1. five sets of two Normal variables
- 2. three sets of three Normal variables
- 3. three sets of five normal variables
- 4. one set of two Beta variables
- 5. two sets of three Beta variables
- 6. two sets of five Beta variables
- 7. two sets of one Beta and one Normal variable
- 8. one set of four variables, consisting of two Beta variables and two Normal variables.

Column 2 in the table I gives the number of variables in the set. Column 3 gives the type of the variable, columns 4 through 7 denote the parameter values (p, q, a and b). Column 8 denotes the appropriate Pearson type selected for each iteration. Column 9 gives the expected value and the variance of the simulated values. Column 10 gives the expected values and the variances derived from the method at each iteration and the final values. The number of simulation runs is 1000.

# 4.11 Analysis of the Results

It can be seen from the summary of output (Table I) that in all cases the mean of the iteratively fitted Pearson

distributions for Max(X1, X2,  $\ldots$ , Xn) converge towards the simulated mean of the maximum of n variables as n increases. Since we have confined our study to a maximum of five variables, and because of computer limitations the convergence is not very obvious in the variance, third and fourth central moments. This method assumes dependency between all the variables and it may not be the case always in PERT type networks. This needs further research. In the next chapter we study another approach by using the Schmeiser-Deutsch distribution. We use Schmeiser-Deustch variables to calculate the four parameters of the paths, given the four Beta parameters of the activities and then compute the project completion time of the network.

# TABLE I

# RESULTS FOR THE PEARSON DISTRIBUTION METHOD AND THE SIMULATION RESULTS

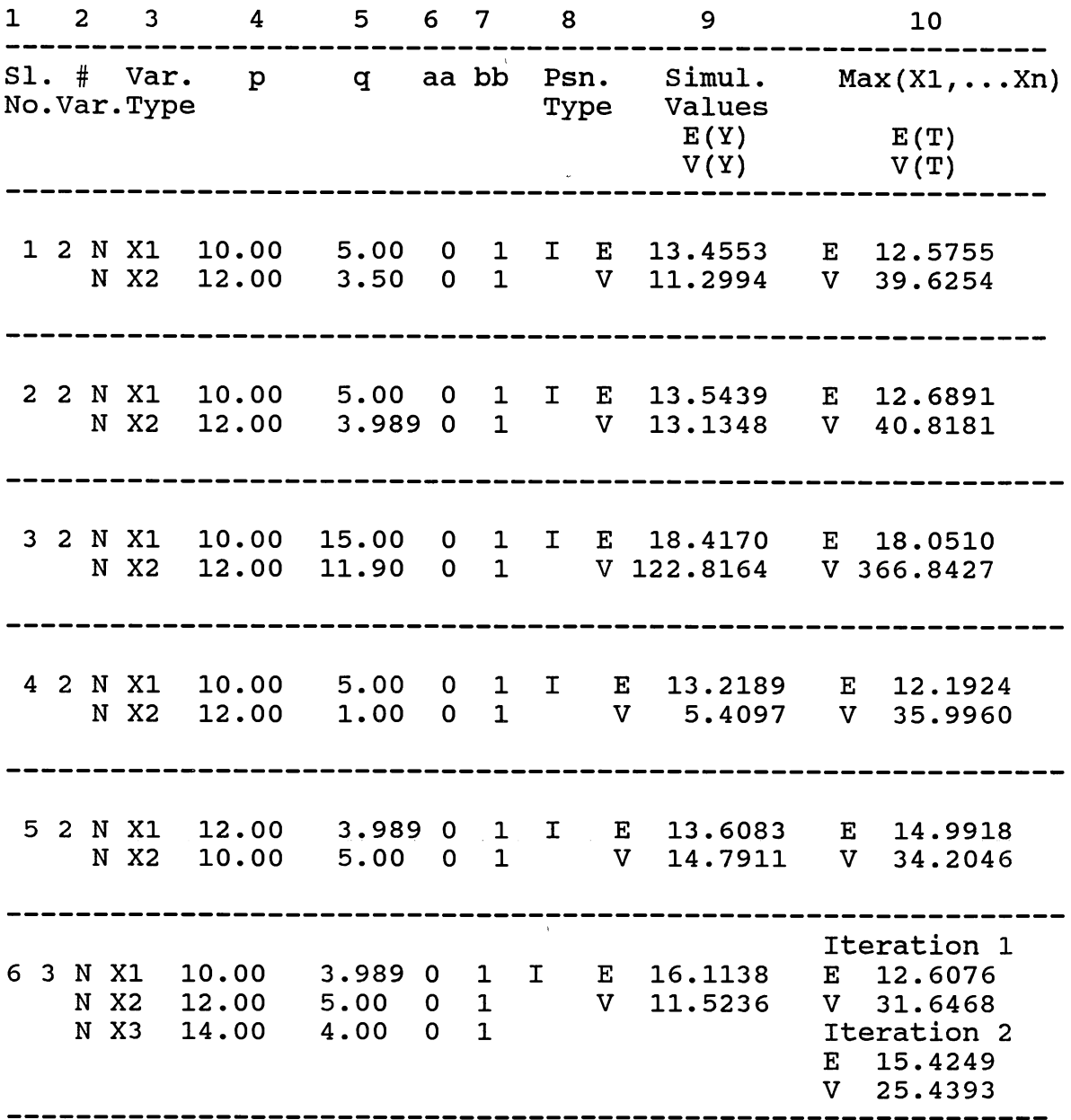

 $\mathcal{A}^{\mathrm{c}}_{\mathrm{c}}$  ,  $\mathcal{A}^{\mathrm{c}}_{\mathrm{c}}$  ,  $\mathcal{A}^{\mathrm{c}}_{\mathrm{c}}$ 

Sl # Var.. p q aa-bb Psn. Simul. Max(X1,...Xn) No.Var.Type Type Values  $E(Y)$  $E(T)$  $V(T)$ V(Y) .-----------------------Iteration 1 7 3 N X1 8.00 0 1 I E 19.5079 E 20.8487 N X2 13.75 5.5 0 1 v 35o0533 v 101.0802 N X39.00 3.25 0 1 IV Iteration 2 E 25.0152  $V$  140.6789 --------------------Iteration 1 8 3 N X1 -16.25 8.00 0 1 I E -13.4890 E -12.6513 N X2 13.75 5.5 0 1 v 29o9996 v 101.0802 Iteration 2 N X3 -9.00 3.25 0 1 IV  $E - 8.4848$ v 140.6789 Iteration 1 9 5 N X1 -16.75 8.00 0 1 I E 21.6825 E 5.3879 N X2 13.75 5.50 0 1 v 66.4993 v 373.0618 Iteration 2 N X3 -9.00 3.25 0 1 IV  $E -12.6513$ N X4 11.00 9.00 0 1 v 10.0802 N X5 15.00 13.00 0 1 IV Iteration 3  $E -8.4848$ v 140.6789 IV Iteration 4 E 5.8717 v 80.4605 Iteration 1 10 5 N X1 150.00 10.00 0 1 I E 168.1619 E 154.9409 N X2 145.00 v 15.2446 v 154.2819 6.00 0 1 Iteration 2 N X3 97.00 11.00 0 1 IV E 161.5241 <code>N X4 168.00</code> 4.00 0 1 v 249.8384 N X5 115.00 12.30 0 1 IV Iteration 3 E 167.9442 v 354.8033 IV Iteration 4 E 176.9742 v 556.2303

#### TABLE I (Continued)

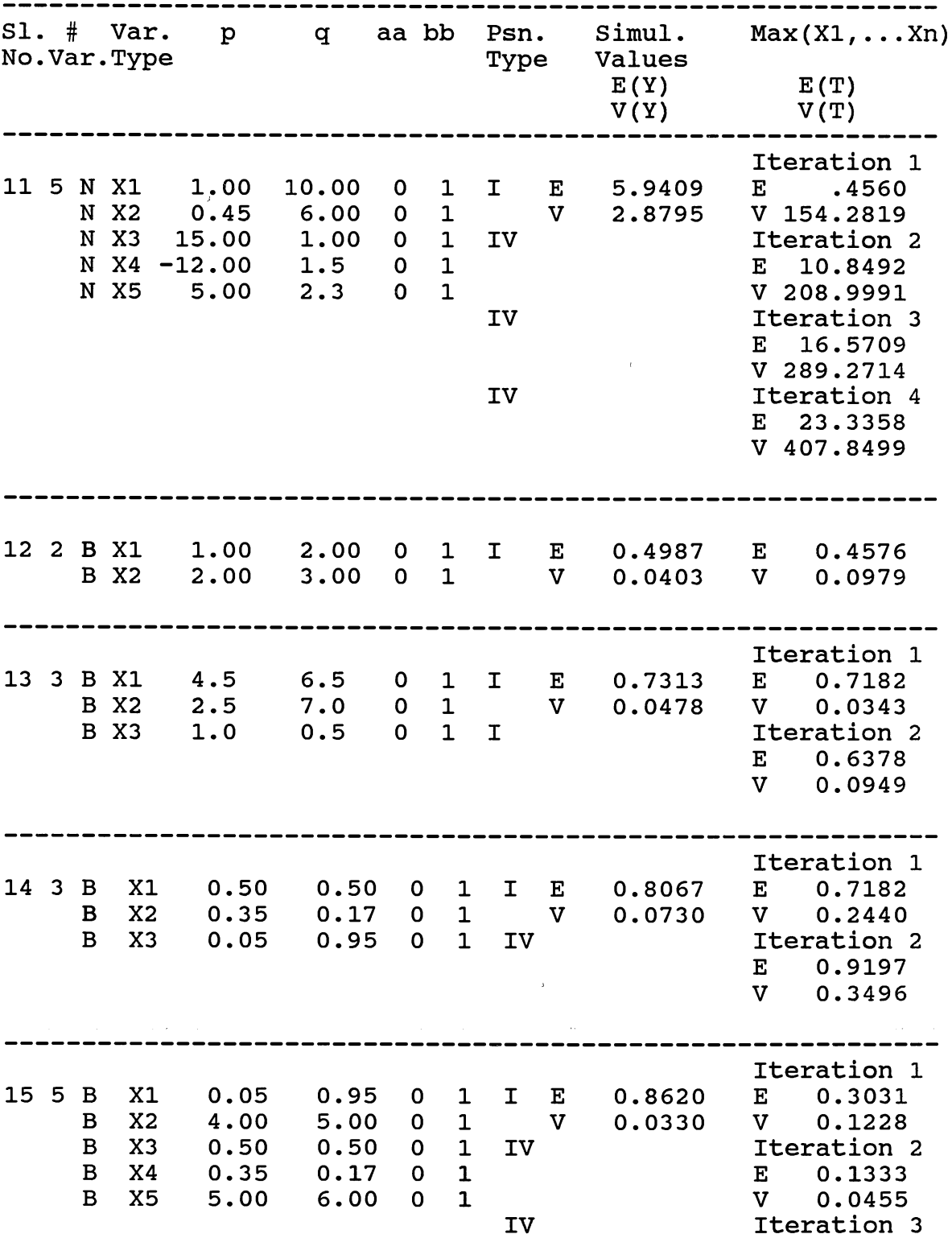

# TABLE I (Continued)

E 0.5042

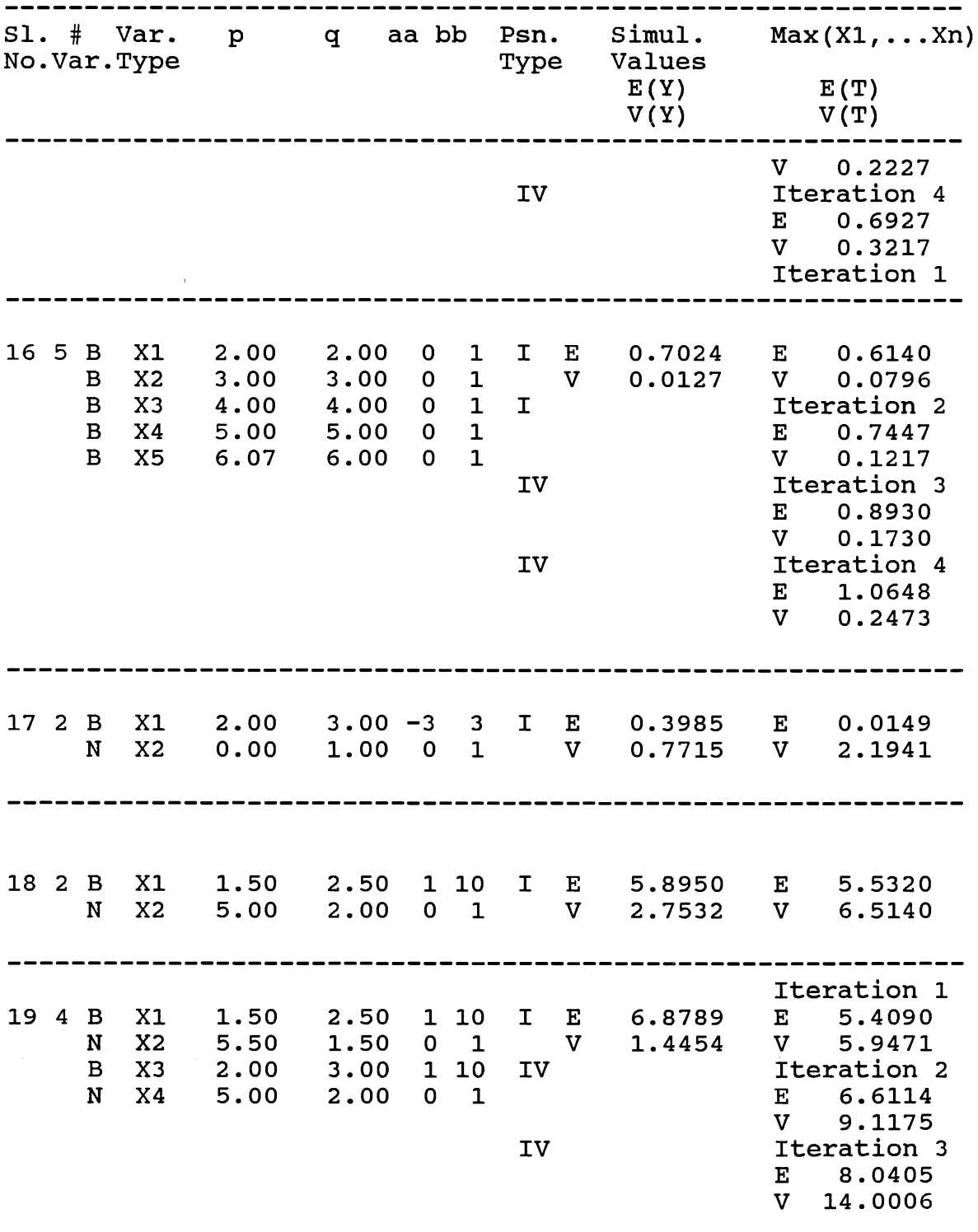

# TABLE I (Continued)

#### CHAPTER V

# USING A SCHMEISER-DEUTSCH DISTRIBUTION TO DERIVE THE DISTRIBUTION OF PROJECT COMPLETION TIME

5.1 Overview

The procedure described in this chapter has the following components:

- 1. Obtain the first four moments of each activity time.
- 2. For each path, obtain the first four moments of the path time by applying equations (3.1) to (3.4) to the first four moments of the activity times.
- 3. Fit a Schmeiser-Deutsch (1977) distribution to each pathtime's first four moments.
- 4. Use the Schmeiser-Deutsch cumulative distribution functions of the path-times to obtain the completiontime-distributions of parallel paths, and hence the distribution of the project completion time.

Components 3 and 4 are explained in section 5.2 and 5.3 respectively. Section 5.4 presents numerical illustrations of this procedure; these illustrations assume that the activity times are defined initially with four-parameter Beta distributions. Properties of the four-parameter Beta

distribution are summarized in Appendix E.

5.2 Component 3: Fitting Schmeiser-Deutsch Functions to Path Times

The Schmeiser-Deutsch distribution was described in section 3.6. It is chosen for our procedure because: 1. It can cover empirical distributions of all possible  $(\beta_1,\beta_2)$  combinations with a single distribution function.

2. It has a closed form cumulative density function. The relevance of this second factor will be apparent in section 5.3.

A three-step procedure is used to compute the four parameters ( $\Theta_1$ ,  $\Theta_2$ ,  $\Theta_3$  and  $\Theta_4$  in equation 3.8) of the Schmeiser-Deutsch distribution from the path-time's four central moments.

#### 5.2.1 Step 1

We get an initial estimate of  $\Theta_3$  and  $\Theta_4$  by interpolation from an "Initial Table" we have borrowed from Lau and Martin (1986). This "Initial Table" gives the values of  $\Theta_3$  and  $\Theta_4$ for (i)  $\alpha_3$  from -2 to 2 in steps of 0.4 and (ii)  $\alpha_4$  from 2 to 8 in unit increments. A two dimensional bicubic spline interpolation procedure is performed by the IMSL subroutine IBCIEU (IMSL 1982). Given this pair of trial  $(\Theta_3^*, \Theta_4^*)$ values, the corresponding  $(\alpha_3^*,\alpha_4^*)$  values can be computed by the follow1ng procedure:

# 5.2.2  $(\alpha_3^*,\alpha_4^*)$  Computation Method:

Given a pair of  $(\theta_3, \theta_4)$ , the moments about point zero for a "standardized" Schmeiser-Deutsch variable x (with  $\Theta_1 = 0$ ,  $\Theta_2 = 1$ ) can be computed as:

$$
E(x^{k}|\theta_{1} = 0, \ \theta_{2} = 1) = \frac{(-1)^{k} \theta_{4}^{k} \theta_{3}^{k+1} + (1-\theta_{4})^{k} \theta_{3}^{k+1}}{\theta_{2}^{-k} (k\theta_{3} + 1)}
$$
(5.1)

The central moments of x can then be computed from these moments about zero using formulas (4.10) to (4.12). With x's central moments,  $(\alpha_3^*, \alpha_4^*)$  can be computed according to the definitions in equations (3.5) and (3.6).

## 5.2.3 Step 2

The values of  $\Theta_3$  and  $\Theta_4$  are adjusted until  $\alpha_3^*$  and  $\alpha_4^*$ become equal to  $\alpha_3$  and  $\alpha_4$ . This is achieved by solving the non-linear programming problem

Min 
$$
Z = (\alpha_3 - \alpha_3^*)^2 + (\alpha_4 - \alpha_4^*)^2
$$
 (5.2)  
subject to  $0 \le \theta_4 = 1$ 

In the above non-linear programming problem  $\alpha_3$  and  $\alpha_4$  are the "constants"; and  $\Theta_3$  and  $\Theta_4$  are the "variables."  $\alpha_3$ <sup>\*</sup> and  $\alpha_4$ <sup>\*</sup> are functions of  $\Theta_3$  and  $\Theta_4$  as defined in Step-1's " $(\alpha_3^*, \alpha_4^*)$ Computation Method." Here we have to minimize the sum of the squares of two non-linear functions. The subroutine ZXSSQ from IMSL (1982), which is based on the Brown-Dennis (1972) modification of the Levenberg-Marquardt algorithm, is used.

#### 5.2.4 Step 3

After  $\Theta_3$  and  $\Theta_4$  are determined accurately with Step 2, the values of  $\Theta_1$  and  $\Theta_2$  can be computed as: (Schmeiser and Deutsch 1977):

 $\Theta_2$  =

$$
\sigma \left[ \frac{\left(2\Theta_3 + 1\right) (\Theta_3 + 1)^2}{(\Theta_3 + 1)^2 \left[\Theta_4^{2\Theta_3 + 1} + (1 - \Theta_4)^{2\Theta_3 + 1}\right] - (2\Theta_3 + 1) \left[(1 - \Theta_4)^{9\Theta_3 + 1} - \Theta_4^{\Theta_3 + 1}\right]^2} \right]^{\frac{1}{2}}
$$
\n(5.3)

$$
\Theta_1 = \mu - \left[ \frac{(1 - \Theta_4)^{\Theta_3 + 1} - \Theta_4^{\Theta_3 + 1}}{\Theta_3 + 1} \right] \Theta_2 \qquad (5.4)
$$

# 5.3 Component 4: Finding the Maximum of n Paths

This component is based on the following statistical principle: if X, Y, Z are stochastic variables and  $Z = Max(X,$ Y) then

$$
f_Z = f_Y.F_X + f_X.F_Y \tag{5.5}
$$

and the four raw moments are:

$$
\mu_{r} = \int_{1}^{u} z^{r} f_{z} dz \qquad \qquad r = 1, 2, 3, 4 \qquad (5.6)
$$

For two parallel paths with stochastic times X and Y, since their closed-form Schmeiser-Deutsch  $f_x$ ,  $F_x$ ,  $f_y$  and  $F_y$ are now known, equations (5.5) and (5.6) can be used to compute the raw moments of the completion time of the two parallel paths. Equations (4.10) to (4.12) then provide the central moments. The IMSL subroutine DCADRE (IMSL 1982) is used to perform the numerical integration in equation (5.6).

The preceding procedure is reiterated to obtain the moments of completion times of more than two paths.

5.4 A Numerical Example

Consider the network shown below:

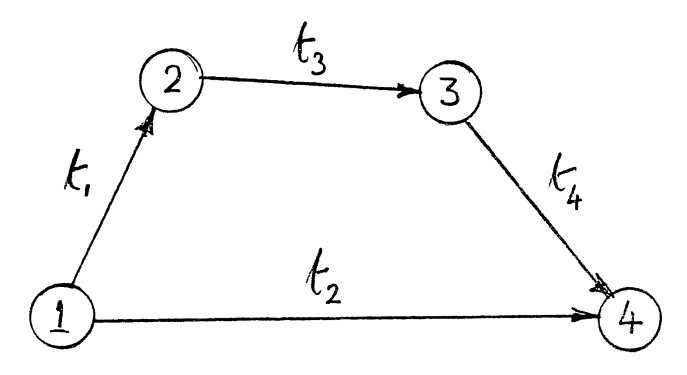

Figure 5. Network for a Numerical Example

There are four activities, 1, 2, 3 and 4. Let  $t_i$  (i = 1, 2, 3, 4} be the stochastic time of the activity i. There are two paths 1-2-3-4 and 1-4 represented by P1 and P2. Let p1 and p2 represent the stochastic path times of P1 and P2

respectively.

$$
p1 = t_1 + t_3 + t_4
$$

$$
p2 = t_2
$$

Let us assume that the activity durations follow a fourparameter generalized Beta distribution (see Appendix E). The parameters are a, b, p and q respectively. The parameter values for our example are:

 $t_1$ (x; 0.5, 5.5, 2.0, 4.0)  $t_2(x; 3.0, 24.0, 2.0, 3.5)$  $t_3(x; 1.0, 9.0, 2.0, 3.0)$  $t_4(x; 2.0, 10.0, 3.0, 2.0)$ 

Now, let us do this problem by the textbook PERT method.

 $m(t_1) = 1.750;$   $\mu(t_1) = 2.167;$   $\sigma^2(t_1) = 0.694;$   $cv(t_1) = 0.385$  $m(t_2) = 9.000; \quad \mu(t_2) = 10.500; \quad \sigma^2(t_2) = 12.250; \text{ cv}(t_2) = 0.333$  $m(t_3) = 3.667$ ;  $\mu(t_3) = 4.111$ ;  $\sigma^2(t_3) = 1.778$ ;  $cv(t_3) = 0.324$  $m(t_4) = 7.333; \quad \mu(t_4) = 6.889; \quad \sigma^2(t_4) = 1.778; \quad cv(t_4) = 0.194$ 

The critical path is: 1-2-3  $\mu$  of PERT critical path = 13.166 Variance  $=$  4.250 Standard Deviation = 2.062 Coeff. of variation  $(cv) = 0.156$ 

See page 49 for the computed values for the new approach, the four moments,  $\alpha_3$  and  $\alpha_4$  for activities (see Appendix E).

| Act.           | $\mu_1$ | $\mu_2$ | $\mu_3$  | $\mu_{4}$ | $\alpha_{\mathcal{R}}$ | $\alpha_{\Lambda}$ |  |
|----------------|---------|---------|----------|-----------|------------------------|--------------------|--|
| $\mathbf{1}$   | 2.167   | 0.794   | 0.331    | 1.653     | 0.468                  | 2.625              |  |
| $\overline{2}$ | 10.636  | 15.700  | 23.978   | 613.942   | 0.385                  | 2.491              |  |
| $\mathbf{3}$   | 4.200   | 2.560   | 1.170    | 15.448    | 0.286                  | 2.357              |  |
| 4              | 6.800   | 2.560   | $-1.170$ | 15.448    | $-0.286$               | 2.357              |  |

The parameters of the paths (see equations (3.1) to (3.4)):

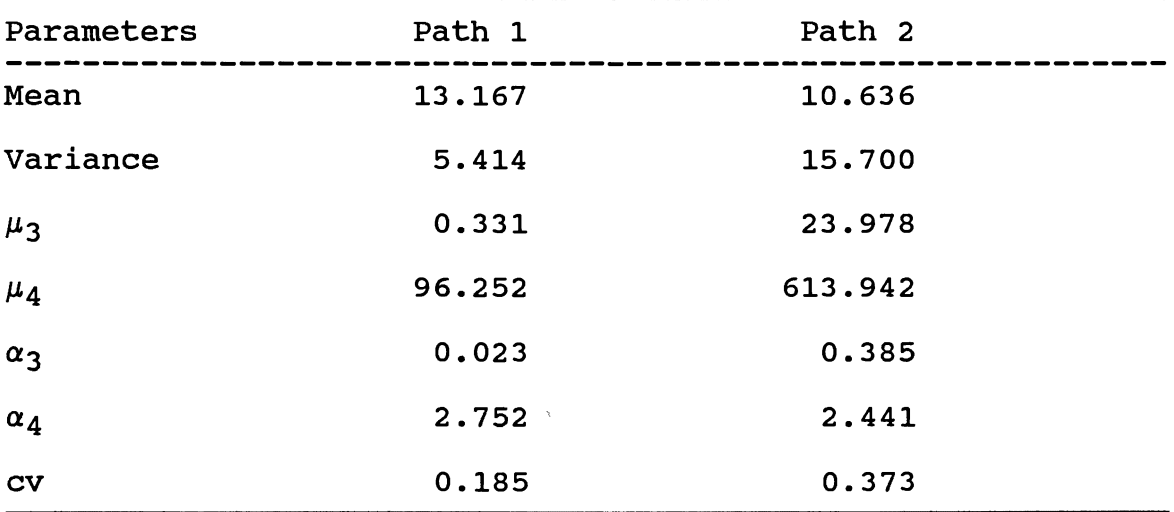

Schmeiser-Deutsch distribution parameters for the paths: (see section 5.3 for formulas and procedure)

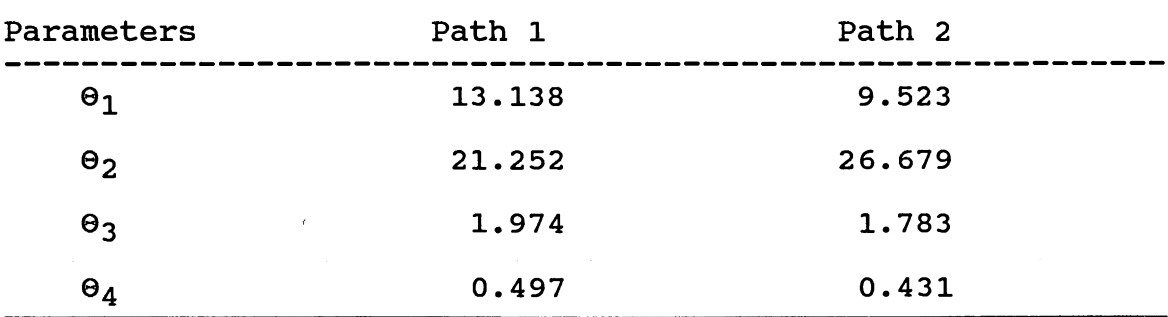

 $\bar{1}$ 

The four central moments of the project completion time computed as maximum of all the path lengths are: (see section 5.4 for formulas and procedures)

 $\mu_1 = 14.099$  $\mu_3 = 0.922$  $\alpha_3 = 0.056$  $\mu_2 = 6.496$  $\mu_{4}$  = 104.389  $\alpha_{\rm A} = 2.474$ 

With the sample size of 10,000, five simulation runs were made and the means of the s1mulated central moments are: (see Appendix G for the simulation program)

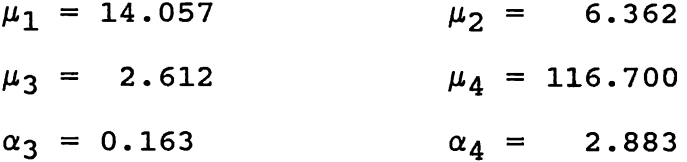

Using the simulated values as bench marks, the errors are: PERT error in the mean =  $-6.335$   $\textdegree$ New approach error in the mean = 0.298 % PERT error in the standard deviation =  $-18.270$  % New approach error in the standard deviation <sup>=</sup>  $1.044$   $8$ 

From the above values we can clearly see that the new approach provides us with more accurate values for the project completion time when compared with the PERT values.

#### CHAPTER VI

# COMPUTER PROGRAMS FOR THE NEW APPROACH

#### 6.1 Introduction

There are two computer programs for the new approach presented in Chapter v, one for simulation and the other for fitting the Schmeiser-Deutsch distribution to different path times and to find the project completion time as the maximum of all the path times in the network. Both the programs are written in FORTRAN to make use of efficient subroutines available from major library packages (e.g., IMSL 1982); to run them interactively when need arises; and to change conveniently the number of activities, paths and the activities in each path, depending on the network.

### 6.2 The Simulation Program

The next two sections explain briefly the simulation program, its components and the notation.

### 6.2.1 A Brief Summary

Input to the simulation program consists of the number of activities, the number of paths and the activity numbers for each path in sequence. The input data is read from an

external file. Each activity has four parameters corresponding to a generalized Beta distribution. The first part of the program reads and echo prints the input data. Part two computes the mean, variance, the third and the fourth moments for each activity. Part three generates for each activity their Beta-distributed completion times using the IMSL procedure GGBTR (IMSL 1982) and appropriate transformations. The path lengths are calculated as the sum of the activity durations and the maximum of all the paths is computed for each iteration, with the help of FORTRAN library function AMAX1. Then the mean path lengths, their raw and central moments are calculated.

The program also finds the mode, the standard deviation and the variance for standard PERT. The PERT critical path length and its standard deviation are also calculated.

Finally, the simulation program uses the simulated values as the bench mark values and calculates the percentage of errors in the PERT mean and the PERT standard deviation.

The simulation is run five times, each for a sample size of 10,000. The final results are the mean values of all the five runs. The output is given in Appendix G.

### 6.2.2 Selected Notat1on

The following is a list of selected notation :

a, b: abscissa intercepts of the Beta distributions for the activities.

52

p, q: shape parameters for the above

The data are entered in single precision.

- NUMVAR: number of variables
	- NSIZ: units per simulation run
	- DSEED: seed values for the simulation

DRD: Beta random deviate

- ACTBRV: Beta random variable for activity
	- NACT: Number of activities in the network

NP: number of paths in the network

- NAP: array of number of activities in each path
	- Z: array for the maximum of all paths for NSIZ units per simulation run
- PLl: array for simulated path lengths
- SUMPL: sum of path lengths for NSIZ units per simulation run

PLENGTH: array for mean path lengths for NSIZ units per simulation run

CLMl, CLM2, CLM3 AND CLM4 are central moments of the simulated paths. CM(I, J),  $J = 1,4$  are the simulated moments of the completion time for each run. Subroutine MOMENT calculates raw and central moments.

## 6.3 The New Approach Program

The new approach program, its components and the notation are briefly explained in the next two sections.

#### 6.3.1 A Brief Summary

The FORTRAN program output for the new approach is given in Appendix H. The input data is the same for both the programs and is read from an external file. Part one reads and echo prints the given data. Part two calculates the mean, var1ance, the third and the fourth moments for each activity. Part three finds the four moments,  $\alpha_3$  and  $\alpha_4$  for each path time. In part four we fit Schmeiser-Deutsch distribution functions to each path time and find the four parameters,  $\Theta_1$ ,  $\Theta_2$ ,  $\Theta_3$  and  $\Theta_4$ . Part five calculates the maximum of all the paths, the four central moments,  $\alpha_3$  and  $\alpha_4$ and the four central moments from the four parameters of the Schmeiser-Deutsch distribution.

#### 6.3.2 Selected Notation

NP: number of paths in the network NNP: array for the number of activities in each path NAP: array for the number of activities of  $path(i)$ IP: array for the activities in different paths ALPHA3:  $\alpha_3$ ALPHA4:  $\alpha_A$ AMU's: moments for the activities CMU's: central moments for the activities AMUP's: moments for the paths CMUP's: central moments for the paths PL's: lambdas for the paths

RMZ's: moments for the joint distributions

CMZ's: central moments of the joint distributions

xz•s: project completion lambdas

ZM's: central moments of the project completion time

ZA3:  $\alpha_3$  of the project completion time

ZA4:  $\alpha_A$  of the project completion time IMSL procedure DCADRE (IMSL 1982) is used for numerical integration and ZXSSQ (IMSL 1982) for non-linear programming. Functions FM2Z, FM2ZC and FMlZC are called by DCADRE subroutine. Subroutine CFUN calculates the central moments from the raw moments. Subroutine LAMBDA transforms the four central moments of each path to mean, coefficient of variation,  $\alpha_3$  and  $\alpha_4$  for interpolation and non-linear programming. The output are the four parameters for the Schmeiser-Deutsch distribution. Subroutine ALTOMU finds the four central moments from the given four parameters of the Schmeiser-Deutsch function.

The IMSL subroutines used are: UERTST, UERSET, ZXSSQ, USPKD, UGETIO, LEQT1P, LUDECP, LUELMP, IBCIEU, ICSEVU, ICSCCU and DCADRE.

The program utilizes double precision throughout. The selected notations and the abbreviations given above will help to understand the computer outputs.

#### CHAPTER VII

#### TEST RESULTS AND ANALYSIS

## 7.1 Introduction

In this chapter we use ten test problems to compare the performance of: (i) our method presented in chapter 5; (ii) the "textbook" PERT method; and (iii) simulation, which is used as a bench mark method.

## 7.2 Source of Test Problems

We have taken from the existing literature the following PERT networks. The only change is: each activity time is assumed to be four-parameter-Beta distributed with nearly the same mean and variance, but arbitrary values of skewness and kurtosis are assumed. This enables us to test the performance of alternative methods under a wider range of activity-time distributed forms.

Network 1: This is the four activities-two path network used to show the computations in the previous chapter.

Network 2: This network is from Production/ Operations Management by Stevenson, William J., Irwin, 1986 - p: 642. This is a nine activities-four paths network.

56

Network 3: This network has ten activities and three paths. The source is Activity Networks: Project Planning and Control by Network Models by Elmaghraby, S.E., John Wiley, 1977 - p: 273.

Network 4: This six activities-four paths network is from Maccrimmon, K.R., and Ryavec, "An Analytical Study of PERT Assumptions," Operations Research, 12 (1964), 404-421.

Network 5: There are nine activities and four paths in this network. It is taken from Kleindorfer, G.B., "Bounding Distributions for a stochastic Acyclic Networks," Operational Research, 19 (1971), 1586-1601.

Network 6: The source for this network is: Project Management, A Managerial Approach by Meredith, Jack R., and Samuel J. Mantel, Jr., John Wiley, 1989, 274. This network has ten activities and five paths.

Network 7: There are eleven activities and five paths in this network and is taken from page 54 of the book by Elmaghraby quoted in network 3.

Network 8: This eight activities and six paths network is from page 294 of Elmaghraby's book.

Network 9: There are thirteen activities and six paths in this network. This network is due to Pritsker and Kiviat, quoted by Elmaghraby on page 275 of his book.

Network 10: This network is from Project Management with CPM and PERT by Moder, Joseph J., and Cecil R. Phillips, Van Nostrand Reinhold Company, Second Edition, 1970, 307.

The comparison tables for the above ten networks are given in the following pages.

 $\frac{\partial}{\partial t} \left( \frac{\partial}{\partial x} \right) = \frac{1}{2} \frac{\partial}{\partial x}$ 

 $\hat{\pi}$  , i.e.,  $\hat{\pi}$ 

 $\frac{1}{2} \frac{d^2 p}{dx^2} + \frac{1}{2}$ 

 $\frac{1}{\sqrt{2}}\leq\sum_{i=1}^{N}\frac{1}{k_i}.$ 

 $\overline{r}$ 

ر د چې په دي.<br>په سور کول په پ

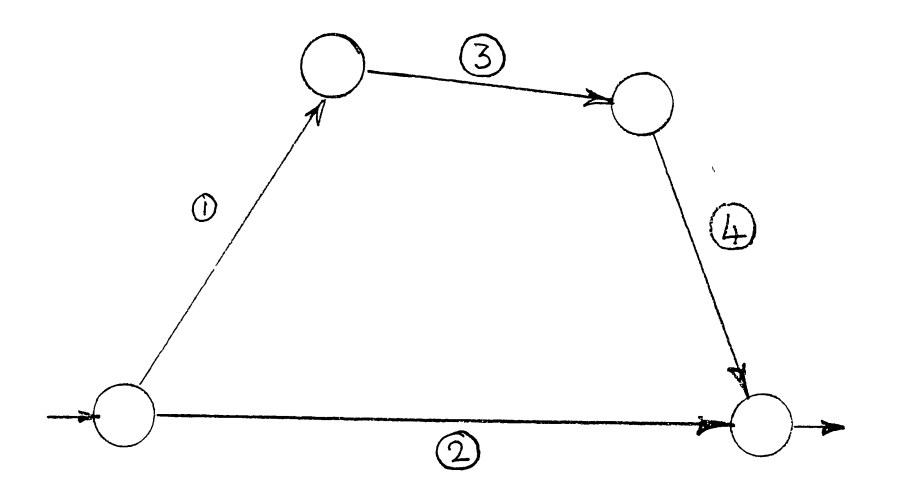

Figure 6. Network # 1

 $\mathcal{A}^{\mathcal{A}}$ 

# TABLE II

SUMMARY OF TEST RUNS FOR NETWORK # 1

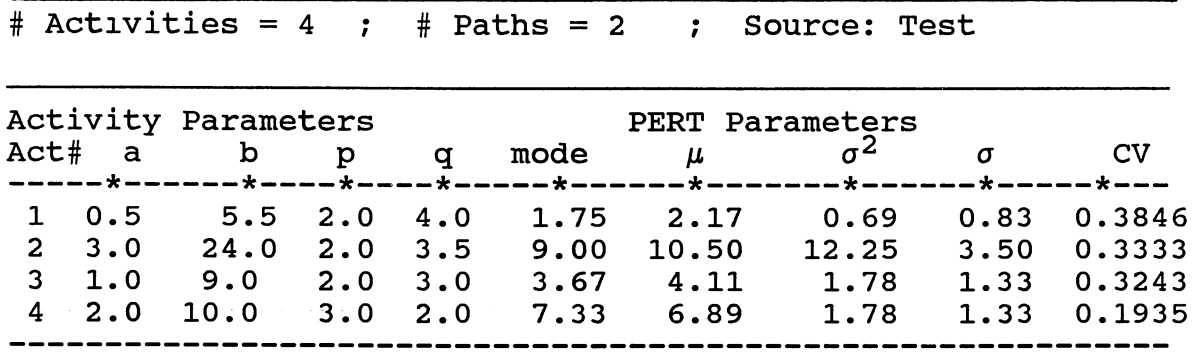
Simulation Results:

# runs = 5: sample size =  $10,000$ 

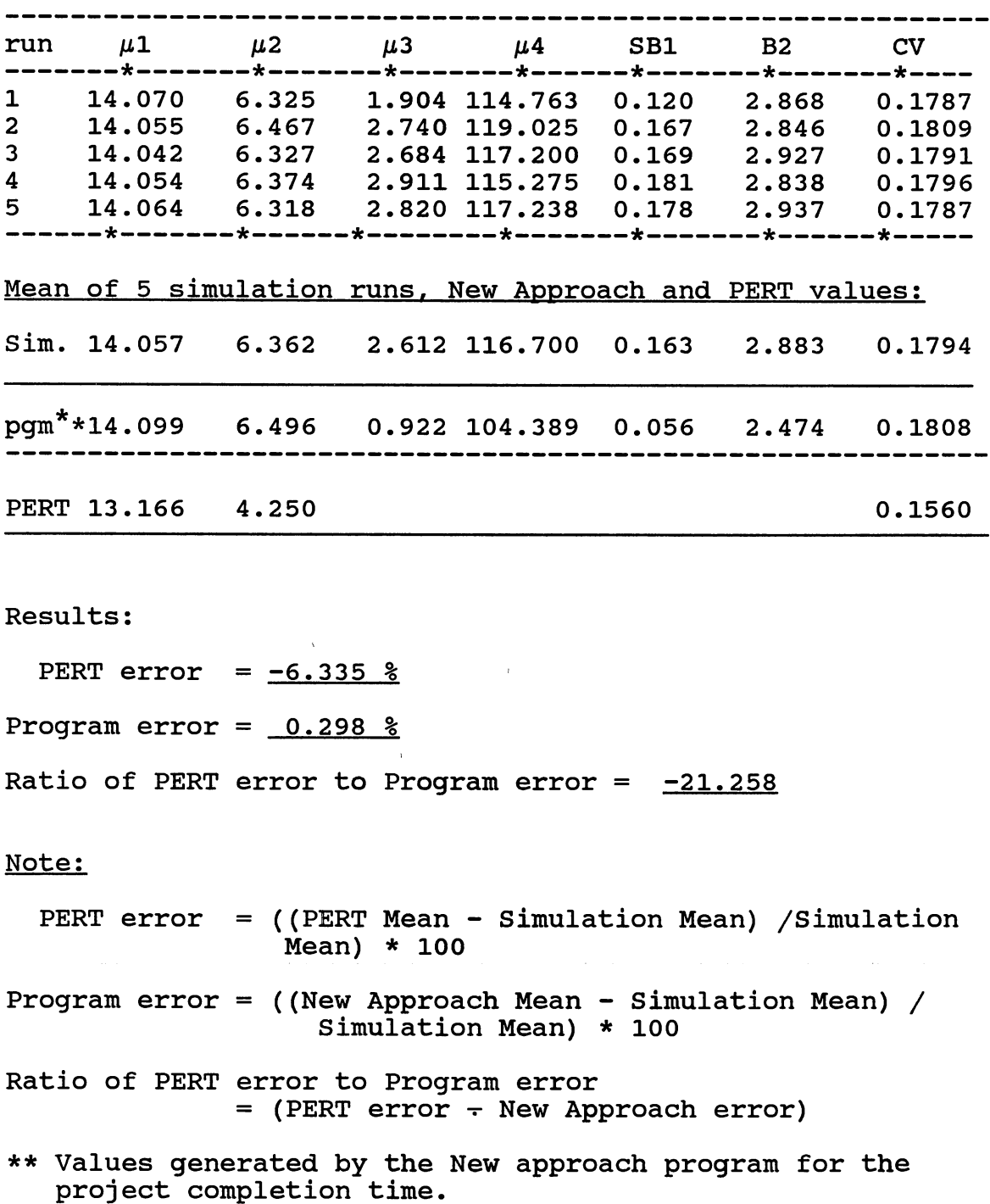

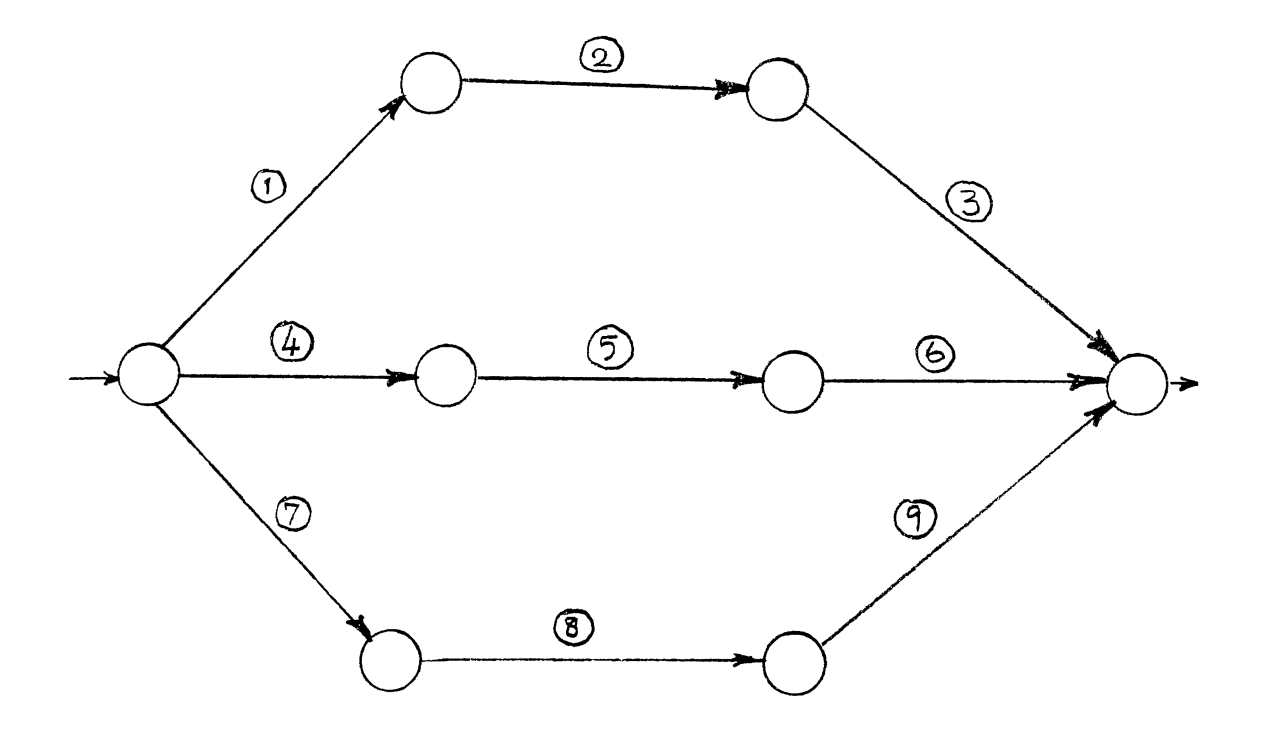

Figure 7. Network #2

## TABLE III

SUMMARY OF TEST RUNS FOR NETWORK # 2

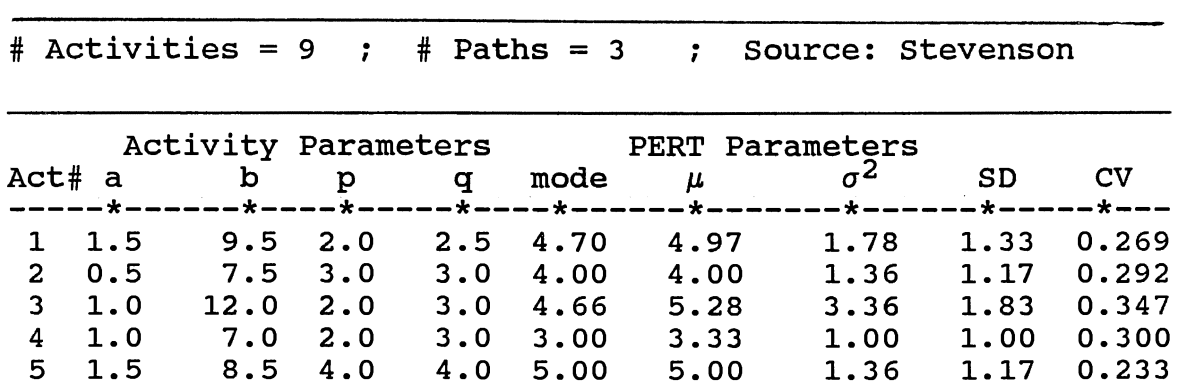

 $\bar{\pmb{\epsilon}}$ 

#### TABLE III(Continued)

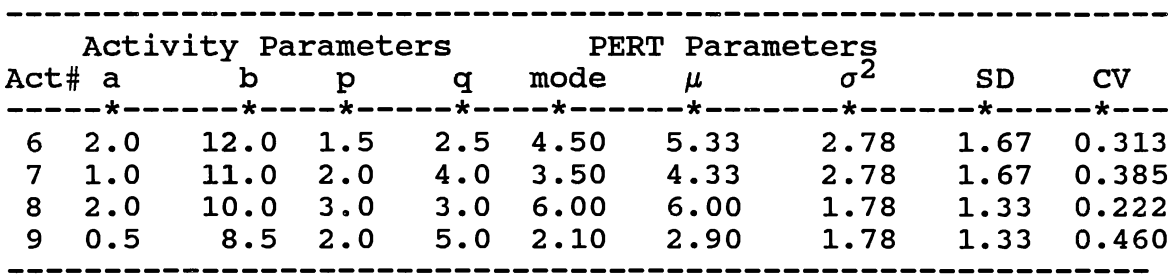

# simulation Results:

# runs = 5: sample size =  $10,000$ 

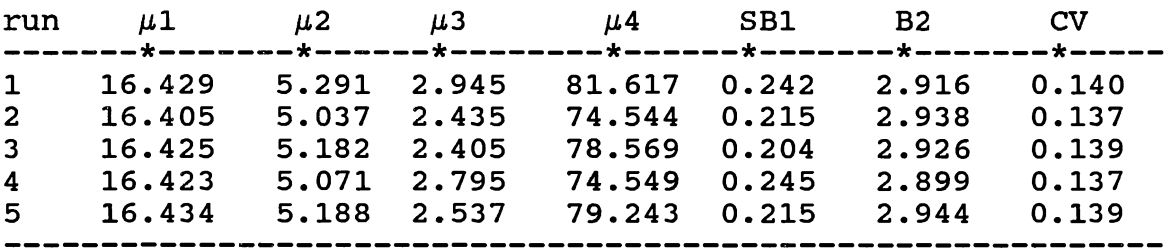

#### Mean of 5 simulation runs, New Approach and PERT values:

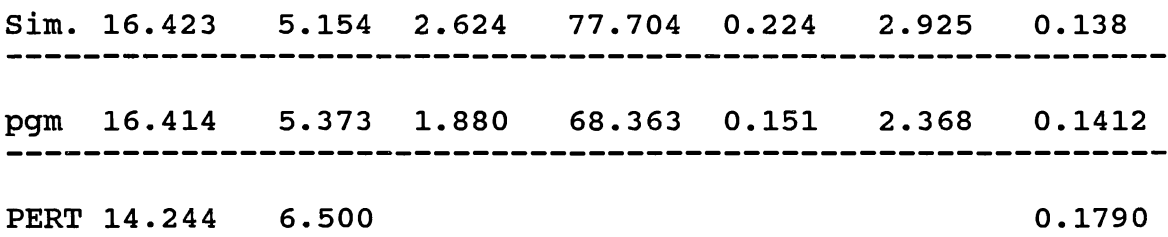

#### Results:

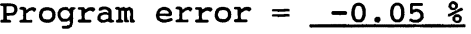

PERT error =  $-13.267$   $%$ 

Ratio of PERT error to Program error =  $265$ 

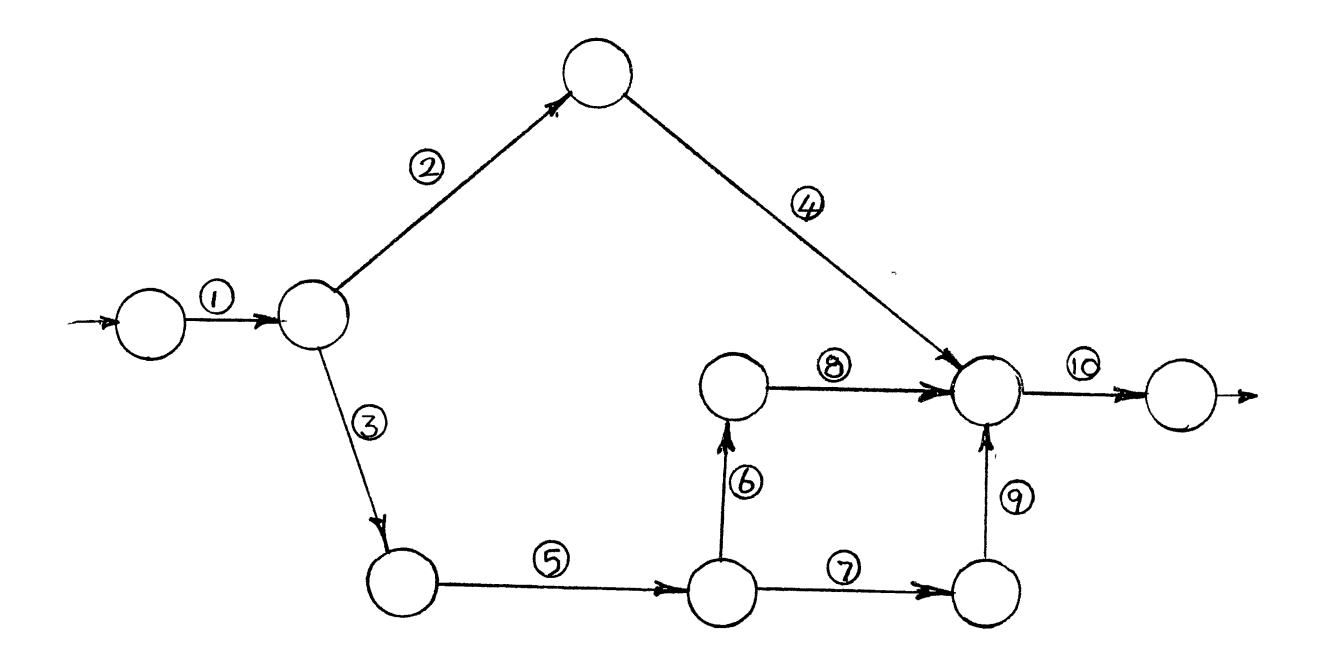

Figure 8. Network # 3

#### TABLE IV

SUMMARY OF TEST RUNS FOR NETWORK # 3

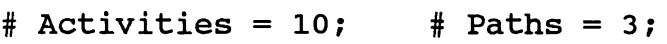

Source: Elmaghraby (p.273); Martin's Problem

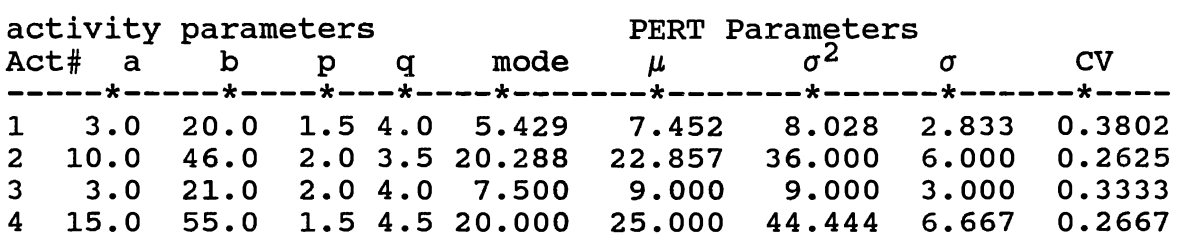

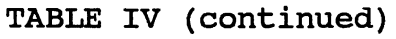

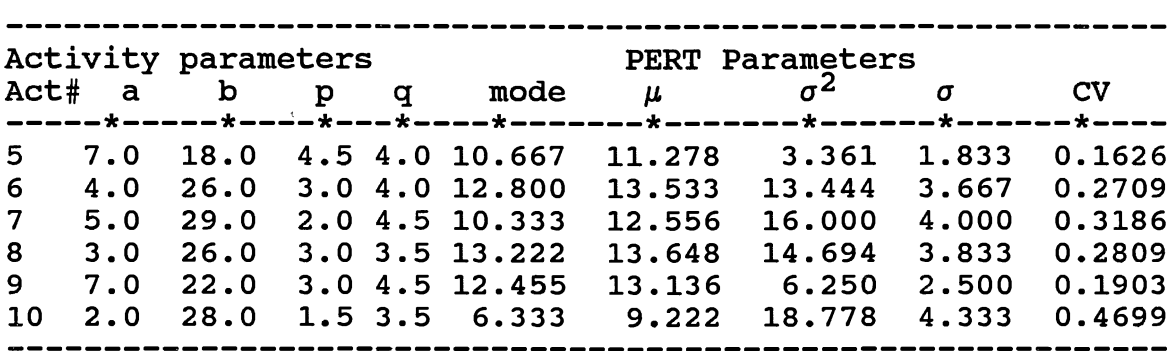

Simulation Results:

# runs = 5: sample size = 10,000 run p.1 p.2 p.3 p.4 SB1 B2 cv -------\*-------\*-------\*-------\*------\*-------\*-------\*----- 1 70.823 77.379 287.078 19341 0.422 3.230 0.1242 2 70.637 77.696 287.366 20110 0.420 3.331 0.1248 3 70.769 79.028 287.977 19877 0.410 3.183 0.1256  $4$  70.779 75.516 253.377 18485 0.386 3.242 0.1228 5 70.898 77.946 263.392 19896 0.383 3.275 0.1245 Mean of 5 simulation runs, New Approach and PERT values: Sim. 70.781 77.513 275.838 19542 0.404 3.253 0.1244 pgm 72.606 65.810 203.370 10516 0.381 2.428 0.1117 PERT 64.532 107.250 Results: 0.1605

Program error =  $2.57 %$ 

PERT error =  $-8.829$   $%$ 

Ratio of PERT error to Program error = 3.5

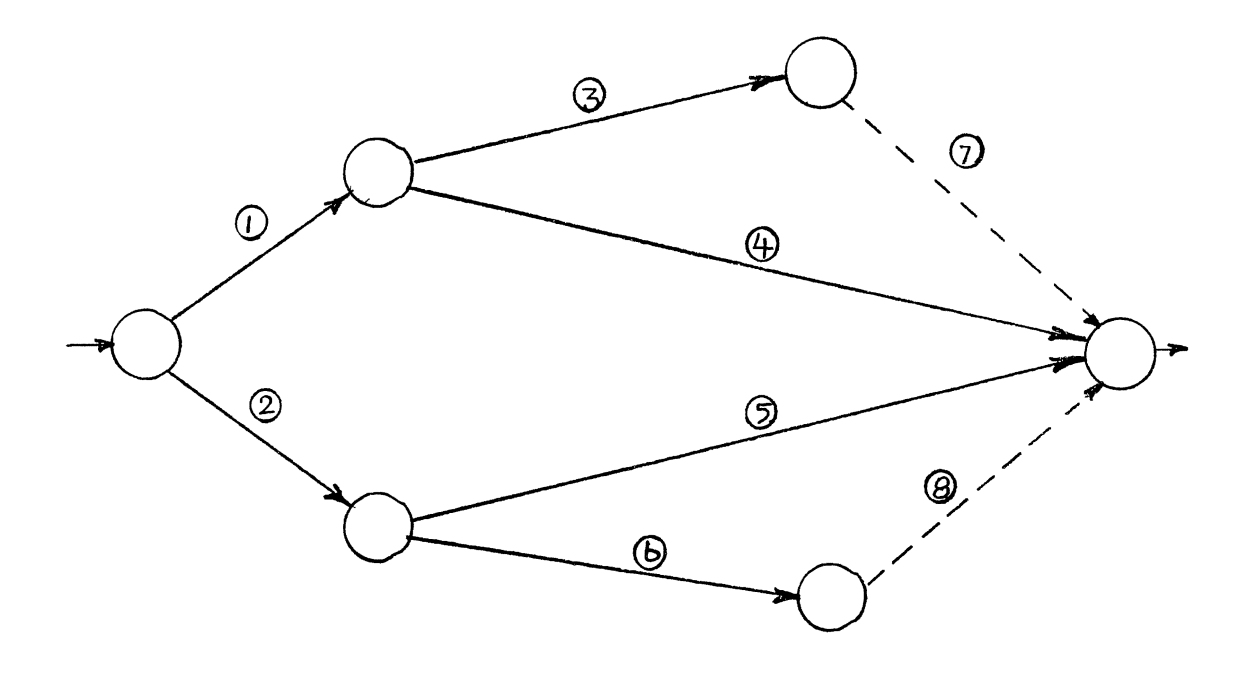

Figure 9. 'Network # 4

# TABLE V

SUMMARY OF TEST RUNS FOR NETWORK # 10

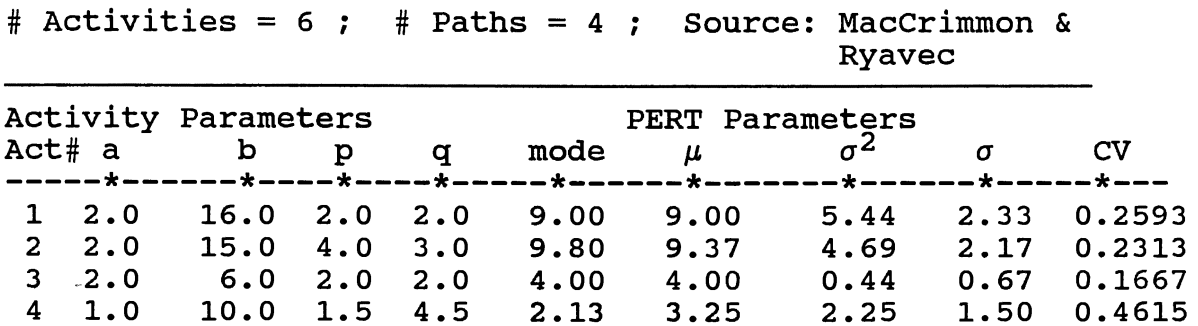

# TABLE V (continued)

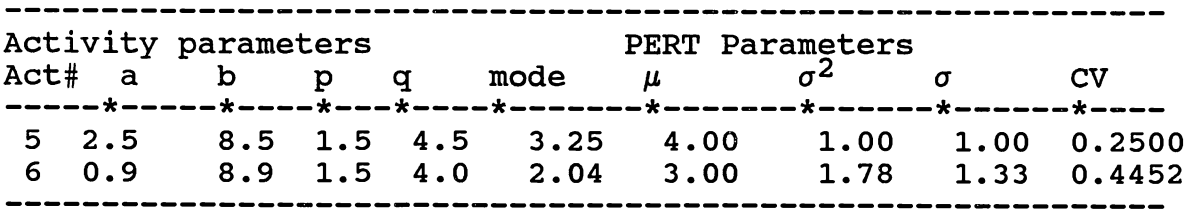

#### Simulation Results:

 $# runs = 5: sample size = 10,000$ 

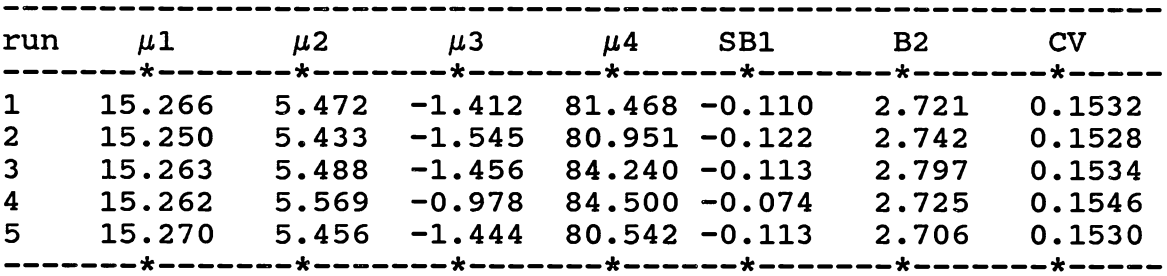

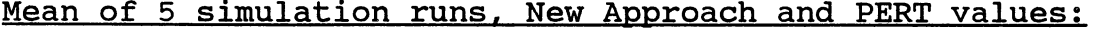

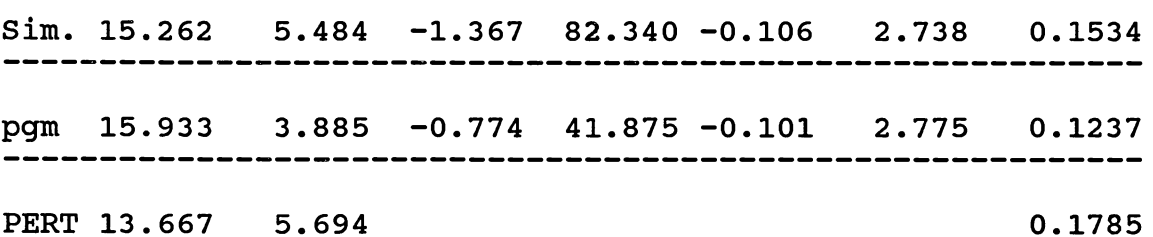

Results:

Program error =  $4.3%$ 

PERT error =  $-12.420$   $%$ 

Ratio of PERT error to Program error =  $2.89$ 

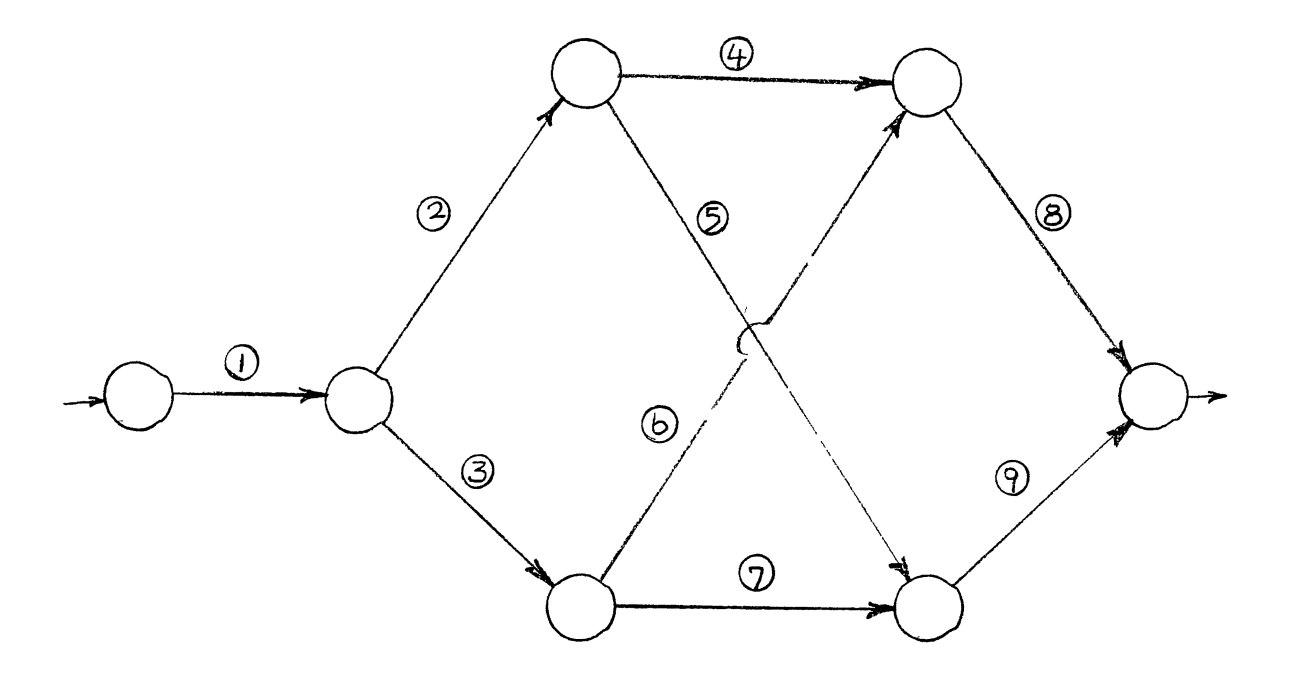

Figure 10. Network # 5

#### TABLE VI

SUMMARY OF TEST RESULTS FOR NETWORK # 5

# Activities = 9 ; # Paths = 4 ; Source: Kleindorfer Activity Parameters Act# a b p q<br>-----\*------\*----\*----\*-PERT Parameters mode  $\mu$   $\sigma^2$   $\sigma$  CV -----\*------\*----\*----\*-----\*------\*-------\*------\*-----\*--- 0.2997 1 5.0 2 2.5 3 1.5 4 2.0 22.0 1.5 4.0 17.5 2.0 3.0 21.0 3.0 3.0 29.0 2.5 3.5 7.43 7.50 11.25 12.13 9.45 8.33 11.25 13.25 8.03 6.25 10.56 20.25 2.83 2.50 3.25 4.50 0.3000 0.2889 0.3396

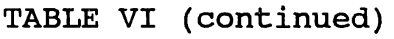

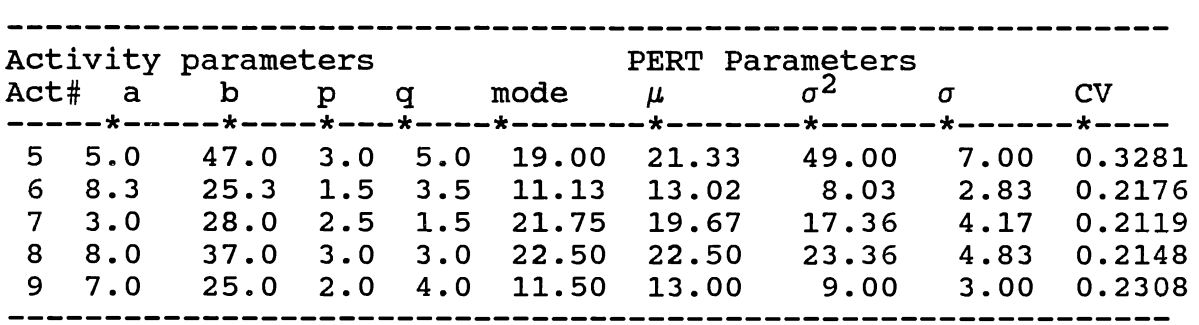

Simulation Results:

# runs = 5: sample size =  $10,000$ 

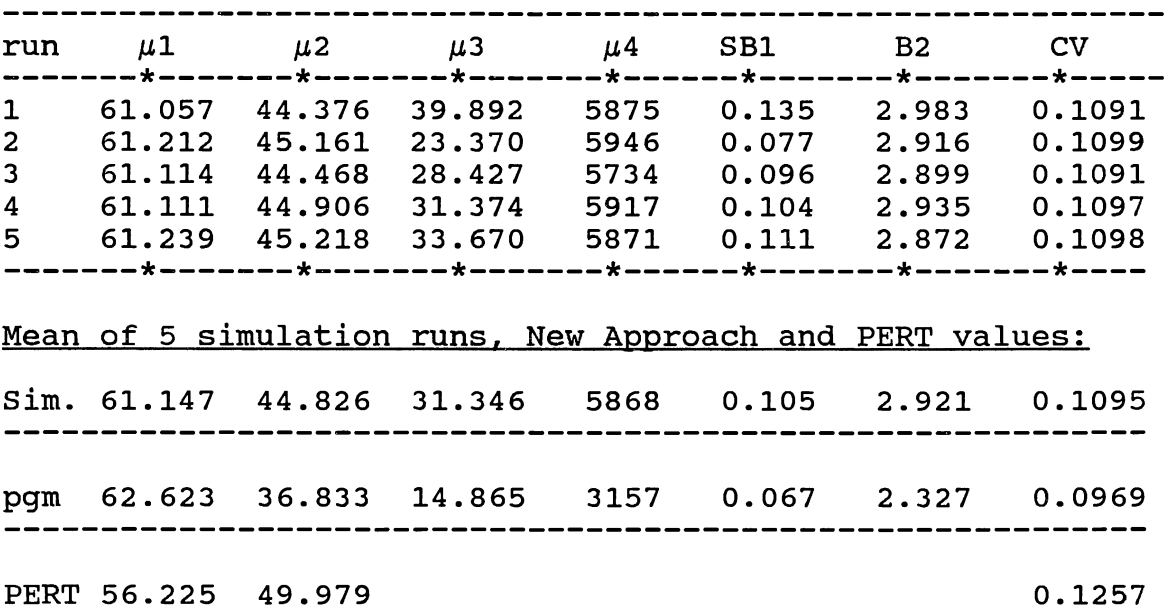

Results:

Program error =  $2.4 %$ 

PERT error =  $-8.050$   $\frac{8}{6}$ 

Ratio of PERT error to Program error =  $3.35$ 

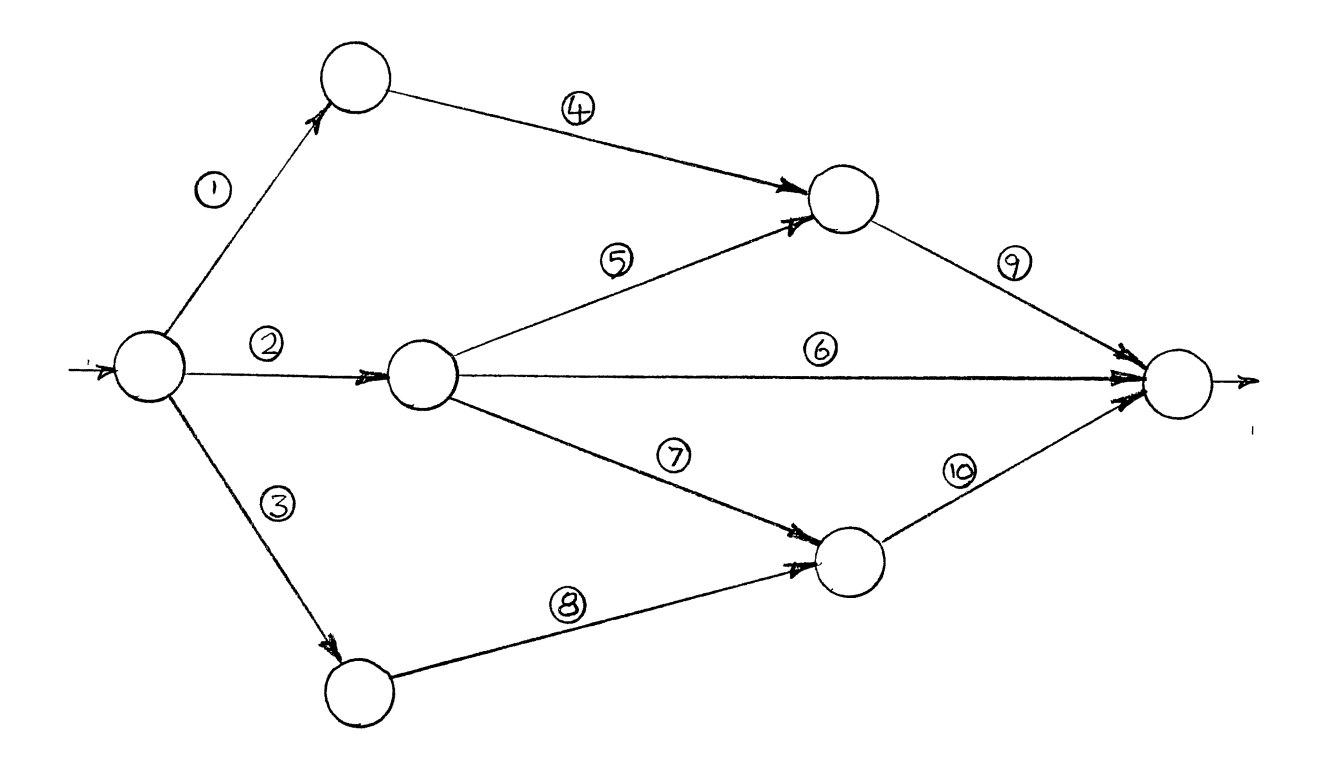

Figure 11. Network # 6

# TABLE VII

 $\mathcal{L}^{\text{max}}$ 

#### SUMMARUY OF TEST RESULTS FOR NETWORK # 6

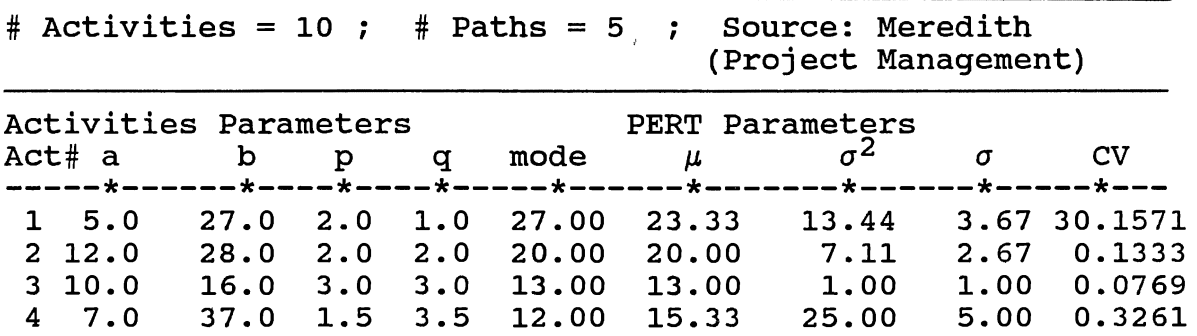

 $\overline{\phantom{a}}$ 

# TABLE VII (continued)

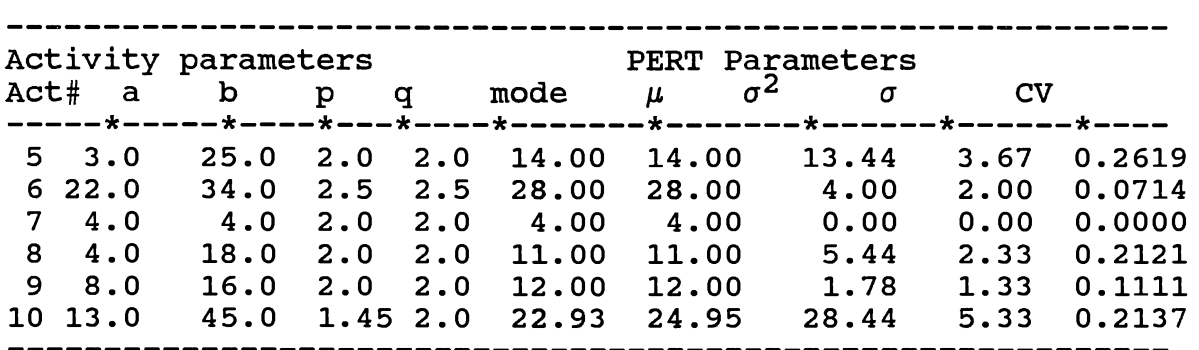

Simulation Results:

 $# runs = 5: sample size = 10,000$ 

 $\mathbf{r}$ 

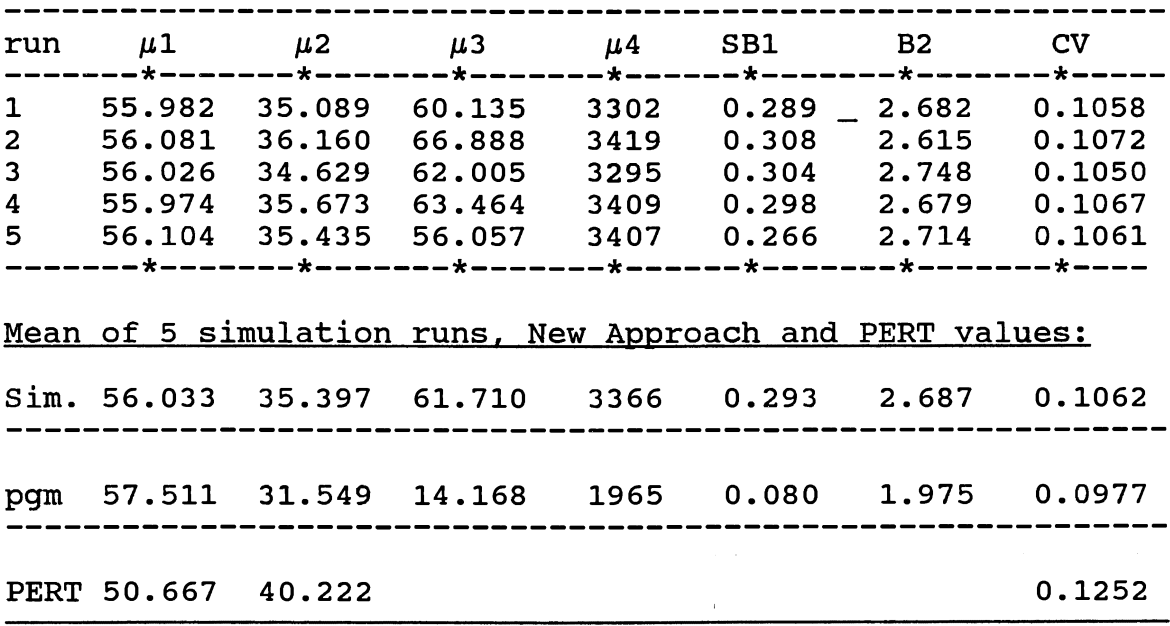

Results:

Program error =  $2.6%$ 

PERT error =  $-9.577$   $%$ 

Ratio of PERT error to Program error =  $3.7$ 

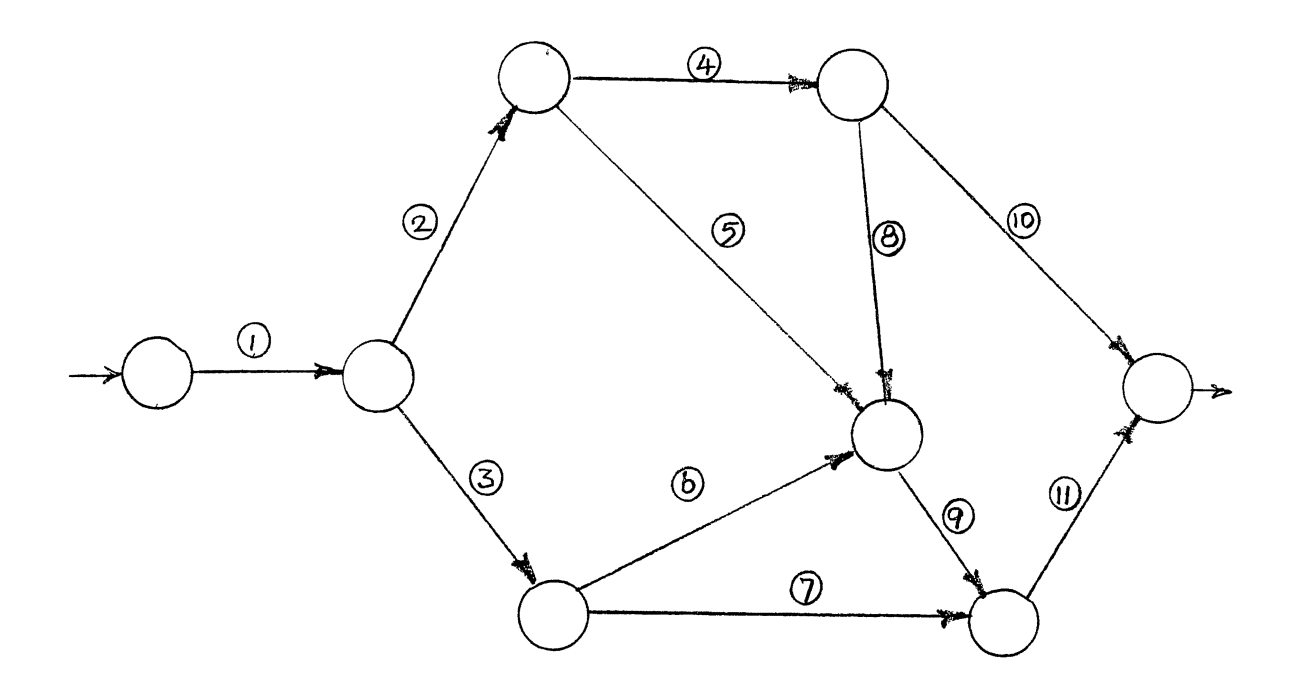

 $\tilde{\mathcal{C}}$ 

Figure 12. Network # 7

# TABLE VIII

SUMMARY OF TEST RESULTS FOR NETWORK # 7

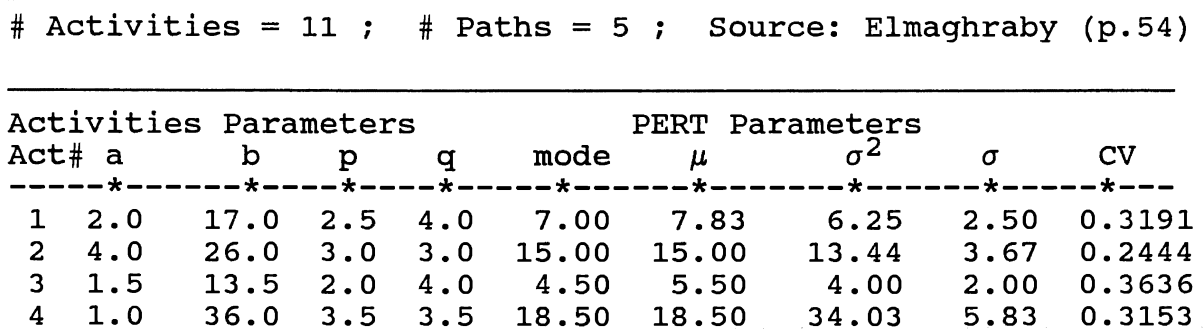

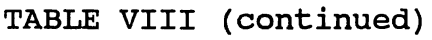

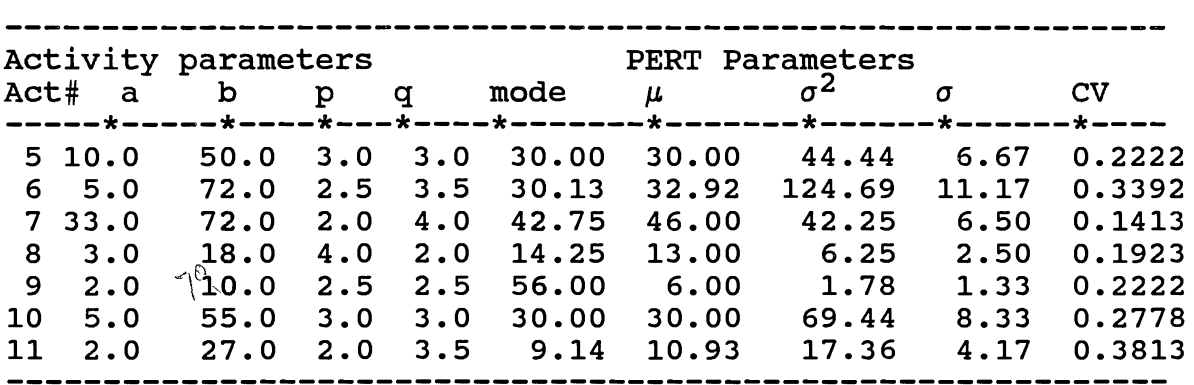

#### Simulat1on Results:

 $# runs = 5: sample size = 10,000$ run J.1.1 *J.1.2* J.1.3 J.l.4 SB1 B2 cv -------\*-------\*-------\*-------\*------\*-------\*-------\*------ 1 80.704 71.193 71.205 14883 0.119 2.936 0.1045 2 80.775 72.275 60.335 15133 0.099 2.897 0.1052 3 80.758 71.934 60.369 15095 0.099 2.917 0.1050 4 80.828 70.622 46.693 13958 0.079 2.799 0.1040 5 80.684 71.843 63.053 15165 0.104 2.939 0.1050 -------\*-------\*-------\*-------\*------\*-------\*-------\*----- Mean of 5 simulation runs. New Approach and PERT values: Sim. 80.749 71.573 60.331 14847 0.100 2.898 0.1048 pgm 82.702 57.009 -13.243 7869 -0.030 2.421 0.0913 PERT 71.333 123.167 0.1556

#### Results:

Program error =  $2.4 %$ 

PERT error =  $-11.661$  %

Ratio of PERT error to Program error =  $4.83$ 

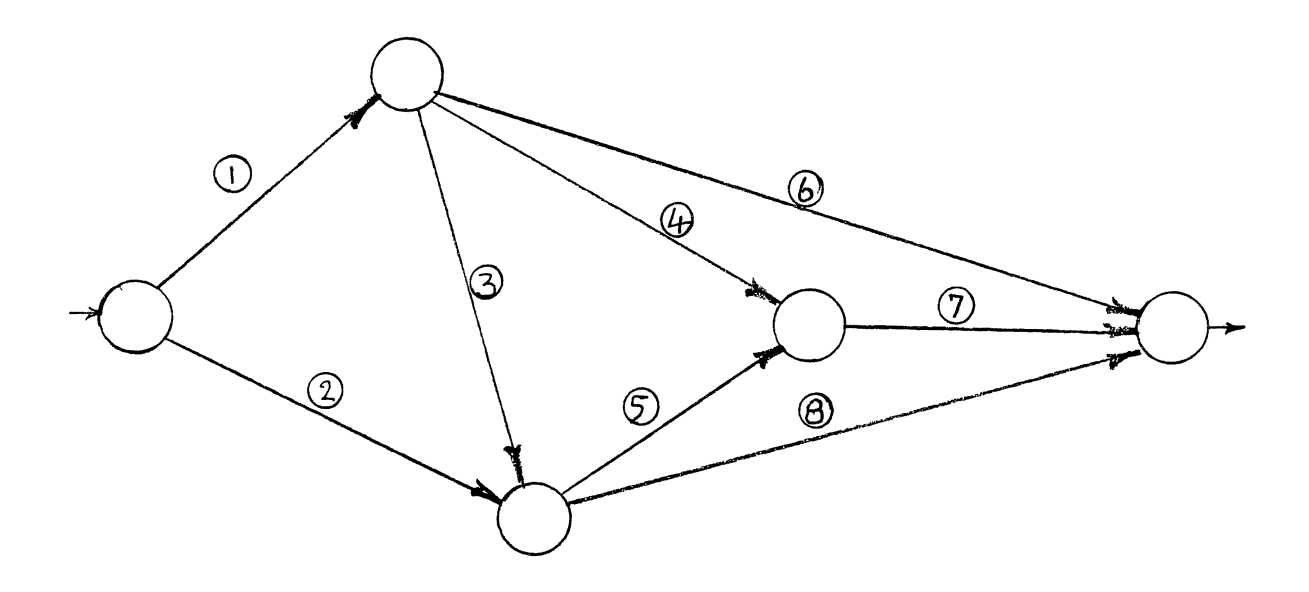

Figure 13. Network # 8

#### TABLE IX

SUMMARY OF TEST RUNS FOR NETRWORK # 8

# Activities = 8 ; # Paths = 6 ; Source: Elmaghraby (p.294)

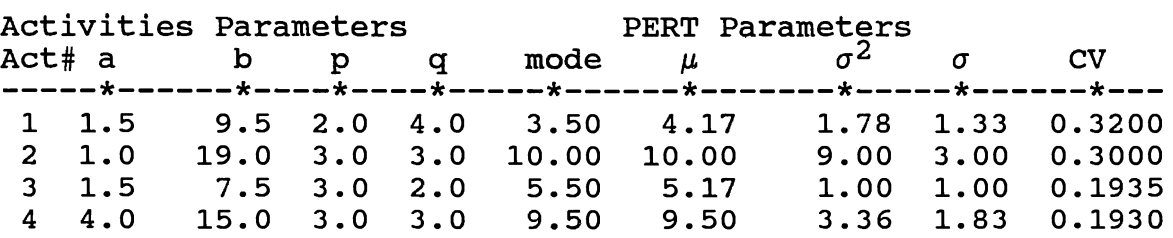

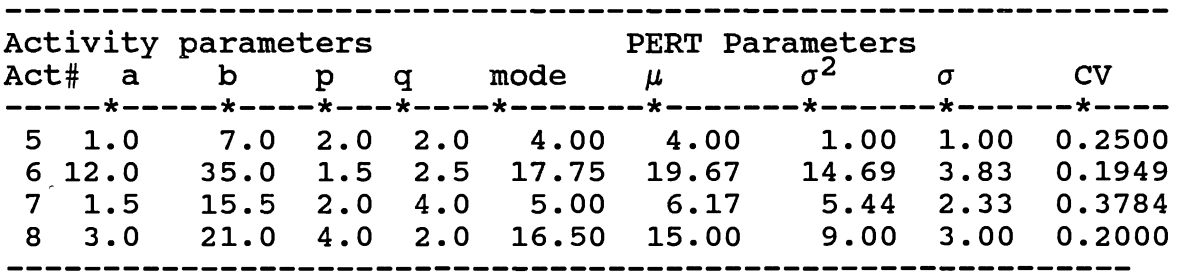

## Simulation Results:

 $# runs = 5: sample size = 10,000$ 

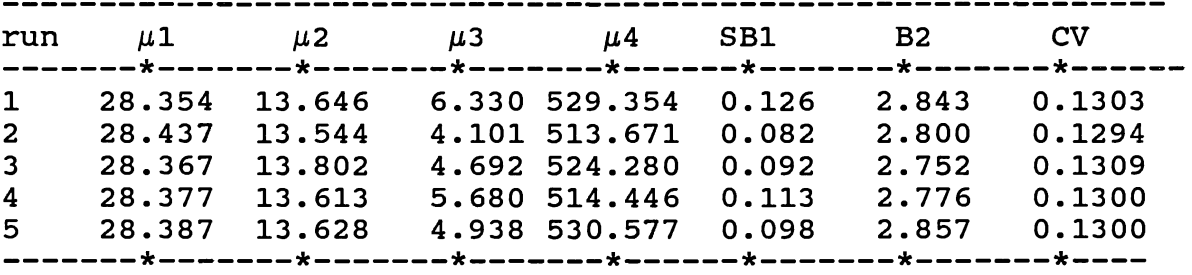

Mean of 5 simulation runs, New Approach and PERT values:

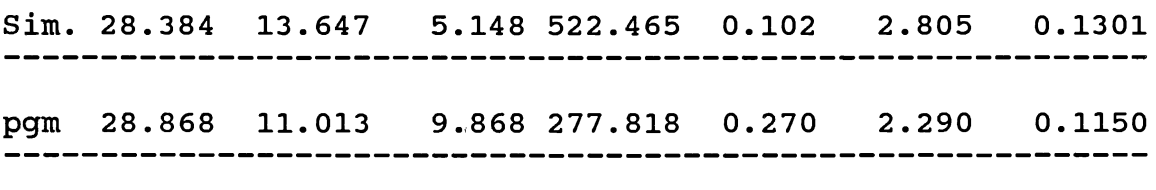

PERT 25.000 18.000 0.1697

Results:

 $\langle \mathbf{v}_i \rangle$  .

Program error =  $1.7$  %

PERT error =  $-11.924%$ 

Ratio of PERT error to Program error= 7.01

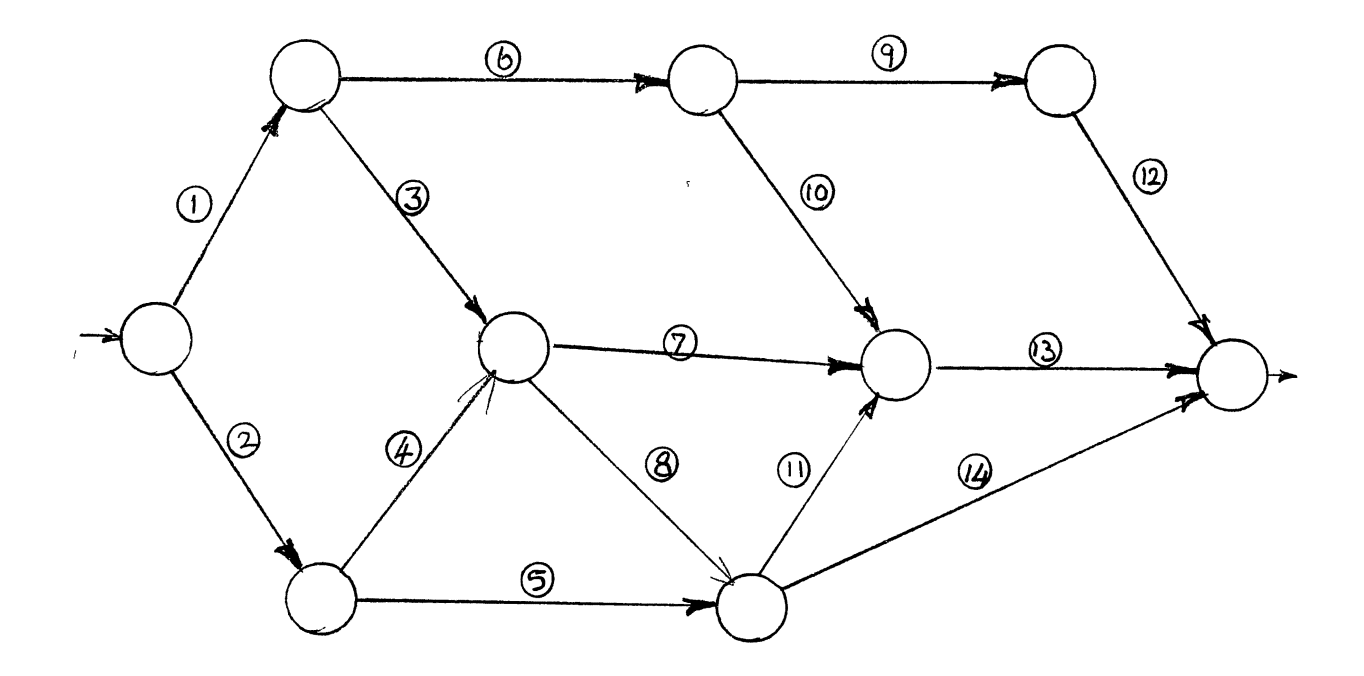

Figure 13. Network # 9

#### TABLE X

SUMMARY OF TEST RUNS FOR NETWORK # 9

# Activit1es = 13 *:* # Paths = 6 *:* 

Source: Elmaghraby (p.275): Pritsker & Kiviat

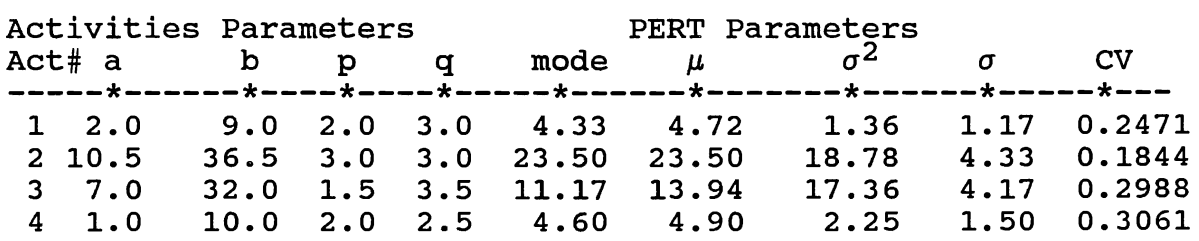

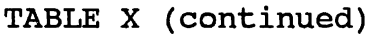

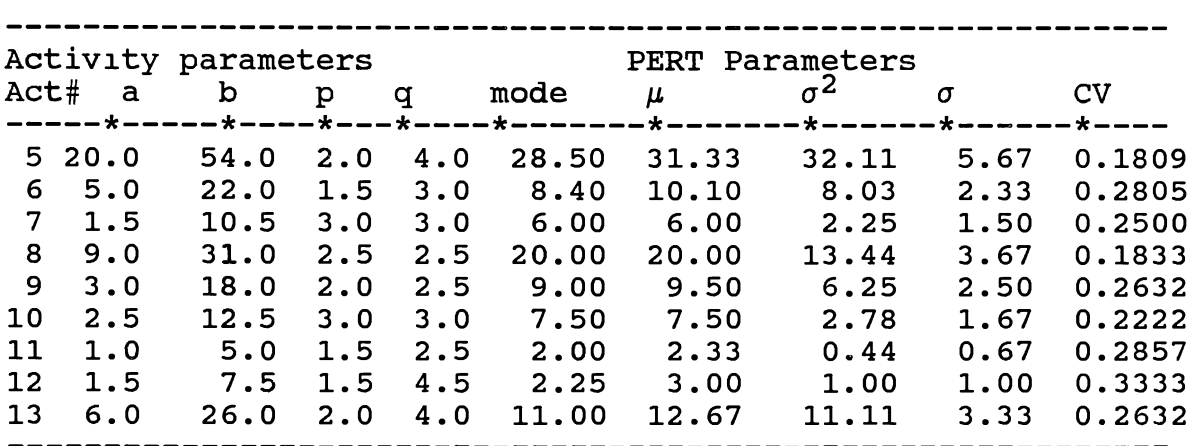

#### Simulation Results:

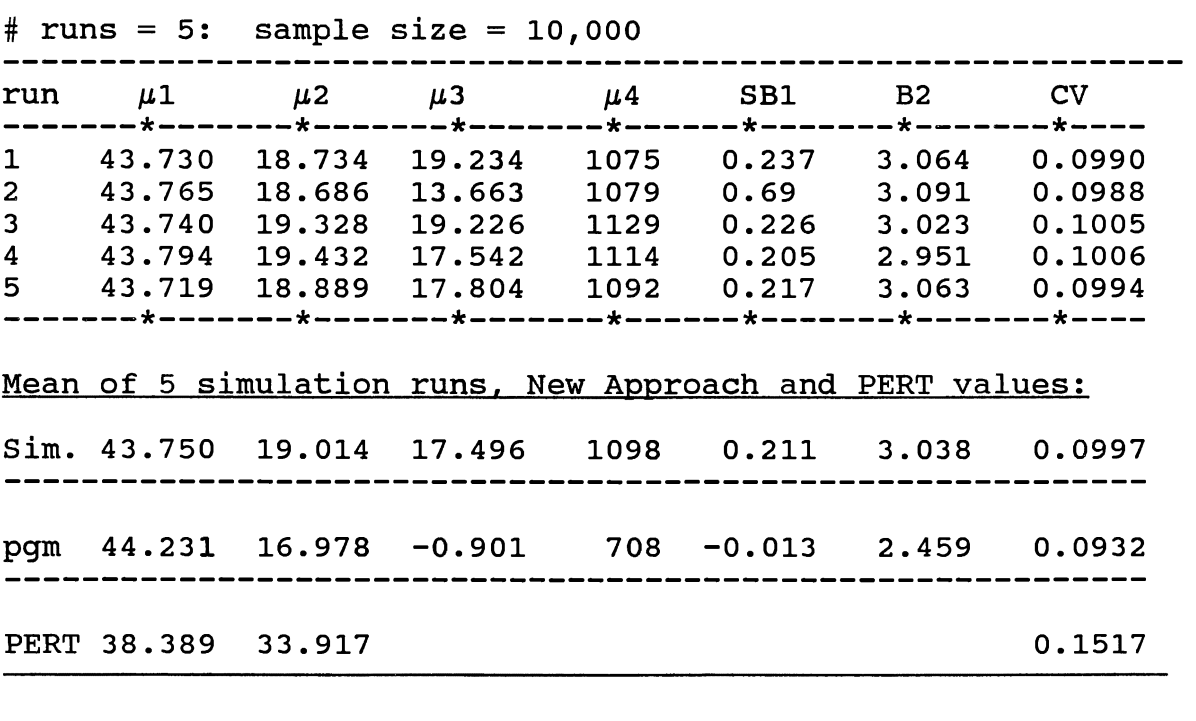

#### Results:

Program error =  $1.09$   $%$ 

PERT error =  $-12.253$   $%$ 

Ratio of PERT error to Program error = 11.2

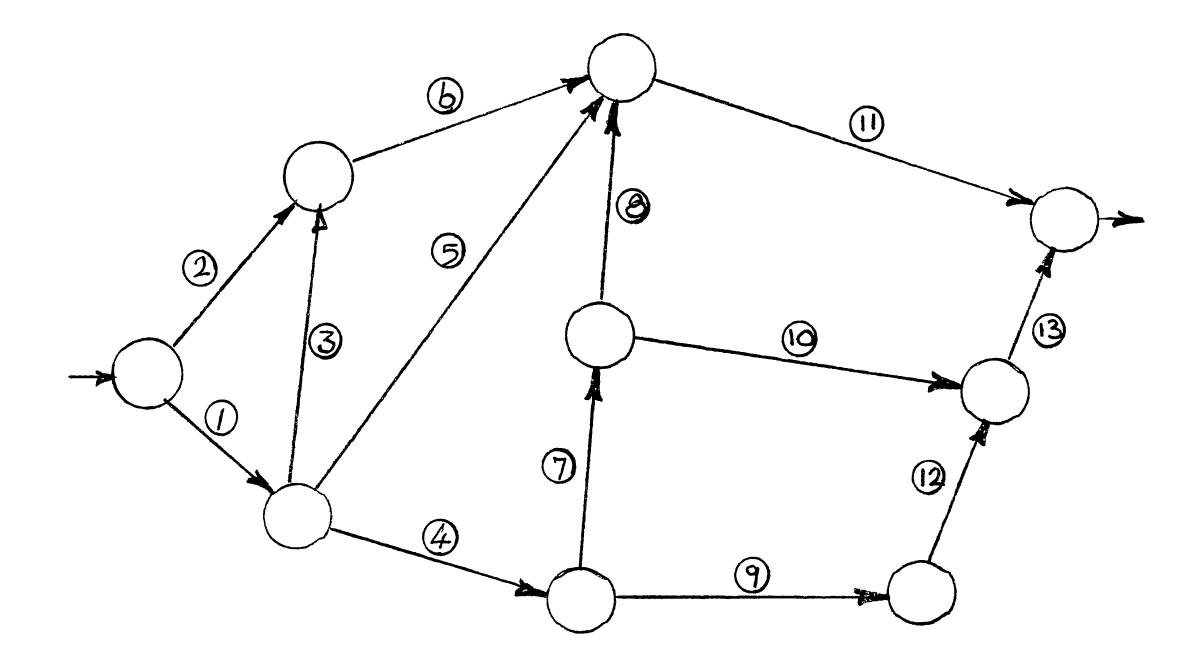

Figure 15. Network # 10

 $\sim 300$ 

#### TABLE XI

SUMMARY OF TEST RUNS FOR NETWORK # 10

# Activities = 14 ; # Paths = 10 ; Source: Moder & Phillips

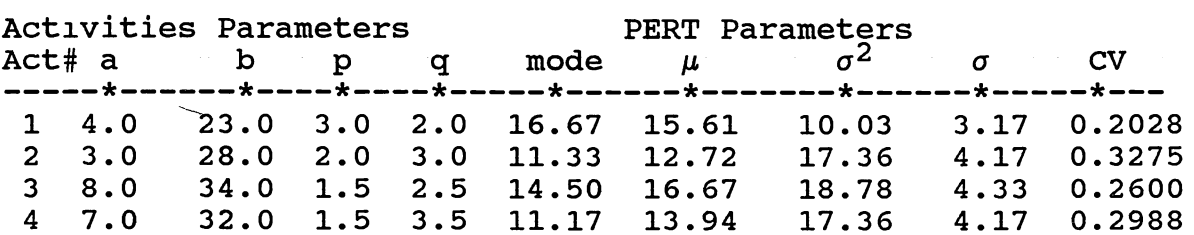

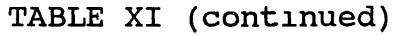

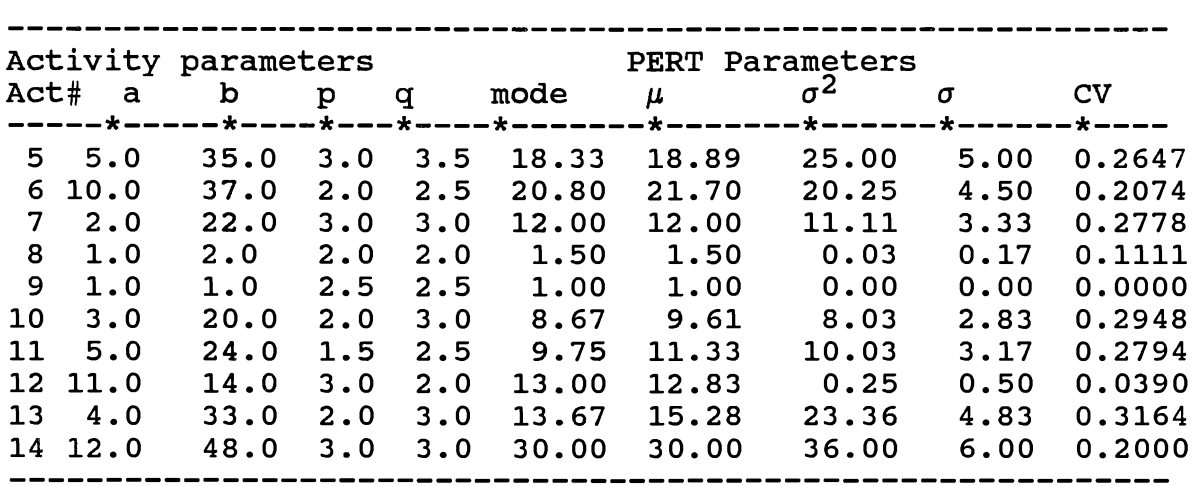

Simulation Results:

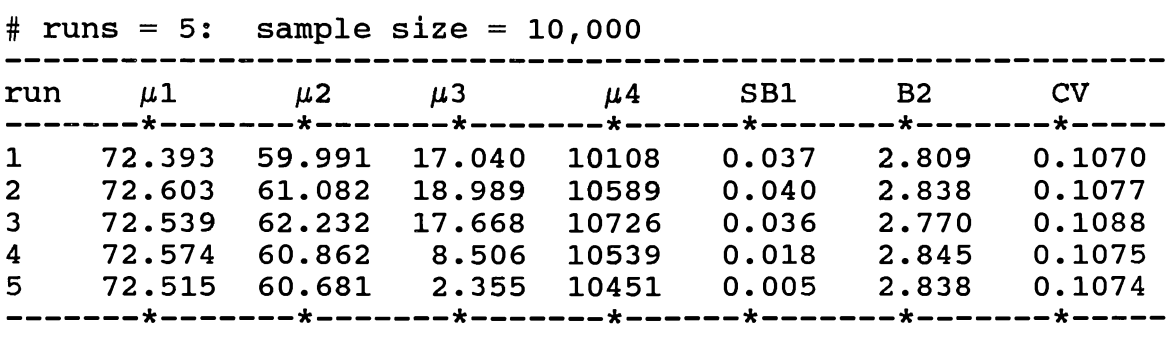

Mean of 5 simulation runs, New Approach and PERT values:

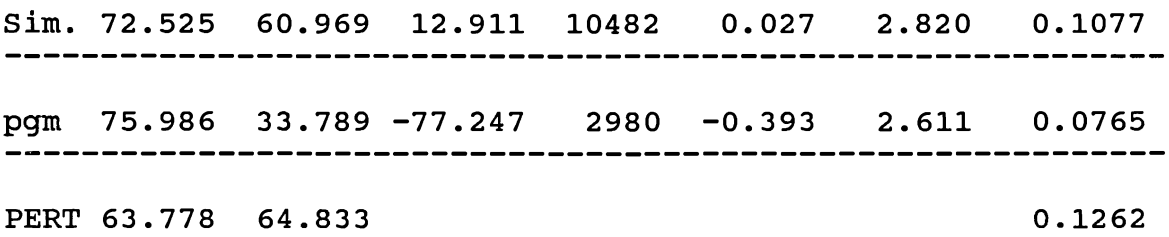

Results:

Program error =  $4.7\%$ 

PERT error =  $-12.060$   $\frac{8}{6}$ 

Ratio of PERT error to Program error =  $2.73$ 

#### TABLE XII

#### SUMMARY OF TEN TEST CASES

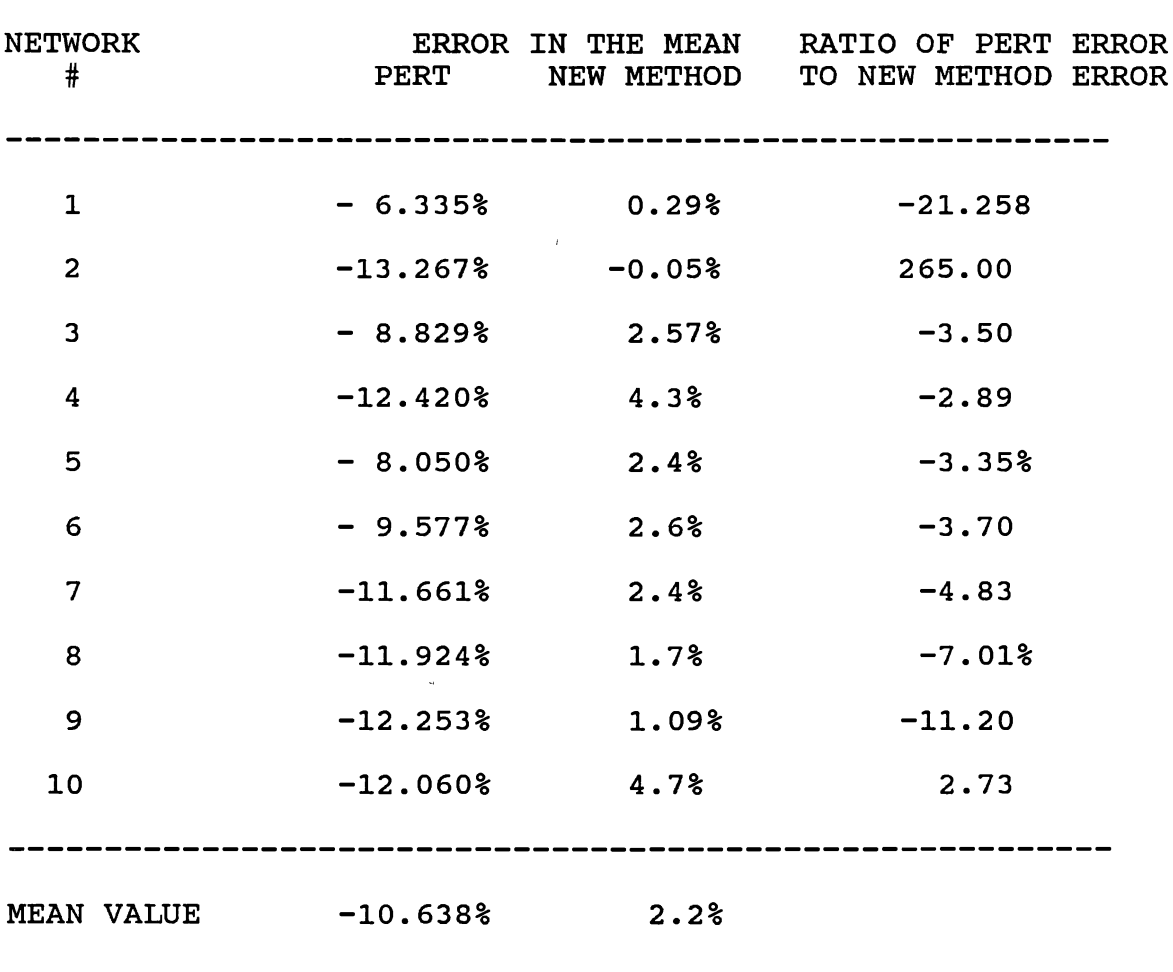

#### 7.4 Summary and Contributions

Though PERT has come to stay as one of the most powerful tools of OR/MS there are many potential advantages and insights to be ga1ned by empirically analyzing the basic assumptions of PERT. There is substantial scope for research in the search for a suitable approximation for the actual distribution of individual activities, paths and project completion time in PERT networks using four parameter distributions. This study contributes to a greater understanding and precision of the path distributions and project completion time in a PERT network.

There has been considerable research in the last three decades regarding the PERT completion time. Most of the published research has dealt with only some minor aspects of the problem or other. The research efforts have been sporadic. This study has investigated the suitability of the highly versatile but often overlooked Pearson system of distribut1on and the new Schmeiser-Deutsch distribution to represent the completion time of projects, considering the stochasticity of multiple parallel paths in a PERT network. We have come to the conclusion that the new Schmeiser-Deutsch distribution can be used to overcome the drawbacks of the PERT and provide more precise and accurate project completion time with four parameters. our study has clearly shown that PERT underestimates the project completion t1me(Table XII).

When compared to the accuracy of results and the elimination of errors, a little extra computer time is of no consequence to the modern day managers. The CPU time for running the largest among the test jobs, i.e., network #10 having 14 activities and 10 paths network, was only 4.2 seconds on an IBM 3090 computer with a WATFIV compiler. The comp1le time was 0.14 seconds. The program can be rewritten to run on any personal computer. The object code needs about 75K bytes only. Also the running time can be reduced by rewriting portions of the program to reduce the number of calls to the IMSL subroutines. IMSL library is available for personal computers.

The results of the study are expected to have far reaching implications for the management scientist and practicing project managers. "It has almost become axiomatic ...that planned project schedule ... will be optimistic. The only question is: By how much?" (Schonberger, 1977; Feiler, 1972). The projects are "always" late because the current PERT understates the likely project completion time. This study may help to overcome the perennial problem of "late" proJects. The cost savings may run into millions of dollars, when we think of about the billions of dollars being spent for projects by corporations, civilian and defence oriented, big and small, and regional and multinational.

81

#### REFERENCES

- 1) Brown, K.M., and J.E.Dennis, "Derivative free analogues of the Levenberg-Marquardt and Gauss algorithms for nonlinear least .squares approximations," Numerische Mathematik, 18, 1972, 289-297.
- 2) Burt, J.M. and M.B.Garman, "Conditional Monte Carlo; A Simulation Technique for Stochastic Network Analysis," Management Science, 19 (1971) 207-217.
- 3) Burt, J.M. and M.B.Garman, "Monte Carlo Techniques for Stochastic PERT Network Analysis," Information, 9 (1971), 248-262.
- 4) Clark, C.E., "The Greatest of a Finite Set of Random Variables," Operations Research, 9 (1961), 145-162.
- 5) Clark, C.E., "The PERT Model for the Distribution of an Activity Time," Operations Research, 10 (1962), 405-406.
- 6) Clinger, C.T., "A Modification of Fulkerson's PERT Algorithm," Operations Research, 11 (1964), 629-633.
- 7) Cook, T.M. and R.H. Jennings, " Estimating a project's completion time distribution using intelligent simulation methods," Journal of Operational Research, 30 (1979), 1103-1108.
- 8) Cook, T.M. and R.A.Russell, "A survey of Industrial OR/MS Activities in the 70's," Proceedings of the 8th Annual Conference, (1976), pp.122-124.
- 9) Dodin, Bajis, "Bounding the Project Completion Time Distribution in PERT Networks," Operations Research, 33, 4 (1985), 862-881.
- 10) Dodin, Bajis M. and Salah E. Elmagraby, "Approximating the Criticality Indices of the Activities in PERT Networks," Management Sciience, 31, 2 (1985), 207-223.
- 11) Donaldson, William A., " The Estimation of the Mean and Variance of a 'PERT' Activity Time," Department of Industrial Administration, 13 {1965), 382-385.
- 12) Elderton, W.P. and N.L.Johnson, Systems of frequency Curves, Cambridge Univ. Press, 1969.
- 13) Elmaghraby, S.E., "On the Expected Duration of PERT Type Networks," Management Science, 13 (1967), 340-348.
- 14) Elmaghraby, S.E., Activity Networks: Project Planning and control by Network Models, John Wiley, 1977.
- 15) Feiler, Alfred M., "Project Risk Management," The Practical Application of Project Planning by Network Techniques, Mats Ogander(ed.), Halsted Press, New York, (1972), pp.439-461.
- 16) Fisher, L.Donald and William M. Goldstein, "Stochastic PERT Networks as Models of Cognition: Derivation of the Mean, Var1ance, and Distribution of Reaction Time using Order-of-Processing (OP) Diagrams," Journal of Mathematical Psychology, 27 (1983), 121-151.
- 17) Fulkerson, D.R., "Expected Critical Paths in PERT Networks," Operations Research, 10 (1962), 808-817.
- 18) Gallagher, Charles, "A Note on PERT Assumptions," Management Sciience, 33, 10(1987), 1360.
- 19) Greer Jr., W.R. and G.J.La cava, "Normal Approximation for the Greater of Two Normal Random Variables," Omega, Vol.?, No.4 (1979).
- 20) Hahn, G.J. and S.S.Shapiro, "Statistical methods in Engineering," Wiley, New York, 1968.
- 21) Hartley, H.O. and A.M.Wortham, "A Statistical Theory for PERT Critical Path Analysis," Management Science, 22 (1966), 569-583.
- 22) IMSL, Library 1 Reference Manual, International Mathematical and statistical Libraries, Houston, 1982
- 23) Johnson, N.L. and S.Kotz, Continuous Univariate Distributions, I & II Houghton Miffin, Boston, 1970.
- 24) Kamburowski, Jerzy, "An Upper Bound on the Expected Completion Time of PERT Networks," European Journal of Operational Research, 21 (1985), 206-212.
- 25) Kamburowski, Jerzy, "Normally Distributed Activity Durations in PERT Networks," Journal of Operational Research Society, 36, 11 (1985), 1051-1057.
- 26) Kendall, N.G. and A. Stuart, "The Advanced Theory of Statistics," Vol.1, Griffin, London, 1969.
- 27) Kidd, J.B., "Measurement of Bias in Project Durations," Research & Design in Management, 6 {1975), 39-41.
- 28) Kleindorfer, G.B., "Bounding Distributions for <sup>a</sup> Stochastic Acyclic Networks," Operational Research, 19 {1971), 1586-1601.
- 29) Klingel, A.R., "Bias in PERT Completion Time Calculations for a Real Network," Management Science, 13 {1966), 476-489.
- 30) Kotiah, T.C.T. and N.D. Wallace, "Another look at the PERT Assumptions," Management Science, 20, 1 (1973), 44-49.
- 31) Kottas, J.F., Amy Hing-Ling Lau and Hon-Shiang Lau, "A General Approach to Stochastic Management Planning Models: An Overview," The Accounting Review, LIII, 2 {1978), 389-401.
- 32) Kottas, J.F. and H.S.Lau, "The Use of Versatile Distribution Families in Some Stochastic Inventory Calculations," Journal of Operational Research Society, Vol.31 {1980), 393-403.
- 33) Kraft, C.H. and Eeden c., A Non-Parametric Introduction to Statistics, Macmillan. N.Y., {1968), p.314.
- 34) Lau, Hon-Shiang, "The Production Rate of a Two-Stage System with Stochastic Processing Times," International Journal of Production Research, Vol.24, No.2 {1986), 401-412.
- 35) Lau, H.S. and G.E.Martin, "A Decision Support system for the Design of Unpaced Production Lines," International Journal Production Research, Vol.24, No.3 {1986), 599-610.
- 36) LittleField, T.K. and P.H. Randolph, "An Answer to Sasieni's Question on PERT Times, " Management Science, 33, 10 {1987) 1 1357-1359.
- 37) Maccrimmon, K.R. and C.A.Ryavec, "An Analytical Study of PERT Assumptions," Operations Research, 12 (1964), 404-421.
- 38) Malcolm, D.G., et al., "Application of a Technique for Research and Development Program Evaluation," Operations Research, 7 {1959), 646-669.
- 39) Martin, J.J., "Distribution of Time through a Directed, Acyclic Network," Operations Research, 12 (1965),  $263 - 271.$
- 40) Meredith, Jack R., and Samuel J. Mantel, Jr., Project Management. A Managerial Approach, John Wiley, 1989.
- 41) Moder, J. J. and E.G. Rodgers, "Judgment Estimates of the Moments of PERT Type Distributions," Management Science, 15, 2 (1968), B-76-83.
- 42) Moder, Joseph J., and Cecil R. Phillips, "Project Management with CPM and PERT," Van Nostrand Reinhold Company, Second edition, 1970.
- 43) Pearson, E.S. and H.O.Hartley, "Biometric Tables for Statisticians," Vol.l, Cambridge University Press,1970.
- 44) Pearson, E.S. and J.W. Tukey, " Approximate Means and Standard Deviations based on distances between Percentage Points of Frequency Curves," Biometrika, 52,3 & 4 (1965), 533-546.
- 45) Pearson, K., "Skew Variation in Homogeneous Material," Philosophical Transactions of the Royal Society, 186 (1895), 343-414.
- 46) Perry, c. and I.D. Greig, " Estimating the Mean and Variance of Subjective Distributions in PERT and Decision Analysis," Management Science, 21, 12 (1975), 1477-1480.
- 47) PERT Summarv Report Phase I, Special Projects Office Bureau of Naval Weapons, Department of the Navy , (1958) Washington D.C., A.D.- 735902.
- 48) Ramberg, J.S. and B.W. Schmeiser, "An approximate method for generating asymmetric random variables," Communications of the ACM, 17 (1974), 78-82.
- 49) Ringer, L.J., "Numerical Operators for Statistical PERT Critical Path AnaLysis," Management Science, 16 (1969), 78-96.
- 50) Ringer, L.J., "A Statistical Theory for PERT in which Completion Times of Activities are Inter-dependent," Management Science, 17 (1971), 717-723.
- 51) Robillard, R. and M.Trahan, "Expected Completion Time in PERT Networks," Operations Research, 24 (1976), 177-182.
- 52) Sasieni, M.W., "A Note on PERT Times," Management Science, 32, 12 (1986), 1652-1653.
- 53) Schmeiser, B., "Methods for modelling and generating probabilistic components in digital computer simulation," Proceedings of the Winter Simulation Conference, (1977),  $51 - 57$ .
- 54) Schmeiser, B.W. and S.J. Deutsch, "A Versatile Four Parameter Family of Probability Distributions Suitable for Simulation,<sup> $\bar{\mathbf{u}}$ </sup> AIIE Transactions, 9 (1977), 176-181.
- 55) Schonberger, Richard J., "Why Projects are 'always' late:a Rationale based on Manual Simulation of <sup>a</sup> PERT/CPM Network," Interfaces, Vol.11, No.5 (1981).
- 56) Sculli, D., "The Completion Time of PERT Network," Journal of Operational Research Society, Vol.34, No.2 (1964), 16-37.
- 57) Sculli, D. and K.L.Wong, "The Maximum and Sum of Two Beta Variables and the Analysis of PERT Networks," Omega, Vol.13, No.3 (1985), 233-240.
- 58) stevenson, William J., Production/Operations Management, 2nd ed., Irwin, 1986.
- 59) Van Slyke, R.M., "Monte Carlo Methods, the PERT Problem," Operations Research, 12 (1963), 404-421.
- 60) Winkler, R.L., G.N.Roodman and R.R.Britney, "The Determination of Partial Moments," Management Science, Vol.19, No.3 (1972), 290-296.

#### APPENDIX A

# DERIVATIONS FOR THE MOMENTS OF THE

#### BETA DISTRIBUTION

$$
\mu_{n'} = \frac{\beta}{\beta} \frac{\Gamma + \alpha}{(a, b)} \n= \frac{\Gamma - \left(\frac{\Gamma + \alpha}{\Gamma} \right) - \Gamma}{\Gamma \left(\frac{\Gamma + \alpha}{\Gamma} \right) - \Gamma} \frac{\Gamma}{\beta} \frac{1}{(a, b)} \n= \frac{\left(\frac{\Gamma + \alpha}{\Gamma} \right) - \Gamma - \left(\frac{\Gamma + \alpha}{\Gamma} \right) - \Gamma}{\Gamma \left(\frac{\Gamma + \alpha}{\Gamma} \right) - \Gamma} \frac{\Gamma}{\beta} \frac{1}{(a, b)} \n\mu_{n'} = \frac{\left(\frac{\alpha + \Gamma - 1}{\alpha + \beta + \Gamma - 1}\right) - \Gamma + \Gamma + \Gamma - 1}{\left(\frac{\alpha + \beta}{\Gamma} \right) - \Gamma} \frac{\Gamma(\alpha + \Gamma - 1)}{\Gamma(\alpha + \beta)} \n= \frac{\left(\frac{\alpha + 2}{\alpha + \beta + \Gamma} \right) - \Gamma}{\left(\frac{\alpha + \beta}{\Gamma} \right) - \Gamma} \frac{\Gamma(\alpha + 2)}{\Gamma(\alpha + \beta)} \n= \frac{\left(\frac{\alpha + 1}{\alpha + \beta + 1}\right) - \Gamma(\alpha + \beta)}{\left(\frac{\alpha + 1}{\beta}\right) - \Gamma(\alpha + \beta)} \n= \frac{\left(\frac{\alpha + 1}{\alpha + \beta + 1}\right) - \Gamma(\alpha + \beta)}{\left(\frac{\alpha + 1}{\alpha + \beta}\right) - \Gamma(\alpha + \beta)} \frac{\Gamma(\alpha + \beta)}{\Gamma(\alpha) - \Gamma(\beta)} \n= \frac{\left(\frac{\alpha + 1}{\alpha + \beta + 1}\right) - \frac{\alpha}{\alpha + \beta} - \Gamma(\beta)}{\left(\frac{\alpha + \beta}{\alpha + \beta}\right) - \Gamma(\alpha)} \frac{\Gamma(\alpha + \beta)}{\Gamma(\alpha) - \Gamma(\beta)} \n= \frac{\left(\frac{\alpha + 1}{\alpha + \beta + 1}\right) - \frac{\alpha}{\alpha + \beta}}{\left(\frac{\alpha + \beta}{\gamma} \right) - \Gamma(\alpha + \beta)} \n= \frac{\left(\frac{\alpha + 1}{\alpha + \beta + 1}\right) - \frac{\alpha}{\alpha + \beta}}{\left(\frac{\alpha + 1}{\alpha + \beta}\right) - \Gamma(\alpha)} \n= \frac{\left(\frac{\alpha + 2}{\alpha + \beta + 1}\right) - \Gamma(\alpha + \beta)}{\left(\frac{\alpha + 2
$$

$$
= \frac{a+2}{a+b+2} \quad \frac{a\Gamma(a+1)}{(a+b+1)} \frac{\Gamma(b)}{\Gamma(a+b+1)} = \frac{\Gamma(a+b)}{\Gamma(a) \Gamma(b)}
$$
\n
$$
= \frac{a+2}{(a+b+2)} \quad \frac{a+1}{(a+b+1)} \frac{a\Gamma(a)}{\Gamma(a+b)} \frac{\Gamma(a+b)}{\Gamma(a+b)} = \frac{a+a+1}{(a+b+2)} \quad \frac{a+a+1}{(a+b+1)} \frac{a}{(a+b)} \frac{a}{(a+b)} = \frac{a+a+1}{(a+b+2)} \quad \frac{a+a+1}{(a+b+1)} \frac{a}{(a+b)} = \frac{a+a+1}{(a+b+2)} \quad \frac{a+a+1}{(a+b+2)} \frac{a+a+1}{(a+b)} = \frac{a+a+1}{(a+b+3)} \quad \frac{\Gamma(a+3)}{\Gamma(a+b+3)} \frac{\Gamma(a+2)}{\Gamma(a+b+2)} \frac{\Gamma(b)}{\Gamma(a+b)} = \frac{a+a+1}{(a+b+2)} \frac{a+a+1}{(a+b+2)} \frac{\Gamma(a+1)}{\Gamma(a+b)} = \frac{a+a+1}{(a+b+2)} \frac{a+a+1}{(a+b+2)} \frac{\Gamma(a+1)}{\Gamma(a+b)} \frac{a\Gamma(a)}{\Gamma(a+b)} = \frac{a+a+1}{(a+b+3)} \frac{a+a+1}{(a+b+2)} \frac{a+a+1}{(a+b+1)} \frac{a-a+1}{(a+b)} \frac{a-a+1}{(a+b)} \frac{a-a+1}{(a+b)} = \frac{a+a+1}{(a+b+3)} \quad \frac{a+a+1}{(a+b+2)} \frac{a-a+1}{(a+b)} \frac{a-a+1}{(a+b)} \frac{a-a+1}{(a+b)} = \frac{a+a+1}{(a+b+3)} \quad \frac{a+a+1}{(a+b+2)} \frac{a-a+1}{(a+b)} \frac{a-a+1}{(a+b)} \frac{a-a+1}{(a+b)} = \frac{a+a+1}{(a+b+3)} \quad \frac{a+a+1}{(a+b+2)} \frac{a-a+1}{(a+b)} \frac{a-a+1}{(a+b)} \frac{a+a+1}{(a+b)} = \frac{a+a+1}{(a+b+3)} \quad \frac{a+a+1}{(a+b+2)} \frac{a-a+1}{(a+b)} \frac{a-a+1}{(a+b)} \frac{a+a+1}{(a+b)} = \
$$

 $\frac{1}{\sqrt{2}}$ 

#### APPENDIX B

 $\mathcal{L}^{\pm}$ 

# DERIVATION OF MOMENTS FOR THE

#### UNIFORM DISTRIBUTION

f(x) ; a<x<b elsewhere

$$
E(x^r) = \int_{a}^{b} \frac{x^r}{(b-a)} f(x) dx
$$

$$
\mu_{n} = \begin{array}{cc} r+1 & r+1 \\ b & -a \\ -- & -- & -- \\ (b-a) & (r+1) \end{array}
$$

$$
\mu_1' = \frac{b^2 - a^2}{2(b-a)}
$$

$$
\mu_2' = \frac{b^3 - a^3}{3(b-a)}
$$

$$
\mu_3' = \frac{b^4 - a^4}{4(b-a)}
$$

$$
\mu_4 = \frac{b^5 - a^5}{5(b-a)}
$$

Central Moments:

$$
E(x-(a+b)/2)^{r} = \frac{1}{b-a} \int_{a}^{b} (x-(a+b)/2)^{r} dx
$$

$$
= \begin{array}{ccc} 1 & 1 & b & r \\ - & - & - \\ b-a & 2^{r} & a \end{array}
$$
 (2x-a-b) dx

= 1 1 2 (r+1) <sup>a</sup>

$$
= \begin{array}{cccc} 1 & 1 & r+1 & r+1 \\ - & - & - & - & - & (b-a) & (a-b) \\ r+1 & 2 & (b-a) & (r+1) \end{array}
$$

1 r+1 <sup>=</sup>------------- [2(b-a) ] r+1 2 (b-a) (r+1) r, even

Therefore 
$$
\mu^{r} = \frac{(b-a)^{r}}{r}
$$
  
2 (r+1)

$$
\mu_2 = \frac{(b-a)^2}{12}
$$
  
\n
$$
\mu_3 = 0
$$
  
\n
$$
\mu_4 = \frac{(b-a)^4}{4}
$$
  
\n
$$
2 (5)
$$
  
\n
$$
(b-a)^2 (b-a)^2
$$

$$
= \begin{array}{cccc} (b-a)^2 & (b-a)^2 & 144 \\ = & -- & -- & -- & -- \\ 12 & 12 & 80 \end{array}
$$

$$
= \begin{pmatrix} 2 \\ \mu_2 \end{pmatrix} (144/80)
$$

# APPENDIX C

# DERIVATION OF MOMENTS FOR THE

### GAMMA DISTRIBUTION

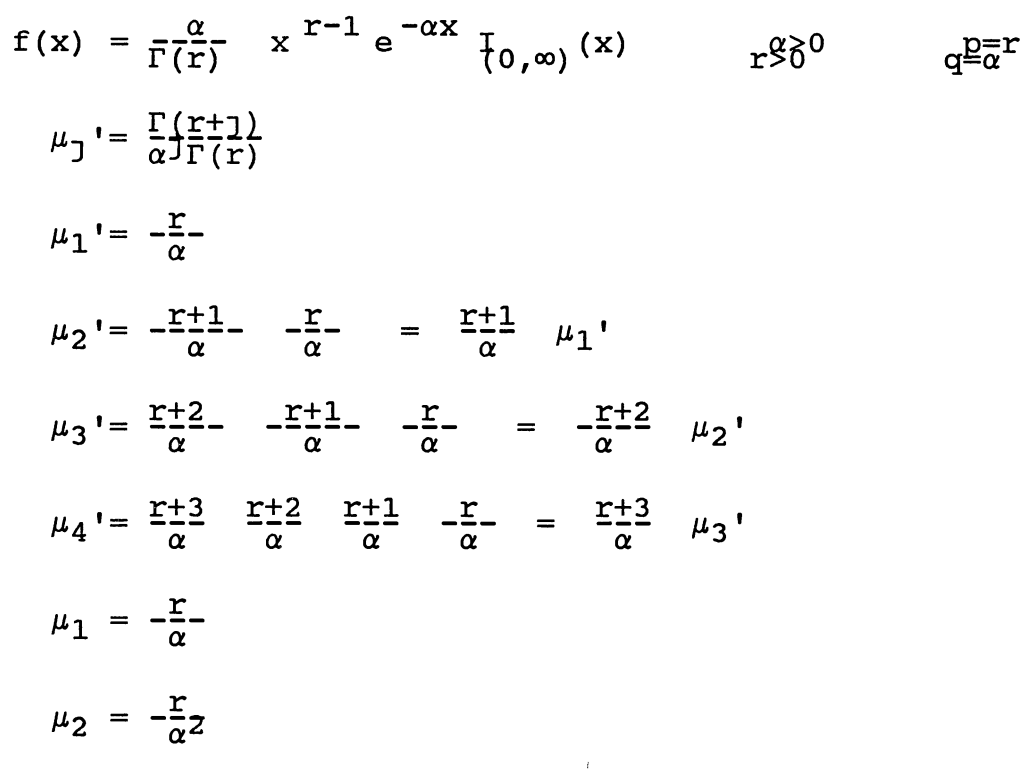

## APPENDIX D

# DERIVATIONS FOR THE MOMENTS OF THE

## NORMAL DISTRIBUTION

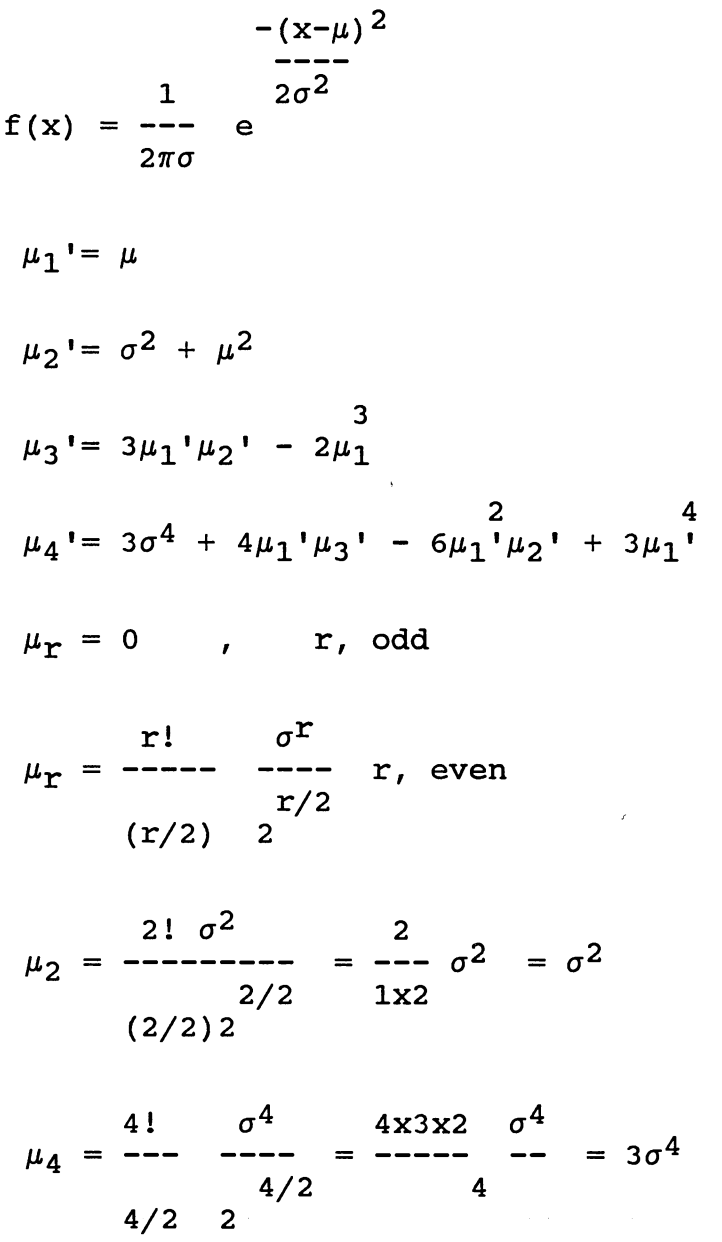

#### APPENDIX E

#### BETA DISTRIBUTION

Let a, b, p, and q represent the four-parameters of a generalized Beta distribution. The first two parameters, a and b, represent positive abscissa intercepts. The parameters p and q are the shape parameters. The pdf of the generalized Beta is given by

$$
f(X; a,b,p,q) = \begin{bmatrix} \frac{1}{b-a} & \frac{\Gamma(p+q)}{\Gamma(p)\Gamma(y)} & \frac{x-a}{b-a} & \frac{(p-1)}{\Gamma(p-a)} & \frac{x-a}{b-a} & \frac{(q-1)a}{b-a} & \frac{(q-1)a}{b-a} & \frac{(q
$$

The mean, the mode, variance and  $\alpha_3$  &  $\alpha_4$ , the standardized third and fourth moments are calculated by the following formulas: (See Johnson and Kotz 1986)

If X has the standard Beta distribution, its rth moment about zero is:

$$
\mu'_{r} = \frac{B(p + r, q)}{B(p, q)}
$$

$$
= \frac{\Gamma(p + r) \Gamma(p + q)}{\Gamma(p) \Gamma(p + q + r)}
$$

r

$$
= \frac{p^{[r]}}{(p+q)^{[r]}}
$$
 (if r is an integer) (A.E.2)

where 
$$
y^{[r]} = y(y + 1)
$$
, ...,  $(y + r - 1)$  is the

ascending factorial.

Mode, m = a + (b-a) 
$$
\frac{p-1}{p+q-2}
$$
 ; (A.E.3)

$$
\alpha_3(X) = \sqrt{\beta_1(X)} = \frac{\mu_3(X)}{\mu_2(X)^{1.5}} \qquad ; \qquad (A.E.4)
$$

$$
\alpha_4(X) = \beta_2(X) = \frac{\mu_4(X)}{\mu_2(X)^2} \qquad ; \qquad (A.E.5)
$$

$$
E(X) = \mu_1 = a + (b - a) \frac{p}{p + q}
$$
 ; (A.E.6)

$$
\sigma^{2}(X) = \mu_{2}(X) = (b - a)^{2} \left[ \frac{pq}{(p + q)^{2} (p + q + 1)} \right]
$$
\n(A.E.7)

$$
\alpha_3(X) = \frac{2(q-p)\sqrt{p^{-1}+q^{-1}+(pq)^{-1}}}{(p+q+2)}
$$
 (A.E.8)

$$
\alpha_4(X) = \frac{3(p+q+1) (2(p+q)^2 + pq (p+q-6))}{pq (p+q+2) (p+q+3)}
$$
\n(A.E.9)

If  $\mu_3$  and  $\mu_4$  are the third and fourth moments,

$$
\mu_3(X) = [\sigma^2(X)]^{1.5} \left[ \frac{2(q-p) \sqrt{p^{-1} + q^{-1} + (pq)^{-1}}}{(p+q+2)} \right]
$$
\n(A.E.10)

$$
\mu_4(X) = [\sigma^2(X)] \sqrt{\frac{3(p+q+1) (2(p+q)^2 + pq (p+q-6))}{pq (p+q+2) (p+q+3)}}
$$

(A.E.11)
## APPENDIX F

# COMPUTER OUTPUT FROM A PEARSON CURVE FITTING

#### PROGRAM TO FIND THE MAXIMUM OF SEVERAL

#### STOCHASTIC VARIABLES

### *SENTRY*

NO OF VARIABLES =  $4$ THE INPUT PARAMATER VALUES ARE : # IPOP p Q A 1 1 1.5000 2.5000 1.0000 2 4 5.5000 1.5000 0.0000 3 1 2.0000 3.0000 1.0000 4 4 5.0000 2.0000 0.0000  $SAMPLE NUMBER = 1$ THE SAMPLE IS GENERATED FROM A BETA POP.  $IPOP = 1 P = 1.5000 Q = 2.5000$ THE MOMENTS OF THE POPULATION ARE : RAW MOMENTS : SAMPLE SIZE = 1000 B 10.0000 1.0000 10.0000 1.0000 PRM1 = 0. 37500000 PRM2 = 0.18750000 PRM3 = 0.10937500 THE CENTRAL MOMENTS ARE : PCM2 = 0. 04687500 PCM3 = 0.00390625 PCM4 <sup>=</sup> 0.00512695 THE MOMENTS OF THE GENERATED SAMPLE ARE : RAW MOMENTS : RM1 = 4.43300912 RM2 = 23.33595776 RM3 <sup>=</sup> 138.40129186  $RM4 =$ CENTRAL MOMENTS . . CM2 = 3.68438788 CM3 = 2.28692806 CM4 <sup>=</sup> 30.99500746 \*\*\*\*\*\*\* RUN OVER \*\*\*\*\*\* SAMPLE NUMBER  $=$  2

THIS SAMPLE IS GENERATED FROM A NORMAL POP.  $IPOP = 4 MEAN = 5.5000 STD. DEV = 1.5000$ 

THE MOMENTS OF THE POPULATION ARE : RAW MOMENTS :<br>PRM1 =  $5.500000000$   $PRM2 = 32.50000000$   $PRM3 =$ 203.50000000 THE CENTRAL MOMENTS ARE : PCM2 = 2. 25000000 PCM3 = 0.00000000 PCM4 = 15.18750000 THE MOMENTS OF THE GENERATED SAMPLE ARE : RAW MOMENTS :  $RM1 =$  5.58279687 RM2 = 33.30266571 RM3 = 209.48479231  $RM4 =$ CENTRAL MOMENTS :  $CM2 =$  2.13504484 CM3 = -0.27626879 CM4 = 14.20890923 \*\*\*\*\*\*\* RUN OVER \*\*\*\*\*\*  $SAMPLE NUMBER = 3$ THE SAMPLE IS GENERATED FROM A BETA POP.  $IPOP = 1 P = 2.0000 Q = 3.0000$ THE MOMENTS OF THE POPULATION ARE : RAW MOMENTS :  $PRM1 =$  0.40000000  $PRM2 =$  0.20000000  $PRM3 =$ 0.11428571 THE CENTRAL MOMENTS ARE :  $PCM2 =$  0.04000000  $PCM3 =$  0.00228571  $PCM4 =$ 0.00377143 THE MOMENTS OF THE GENERATED SAMPLE ARE : RAW MOMENTS : RM1 = 4.67509154 RM2 = 25.10171229 RM3 = 148.97465735  $RM4 =$ CENTRAL MOMENTS :  $CM2 =$  3.24523137 CM3 = 1.27834706 CM4 = 23.34305992 \*\*\*\*\*\*\* RUN OVER \*\*\*\*\*\* SAMPLE NUMBER  $=$  4 THIS SAMPLE IS GENERATED FROM A NORMAL POP.  $IPOP = 4 MEAN = 5.0000 STD. DEV = 2.0000$ THE MOMENTS OF THE POPULATION ARE : RAW MOMENTS :<br>PRM1 =  $5.00000000$   $PRM2 = 29.00000000$   $PRM3 =$ 185.00000000 THE CENTRAL MOMENTS ARE : PCM2 = 4.00000000 PCM3 = 0.00000000 PCM4 = 48.00000000

9--7-

THE MOMENTS OF THE GENERATED SAMPLE ARE : RAW MOMENTS : RM1 = 5.00012798 RM2 = 28.93202305 RM3 = 184.15208375  $RM4 =$ CENTRAL MOMENTS :  $CM2 =$  3.93074323 CM3 = 0.17982741 CM4 = 42.69472951 \*\*\*\*\*\*\* RUN OVER \*\*\*\*\*\* THE MOMENTS OF Y ARE : RAW MOMENTS :  $YRM1$  = 6.87888238 YRM2 = 48.76442949 YRM3 = 355.57733117 YRM CENTRAL MOMENTS :  $YCM2 =$ 5.95974032  $1.44540671$  YCM3 = 0.24699092 YCM4 = \*\*\*\*\*  $Y = MAX(X1, X2, ..., XN)$  \*\*\*\*\*\* \*\*\*\*\*\*\*\*\*\*\*\*\*\*\*\*\*\*\*\*\*\*\*\*\*\*\*\*\*\*\*\*\*\*\* \* NOTATION : \*  $\star$   $\text{Y1} = \text{X1}$   $\star$ \*  $YZ = MAX(X1, X2)$  \*  $YZ = MAX(X1, X2, X3)$  \* \*  $YZ = MAX(X1, X2, X3)$  $\star$   $\star$ \* \* \* \* \* YN = MAX(X1,X2,X3, ... ,XN) \* \*\*\*\*\*\*\*\*\*\*\*\*\*\*\*\*\*\*\*\*\*\*\*\*\*\*\*\*\*\*\*\*\*\*\* \*\*\*\*\*\*\*\*\*\*\*\*\*\*\*\*\*\*\*\*\*\*\*\*\*\*\*\*\*\*\*\*\*\*\*\*\*\*\*\*\*\*\*\*\*\*\*\* \*  $CM1 = E(XN+1) - E(YN)$  \*  $CM2 = M(XN+1**2) + M(WN**2)$  \* \* CM2 = M(XN+1\*\*2)+M(YN\*\*2) \* \*  $CM3 = M(XN+1**3) - M(YN**3)$  \* \* CM3 = M(XN+1\*\*3)-M(YN\*\*3) \*  $CM4 = M(XN+1**4)+M(YN**4)$  \* \* +6\*M(XN+1\*\*2)\*M(YN\*\*2) \* WHERE  $M(X**R)$  DENOTES RTH CENTRAL  $*$ \* MOMENT OF X \* \* B1 =  $CM3$ \*\*2 /  $CM2$ \*\*3 \*  $*$  B2 = CM4 / CM2 $*$ \*2  $*$ \* **KAPPA = CRITERION WHICH DECIDES** \* THE PEARSON TYPE TO BE \* \* FITTED. \* \*\*\*\*\*\*\*\*\*\*\*\*\*\*\*\*\*\*\*\*\*\*\*\*\*\*\*\*\*\*\*\*\*\*\*\*\*\*\*\*\*\*\*\*\*\*\*\*

 $CM4 =$  $B1 =$ KAPPA =  $0.0333367$  B2 = -0.0393282 2.7284731 \*\*\*\*\*\*\*\*\*\*\*\*\*\*\*\*\*\*\*\*\*\*\*\*\*\*\*\*\*\*\*\*\*\*\*\*\*\*\*\*\*\*\*\* \* THE PROGRAM WILL TRY TO FIT A TYPE I \* \* PEARSON DISTRIBUTION TO THE VARIABLE \*<br>\* XN+1-VN · (X2-X1) OP (X3-V2) \*  $XY+1-YN$  :  $(X2-X1)$  OR  $(X3-Y2)$ ,... \*\*\*\*\*\*\*\*\*\*\*\*\*\*\*\*\*\*\*\*\*\*\*\*\*\*\*\*\*\*\*\*\*\*\*\*\*\*\*\*\*\*\*\* THE PEARSON TYPE I FUNCTION IS:  $0.1577386$  (  $1 + \frac{Z}{12.0469130}$  \*\* 8.4464184 (  $1 - \frac{Z}{12}$ 8 THIS FUNCTION WHEN INTEGRATED FROM  $-A1T1 = -12.04691301$  TO A \*\*\* WARNING WITH FIX ERROR (IER = 66) FROM IMSL ROUTINE DCADRE \*\*\* WARNING WITH FIX ERROR (IER = 66) FROM IMSL ROUTINE DCADRE THE RAW MOMENTS BY INTEGRATION ARE :  $RM1 = -0.00000044$   $RM2 = 5.81943261$ <br> $RM3 = -2.56319685$   $RM4 = 92.40191680$  $-2.56319685$  RM4 = 92.40191680 THE FOUR PARTIAL MOMENTS CALCULATED FROM THE LOWER LIMIT OF DISTRIBUTION TO 0 , USING WINKLER METHOD ARE : PART. MOMENT 1 = -0.9759877 PART. MOMENT 2 = 2.6041440 **PART. MOMENT 3** = **-9.5747936 PART. MOMENT 4** = 34.6417957 THE 4 PARTIAL MOMENTS OF THE ABOVE TYPE I PEARSON FROM : 0 TO 8.1233000 ARE : MOMENT 1 = 0.9759872 MOMENT 2 = 3.2152886<br>MOMENT 3 = 7.0115967 MOMENT 4 = 57.7601211 7.0115967 MOMENT 4 = 57.7601211 THE CENTRAL MOMENTS OF  $(X \t 2-Y \t 1) + ARE :$ <br>CMU1 = 0.9759872  $CMU1 =$  0.9759872<br> $CMU2 =$  2.2627375  $CMU2 = 2.2627375$ <br> $CMU3 = -0.5432898$  $CMU3 = -0.5432898$ <br> $CMU4 = 46.0415048$ 46.0415048 THE MOMENTS OF  $Y = Y 1 + (X 2-Y 1) +$  ARE :  $MUIY = 5.4089964$ <br> $MU2Y = 5.9471254$ 5.9471254

 $MU3Y =$  $MU4Y =$ 1.7436383 127.0573289

\*\*\*ITERATION 1 STOPS HERE\*\*\*

\*\*\*\*\*\*\*\*\*\*\*\*\*\*\*\*\*\*\*\*\*\*\*\*\*\*\*\*\*\*\*\*\*\*\*\*\*\*\*\*\*\*\*\*\*\*\*\* \* \* \* \* \* \* \* \* \* \* \* \* \* \*\*\*\*\*\*\*\*\*\*\*\*\*\*\*\*\*\*\*\*\*\*\*\*\*\*\*\*\*\*\*\*\*\*\*\*\*\*\*\*\*\*\*\*\*\*\*\*  $CM1 = E(XN+1) - E(YN)$  $CM2 = M(XN+1**2)+M(YN**2)$  $CM3 = M(XN+1**3) - M(YN**3)$  $CM4 = M(XN+1**4)+M(YN**4)$ +6\*M(XN+1\*\*2)\*M(YN\*\*2) WHERE M(X\*\*R) DENOTES RTH CENTRAL MOMENT OF X  $B1 = CM3**2 / CM2**3$  $B2 = CM4 / CM2**2$ KAPPA = CRITERION WHICH DECIDES THE PEARSON TYPE TO BE FITTED. \* \* \* \* \* \* \* \* \* \* \*  $CM1 =$  $CM4 =$  $B1 =$  $KAPPA =$  $-0.7339048$  CM2 = 9.1923568 CM3 =  $-0.4652912$  $0.0002787$  B2 = 0.0006978 3.1503076 \*\*\*\*\*\*\*\*\*\*\*\*\*\*\*\*\*\*\*\*\*\*\*\*\*\*\*\*\*\*\*\*\*\*\*\*\*\*\*\*\*\*\*\* THE PROGRAM WILL TRY TO FIT A TYPE IV \* PEARSON DISTRIBUTION TO THE VARIABLE \* \* XN+1-YN :(X2-X1) OR (X3-Y2),... \* \*\*\*\*\*\*\*\*\*\*\*\*\*\*\*\*\*\*\*\*\*\*\*\*\*\*\*\*\*\*\*\*\*\*\*\*\*\*\*\*\*\*\*\* \*\*\* WARNING WITH FIX ERROR \*\*\* WARNING WITH FIX ERROR \*\*\* WARNING WITH FIX ERROR (IER = 66) FROM IMSL ROUTINE DCADRE (IER = 66) FROM IMSL ROUTINE DCADRE (IER = 66) FROM IMSL ROUTINE DCADRE THE PEARSON TYPE 4 FUNCTION IS :  $0.1320085$  (1 + (X/ 19.6495805 - -0.0264247)\*\*2)\*\*  $-22.5$ <br>\*EXP( \*EXP( 1.1371153 ARCTAN(X / 19.6495805 -<br>-0.0264247)) THIS FUNCTION WHEN INTEGRATED FROM -INFINITY(-1.D6) TO INFINITY (1.D6) G<br>\*\*\* WARNING WITH FIX ERROR \*\*\* WARNING WITH FIX ERROR (IER = 66) FROM IMSL ROUTINE DCADRE  $(IER = 66)$  FROM IMSL ROUTINE DCADRE \*\*\* WARNING WITH FIX ERROR (IER = 66) FROM IMSL ROUTINE DCADRE

THE RAW MOMENTS BY INTEGRATION ARE :  $RM1 =$  0.0000001 RM2 = 9.1923568 RM3 = 0.4652913 RM4 = 266.1991781 THE FOUR PARTIAL MOMENTS CALCULATED FROM THE LOWER LIMIT OF DISTRIBUTION TO 0 *1* USING WINKLER METHOD ARE : PART. MOMENT 1 = -1.2023705 PART. MOMENT 2 = 4.5762812 **PART. MOMENT 3** = **-22.4123263 PART. MOMENT 4** = 130.7611843 THE 4 PARTIAL MOMENTS OF THE ABOVE TYPE IV PEARSON FROM 0 TO INFINITY ARE : MOMENT 1 = 1.2023705 MOMENT 2 = 4.6160756 MOMENT 3 = 22.8776175 MOMENT 4 = 135.4379938 THE CENTRAL MOMENTS OF (X 3-Y 2)+ ARE :  $CMU1 = 1.2023705$  $CMU2 = 3.1703807$  $CMU3 = 9.7034396$  $CMU4 = 59.1790212$ THE MOMENTS OF  $Y = Y 2 + (X 3-Y 2) +$  ARE :  $MUIY = 6.6113669$  $MU2Y = 9.1175061$  $MU3Y = 11.4470778$  $MU4Y = 299.3642596$ \*\*\*ITERATION 2 STOPS HERE\*\*\* \*\*\*\*\*\*\*\*\*\*\*\*\*\*\*\*\*\*\*\*\*\*\*\*\*\*\*\*\*\*\*\*\*\*\*\*\*\*\*\*\*\*\*\*\*\*\*\* \* \* \* \* \* \* \* \*  $\star$ \* \* \* \*\*\*\*\*\*\*\*\*\*\*\*\*\*\*\*\*\*\*\*\*\*\*\*\*\*\*\*\*\*\*\*\*\*\*\*\*\*\*\*\*\*\*\*\*\*\*\*  $CM1 = E(XN+1) - E(YN)$  $CM2 = M(XN+1**2)+M(YN**2)$  $CM3 = M(XN+1**3) - M(YN**3)$  $CM4 = M(XN+1**4)+M(YN**4)$ +6\*M(XN+1\*\*2)\*M(YN\*\*2) WHERE M(X\*\*R) DENOTES RTH CENTRAL MOMENT OF X  $B1 = CM3**2 / CM2**3$  $B2 = CM4 / CM2**2$ KAPPA = CRITERION WHICH DECIDES THE PEARSON TYPE TO BE FITTED. \*  $\star$ \* \* \* \* \*  $\star$ \* \*

 $CM1 =$  $CM4 =$  $B1 =$  $KAPPA =$  $-1.6112389$  CM2 =  $13.0482493$  CM3 =  $-11.2672504$ 0.0571451 B2 <sup>=</sup> 0.1167465 3.2720597 \*\*\*\*\*\*\*\*\*\*\*\*\*\*\*\*\*\*\*\*\*\*\*\*\*\*\*\*\*\*\*\*\*\*\*\*\*\*\*\*\*\*\*\* \* THE PROGRAM WILL TRY TO FIT A TYPE IV \* PEARSON DISTRIBUTION TO THE VARIABLE \* XN+1-YN :(X2-X1) OR (X3-Y2),... \* \*\*\*\*\*\*\*\*\*\*\*\*\*\*\*\*\*\*\*\*\*\*\*\*\*\*\*\*\*\*\*\*\*\*\*\*\*\*\*\*\*\*\*\* \*\*\* WARNING WITH FIX ERROR (IER = 66) FROM IMSL ROUTINE DCADRE \*\*\* WARNING WITH FIX ERROR (IER = 66) FROM IMSL ROUTINE DCADRE \*\*\* WARNING WITH FIX ERROR (IER = 66) FROM IMSL ROUTINE DCADRE THE PEARSON TYPE 4 FUNCTION IS :  $0.0126983$  (1 + (X/ 19.9860049 - -0.3635626)\*\*2)\*\*  $-18.8$ <br>\*EXP( 12.9642304 ARCTAN(X / 19.9860049 --0.3635626)) THIS FUNCTION WHEN INTEGRATED FROM -INFINITY(-1.D6) TO INFINITY  $(1.D6) G$ \*\*\* WARNING WITH FIX ERROR (IER = 66) FROM IMSL ROUTINE DCADRE \*\*\* WARNING WITH FIX ERROR (IER = 66) FROM IMSL ROUTINE DCADRE \*\*\* WARNING WITH FIX ERROR (IER = 66) FROM IMSL ROUTINE DCADRE \*\*\* WARNING WITH FIX ERROR (IER = 66) FROM IMSL ROUTINE DCADRE THE RAW MOMENTS BY INTEGRATION ARE :  $RM1 =$  0.0000001 RM2 = 13.0482515<br>RM3 = 11.2672476 RM4 = 557.0903387  $11.2672476$  RM4 = 557.0903387 THE FOUR PARTIAL MOMENTS CALCULATED FROM THE LOWER LIMIT OF DISTRIBUTION TO 0 , USING WINKLER METHOD ARE : PART. MOMENT  $1 = -1.4291584$  PART. MOMENT  $2 = 6.1226103$ **PART. MOMENT 3** = **-33.1171739 PART. MOMENT 4** = 210.1363093 THE 4 PARTIAL MOMENTS OF THE ABOVE TYPE IV PEARSON FROM 0 TO INFINITY ARE : MOMENT  $1 = 1.4291584$  MOMENT  $2 = 6.9256412$ MOMENT 3 =  $44.3844216$  MOMENT  $4 = 346.9540293$ 

THE CENTRAL MOMENTS OF  $(X 4-Y 3)$  + ARE :  $CMU1 =$  1.4291584<br> $CMU2 =$  4.8831473  $CMU2 = 4.8831473$ <br>CMU3 = 20.5290006  $CMU3 = 20.5290006$ <br> $CMU4 = 165.5826802$ 165.5826802 THE MOMENTS OF  $Y = Y 3 + (X 4-Y 3) +$  ARE :  $MUIY = 8.0405253$  $MU2Y =$  $MUSY =$  $MU4Y = 732.0796933$ 14.0006534 31.9760784 \*\*\*ITERATION 3 STOPS HERE\*\*\*

#### STATEMENTS EXECUTED= 306405

CORE USAGE BYTES,TO OBJECT CODE= 90328 BYTES,ARRAY AREA= 213594

DIAGNOSTICS NUMBER OF ERRORS= 0, NUMBER OF WARNINGS=

COMPILE TIME= 0.20 SEC,EXECUTION TIME= 0. 77 SEC, 10.37.19

 $\mathbb{R}^+$ 

C\$STOP

++++ BOTTOM OF DATA SET +++  $\Rightarrow$ 

# APPENDIX G

# COMPUTER OUTPUT FROM THE

# SIMULATION PROGRAM FOR

## NETWORK #10

20E740 BYTES USED EXECUTION BEGINS

\*\* PGM: SIMF10K.CNTL \*\*SEPT.4,1989 \*\*\*

\*\*\*\*\*\*\*\*\*\*\* SIMULATION \*\*\*\*\*\*\*\*\*\*\*

SIMULATION RUNS = 10000 DSEED = 0.3250170D+06

+ + + + + PART I + + + + + + + + + \* \* \* READ & ECHO PRINT THE GIVEN DATA \* \* \* NUMBER OF ACTIVITIES = 14

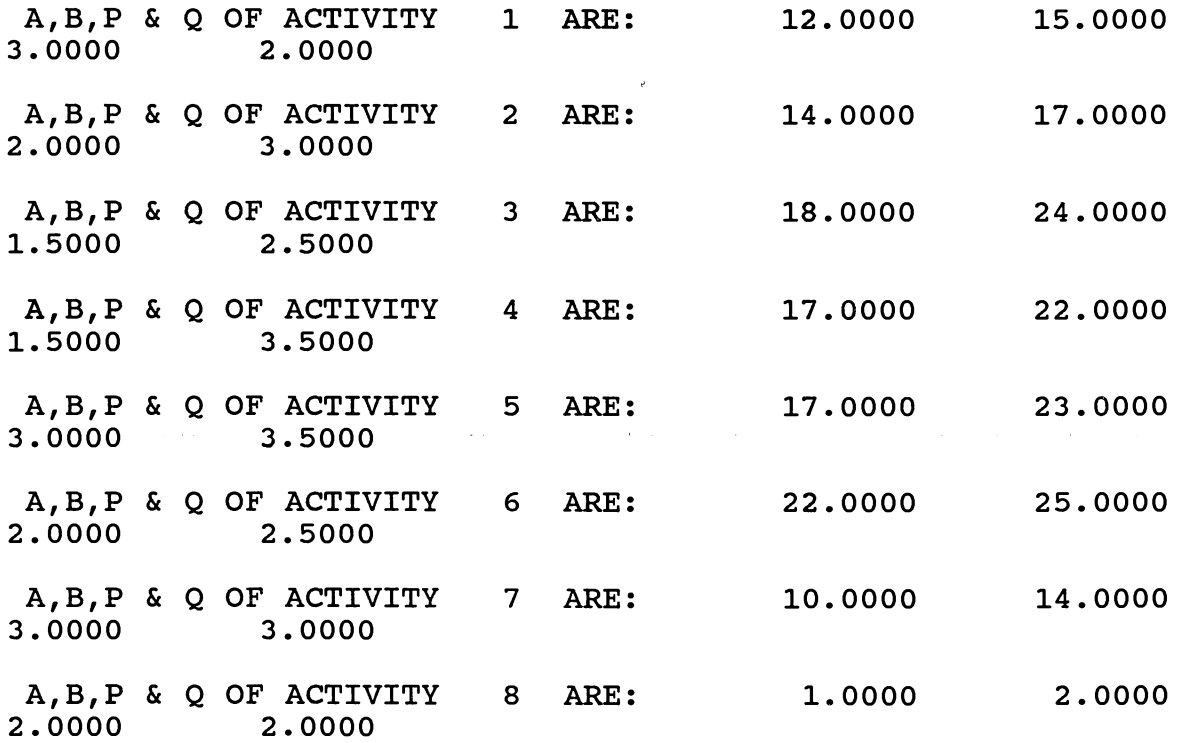

A, B, P & Q OF ACTIVITY 9 ARE: 1.0000 1.0000<br>2.5000 2.5000 2.5000 2.5000 A,B,P & Q OF ACTIVITY 10 ARE: 8.0000 15.0000<br>2.0000 3.0000 2.0000 A,B,P & Q OF ACTIVITY 11 ARE: 11.0000 18.0000<br>1.5000 2.5000 1.5000 A, B, P & Q OF ACTIVITY 12 ARE: 21.0000 24.0000<br>3.0000 2.0000 3.0000 A,B,P & Q OF ACTIVITY 13 ARE: 17.0000 20.0000<br>2.0000 3.0000 2.0000 A, B, P & Q OF ACTIVITY 14 ARE: 24.0000 36.0000<br>3.0000 3.0000 3.0000 NUMBER OF PATHS ARE: 10<br>ACTIVITIES ON PATH 1 ARE ACTIVITIES ON PATH 1 ARE 1 6 9 12<br>ACTIVITIES ON PATH 2 ARE 1 6 10 13 ACTIVITIES ON PATH 2 ARE 1 6 10 13<br>ACTIVITIES ON PATH 3 ARE 1 3 7 13 ACTIVITIES ON PATH 3 ARE 1 3 7 13<br>ACTIVITIES ON PATH 4 ARE 1 3 8 11 ACTIVITIES ON PATH 4 ARE 1 3 8 11 13<br>ACTIVITIES ON PATH 5 ARE 1 3 8 14 ACTIVITIES ON PATH 5 ARE 1 3 8 14<br>ACTIVITIES ON PATH 6 ARE 2 4 7 13 ACTIVITIES ON PATH 6 ARE 2 4 7 13<br>ACTIVITIES ON PATH 7 ARE 2 4 8 11 ACTIVITIES ON PATH 7 ARE 2 4 8 11 13<br>ACTIVITIES ON PATH 8 ARE 2 4 8 14 ACTIVITIES ON PATH 8 ARE 2 4 8 14<br>ACTIVITIES ON PATH 9 ARE 2 5 11 13 ACTIVITIES ON PATH 9 ARE 2 5 11 13<br>ACTIVITIES ON PATH 10 ARE 2 5 14 ACTIVITIES ON PATH  $+$  + END PART I & BEGIN PART II + + + + \*\* FIND MU, VAR,MU3 & MU4 OF EACH ACTIVITY\*\* ACTIVITY 1:<br>EXP = 13.8000  $13.8000$  VAR = 0.3600 ALPHA3 = -0.2857<br>2.3571  $ALPHA4=$  $MU3 = -0.0617$   $MU4 = 0.3055$ PERT MODE=  $14.0000$  PERT MU =  $13.8333$  PERT VAR= 0.2500 PERT SD= 0.5000 PERT CV= 0.0361 0.5000 PERT CV= 0.0361  $ACTIVITY$  2:<br> $EXP = 15.2000$  $15.2000$  VAR = 0.3600 ALPHA3 = 0.2857<br>2.3571  $ALPHA4=$  $MU3 = 0.0617$   $MU4 = 0.3055$ <br>PERT  $MODE = 15.0000$  PERT  $MU =$ PERT MODE= 15.0000 PERT MU = 15.1667 PERT VAR=<br>0.2500 PERT SD= 0.5000 PERT CV= 0.0330 0.5000 PERT CV= 0.0330  $ACTIVITY$  3:<br> $EXP = 20.$  $20.2500$  VAR = 1.6875 ALPHA3 = 0.3849<br>2.3333  $ALPHA4=$ 

 $MUS =$  0.8437  $MU4 =$  6.6445 PERT MODE= 19.5000 1.0000 PERT SO= 1.0000 ACTIVITY 4: EXP = 18.5000 VAR <sup>=</sup> 0. 8750 ALPHA3 <sup>=</sup> 0.6109 ALPHA4= 2.7398 MU3 = 0.5000 MU4 <sup>=</sup> 2.0977 PERT MODE= 17.8333 0.6944 PERT SO= 0.8333 ACTIVITY 5: EXP = 19.7692 VAR <sup>=</sup> 1.1929 ALPHA3 <sup>=</sup> 0.0994 ALPHA4= 2.3817 MU3 = 0.1295 MU4 <sup>=</sup> 3.3892 PERT MODE= 19. 6667 1.0000 PERT SO= 1.0000 ACTIVITY 6: EXP = 23.3333 VAR <sup>=</sup> 0. 4040 ALPHA3 <sup>=</sup> 0.1614 ALPHA4= 2.2338  $MUS =$  0.0414  $MU4 =$  0.3647 PERT MODE= 23.2000 0.2500 PERT SO= 0.5000 ACTIVITY 7: EXP = 12.0000 VAR <sup>=</sup> 0.5714 ALPHA3 <sup>=</sup> 0.0 ALPHA4= 2.3333  $MUS = 0.0$   $MU4 = 0.7619$ PERT MODE= 0.4444 PERT SO= ACTIVITY 8: 12.0000 0.6667 EXP = 1.5000 VAR <sup>=</sup> 0. 0500 ALPHA3 <sup>=</sup> 0.0 ALPHA4= 2.1429  $MUS = 0.0$ PERT MODE= 0.0278 PERT SO= ACTIVITY 9:  $MU4 =$ 1.5000 0.1667 PERT MU = 20.0000 PERT CV= 0.0500 PERT MU = 18.3889 PERT CV= 0.0453 PERT MU = 19.7778 PERT CV= 0.0506 PERT MU = 23.3000 PERT CV= 0.0215 PERT MU = 12.0000 PERT CV= 0.0556 0.0054  $PERT MU = 1.5000$ PERT CV= 0.1111 PERT VAR= PERT VAR= PERT VAR= PERT VAR= PERT VAR= PERT VAR=  $\text{EXP} \; = \; 1.0000 \quad \text{VAR} \; = \; 0.0 \; \qquad \text{ALPHA3} \; = \; 0.0000 \; .$ ALPHA4= 2.2500  $MU3 = 0.0$   $MU4 = 0.0$ PERT MODE= 1.0000 PERT MU = 1.0000 PERT VAR= 0.0 PERT SO= 0.0 PERT CV= 0.0 ACTIVITY 10: EXP = 10.8000 VAR <sup>=</sup> 1. 9600 ALPHA3 <sup>=</sup> 0.2857 ALPHA4= 2.3571  $MUS =$  0.7840  $MU4 =$  9.0552 PERT MODE= 10.3333 1.3611 PERT SO= 1.1667 PERT MU = 10.7222 PERT CV= 0.1088 PERT VAR=

ACTIVITY 11:  $EXP =$  13.6250 VAR = 2.2969 ALPHA3 = 0.3849  $ALPHA4 = 2.3333$  $MU3 = 1.3398$   $MU4 = 12.3098$ PERT MODE= 12.7500 PERT MU = 13.3333 PERT VAR=<br>1.3611 PERT SD= 1.1667 PERT CV= 0.0875 1.1667 PERT CV= 0.0875 ACTIVITY 12:  $EXP =$  22.8000 VAR = 0.3600 ALPHA3 = -0.2857  $ALPHA4 = 2.3571$  $MU3 = -0.0617$   $MU4 = 0.3055$ PERT MODE=  $23.0000$  PERT MU =  $22.8333$  PERT VAR= 0.2500 PERT SD= 0.5000 PERT CV= 0.0219 ACTIVITY 13:  $EXP = 18.2000 \quad VAR = 0.3600 \quad ALPHA3 = 0.2857$ <br> $IA4 = 2.3571$  $ALPHA4=$  $MU3 =$  0.0617  $MU4 =$  0.3055 PERT MODE=  $18.0000$  PERT MU =  $18.1667$  PERT VAR= 0.2500 PERT SD= 0.5000 PERT CV= 0.0275 ACTIVITY 14:  $EXP =$  30.0000 VAR = 5.1429 ALPHA3 = 0.0  $ALPHA4 = 2.3333$  $MU3 = 0.0$   $MU4 = 61.7142$ PERT MODE= 30.0000 PERT MU = 30.0000 PERT VAR= 4o0000 PERT SD= 2.0000 PERT CV= 0.0667 \*\*\* END PART II & BEGIN PART III \*\*\*\*\* \*\*\*\*\* SIMULATION RUN  $NO = 1$ \*\*\*\*\*\*\*\*  $**$  NO OF SIMULATION RUNS = 10000  $***$  $PATH$  LENGTH  $1 = 60.88924$ SIMULATED MOMENTS OF PATH NO : 1 ARE : RAW MOMENTS :  $RM1 =$  60.91716 RM2 = 3712.04834 RM3 = 226267.187 RM4  $= 13796321.0$  $\sim$  3  $^\circ$ CENTRAL MOMENTS:  $CM1 =$  60.91716 CM2 = 1.14722 CM3 = -0.05736 CM4 3.68228 STD DEV= 1.07108 COEFF.VAR.= 0.0176 \*\*\*\*\*\*\*\*\* RUN OVER \*\*\*\*\*\*\*\*\*\*\*\* PATH LENGTH  $2 = 66.09187$ SIMULATED MOMENTS OF PATH NO 2 ARE RAW MOMENTS :

RM1 = 66.12029 RM2 = 4374.92969 RM3 = 289674.000 RM4  $= 19193328.0$ CENTRAL MOMENTS: CM1= 66.12029 CM2 = 3.03716 CM3 = 0.75432 CM4  $= 25.12547$ <br>STD DEV=  $1.74274$  COEFF.VAR. = 0.0264 \*\*\*\*\*\*\*\*\* RUN OVER \*\*\*\*\*\*\*\*\*\*\*\* PATH LENGTH 3 = 64.21664 SIMULATED MOMENTS OF PATH NO : 3 ARE : RAW MOMENTS :  $RM1 = 64.24474$   $RM2 = 4130.34766$   $RM3 = 265734.937$   $RM4$  $= 17108960.0$ CENTRAL MOMENTS:<br>CM1= 64.24474 CM2 =  $2.96348$  CM3 = 0.87471 CM4 23.91571<br>STD DEV= 1.72148 COEFF.VAR. = 0.0268 \*\*\*\*\*\*\*\*\* RUN OVER \*\*\*\*\*\*\*\*\*\*\*\* PATH LENGTH  $4 = 67.35942$ SIMULATED MOMENTS OF PATH NO : 4 ARE : RAW MOMENTS :  $RM1 = 67.38762$   $RM2 = 4545.76172$   $RM3 = 306959.687$   $RM4$  $= 20749392.0$ CENTRAL MOMENTS:  $CM1 =$  67.38762 CM2 = 4.66986 CM3 = 2.14714 CM4 = 59.85732 2.16099 COEFF.VAR. = 0.0321 \*\*\*\*\*\*\*\*\* RUN OVER \*\*\*\*\*\*\*\*\*\*\*\* PATH LENGTH 5 = 65.47922 SIMULATED MOMENTS OF PATH NO : 5 ARE : RAW MOMENTS : RM1 = 65.50716 RM2 = 4298.37109 RM3 = 282516.562 RM4  $= 18599680.0$ CENTRAL MOMENTS:<br>CM1= 65.50716  $65.50716$  CM2 = 7.18511 CM3 = 1.00362 CM4 = 135.13179  $2.68051$  COEFF.VAR. = 0.0409 \*\*\*\*\*\*\*\*\* RUN OVER \*\*\*\*\*\*\*\*\*\*\*\* PATH LENGTH 6 = 63.86578 SIMULATED MOMENTS OF PATH NO : 6 ARE RAW MOMENTS :

 $RM1 =$  63.89380 RM2 = 4084.54468 RM3 = 261249.187 RM4  $= 16718347.0$ CENTRAL MOMENTS: CM1= 63.89380 CM2 = 2.12578 CM3 = 0.46871 CM4  $=$  12.74008 STD DEV= 1.45801 COEFF.VAR.= 0.0228 \*\*\*\*\*\*\*\*\* RUN OVER \*\*\*\*\*\*\*\*\*\*\*\* PATH LENGTH 7 = 67.00832 SIMULATED MOMENTS OF PATH NO : 7 ARE : RAW MOMENTS :  $RM1 = 67.03670$   $RM2 = 4497.68359$   $RM3 = 302016.937$   $RM4$  $= 20297392.0$ CENTRAL MOMENTS: CM1= 67.03670 CM2 = 3.76830 CM3 = 1.62973 CM4  $=$  38.84732 STD DEV= 1.94121 COEFF.VAR.= 0.0290 \*\*\*\*\*\*\*\*\* RUN OVER \*\*\*\*\*\*\*\*\*\*\*\* PATH LENGTH  $8 = 65.12796$ SIMULATED MOMENTS OF PATH NO : 8 ARE : RAW MOMENTS : RM1 = 65.15622 RM2 = 4251.68359 RM3 = 277852.562 RM4  $= 18185024.0$ CENTRAL MOMENTS:  $CM1 =$  65.15622 CM2 = 6.35215 CM3 = 1.02263 CM4  $=105.04929$ STD DEV= 2.52035 COEFF.VAR.= 0.0387 \*\*\*\*\*\*\*\*\* RUN OVER \*\*\*\*\*\*\*\*\*\*\*\* PATH LENGTH 9 = 66.78877 SIMULATED MOMENTS OF PATH NO : 9 ARE : RAW MOMENTS : RM1 = 66.81731 RM2 = 4468.67187 RM3 = 299136.437 RM4  $= 20042976.0$ CENTRAL MOMENTS: CM1= 66.81731 CM2 = 4.11774 CM3 = 1.47192 CM4  $= 46.73332$ STD DEV= 2.02922 COEFF.VAR.= 0.0304 \*\*\*\*\*\*\*\*\* RUN OVER \*\*\*\*\*\*\*\*\*\*\*\* PATH LENGTH 10 = 64.90855 SIMULATED MOMENTS OF PATH NO :10 ARE : RAW MOMENTS :

RM1 = 64.93684 RM2 = 4223.41016 RM3 = 275115.250 RM4  $= 17949056.0$ CENTRAL MOMENTS: CM1= 64.93684 CM2 = 6.61872 CM3 = 0.54677 CM4 = 113.96292<br>STD DEV=  $2.57269$  COEFF.VAR. = 0.0396 \*\*\*\*\*\*\*\*\* RUN OVER \*\*\*\*\*\*\*\*\*\*\*\* SIMULATED MOMENTS OF COMP.TIME FOR RUN NO: 1 RAW MOMENTS :<br>RM1 = 68. RM1 = 68.77054 RM2 = 4732.37500 RM3 = 325859.625 RM4  $= 22452112.0$ CENTRAL MOMENTS:  $CM1 =$  68.77054 CM2 = 2.98652 CM3 =  $= 25.18864$  $**$  SB1 =  $STD$   $DEV =$  $0.16617$  \*\*B2 = 2.82407 1.72815 COEFF. OF VAR = 0.85764 CM4 0.02513 \*\*\*\*\*\*\*\*\* RUN OVER \*\*\*\*\*\*\*\*\*\*\*\* \*\*\*\*\* SIMULATION RUN NO =  $2*******$  $**$  NO OF SIMULATION RUNS = 10000  $***$ PATH LENGTH 1 = 60.90431 SIMULATED MOMENTS OF PATH NO : 1 ARE : RAW MOMENTS :  $RM1 =$  60.93213 RM2 = 3713.84692 RM3 = 226429.125 RM4  $= 13809285.0$ CENTRAL MOMENTS: CM1= 60.93213 CM2 = 1.12103 CM3 = -0.10394 CM4  $= 3.45502$ STD DEV= 1.05878 COEFF.VAR.= 0.0174 \*\*\*\*\*\*\*\*\* RUN OVER \*\*\*\*\*\*\*\*\*\*\*\* PATH LENGTH 2 = 66.09833 SIMULATED MOMENTS OF PATH NO : 2 ARE : RAW MOMENTS : RM1 = 66.12657 RM2 = 4375.80859 RM3 = 289766.000 RM4  $= 19201888.0$ CENTRAL MOMENTS:  $CM1 = 66.12657 \quad CM2 = 3.08360 \quad CM3 = 0.92266 \quad CM4$  $= 25.66837$ STD DEV= 1.75602 COEFF.VAR.= 0.0266 \*\*\*\*\*\*\*\*\* RUN OVER \*\*\*\*\*\*\*\*\*\*\*\* PATH LENGTH 3 = 64.21498

SIMULATED MOMENTS OF PATH NO : 3 ARE : RAW MOMENTS :  $RM1 =$  64.24304 RM2 = 4130.13672 RM3 = 265715.000 RM4  $= 17107280.0$ CENTRAL MOMENTS :  $CM1 =$  64.24304 CM2 = 2.96887 CM3 = 0.82976 CM4 = 24.40315  $1.72304$  COEFF.VAR. = 0.0268 \*\*\*\*\*\*\*\*\* RUN OVER \*\*\*\*\*\*\*\*\*\*\*\* PATH LENGTH  $4 = 67.35641$ SIMULATED MOMENTS OF PATH NO : 4 ARE : RAW MOMENTS : RM1 = 67.38478 RM2 = 4545.41406 RM3 = 306928.750 RM4  $= 20746992.0$ CENTRAL MOMENTS: CM1= 67.38478 CM2 = 4.70724 CM3 = 2.39745 CM4  $=$  62.17242<br>STD DEV= 2.16962 COEFF.VAR. = 0.0322 \*\*\*\*\*\*\*\*\* RUN OVER \*\*\*\*\*\*\*\*\*\*\*\* PATH LENGTH 5 = 65.50627 SIMULATED MOMENTS OF PATH NO : 5 ARE : RAW MOMENTS : RM1 = 65.53456 RM2 = 4302.09375 RM3 = 282895.750 RM4  $= 18634000.0$ CENTRAL MOMENTS: CM1= 65.53456 CM2 = 7.31751 CM3 = 0.67252 CM4 = 141.84810 2.70509 COEFF.VAR.= 0.0413 \*\*\*\*\*\*\*\*\* RUN OVER \*\*\*\*\*\*\*\*\*\*\*\* PATH LENGTH 6 = 63.87080 SIMULATED MOMENTS OF PATH NO : 6 ARE : RAW MOMENTS :<br>RM1 = 63. RM1 = 63.89877 RM2 = 4085.20435 RM3 = 261314.875 RM4  $= 16724162.0$ CENTRAL MOMENTS: CM1= 63.89877 CM2 = 2.14985 CM3 = 0.57023 CM4  $=$  13.30443 STD DEV= 1.46624 COEFF.VAR.= 0.0229 \*\*\*\*\*\*\*\*\* RUN OVER \*\*\*\*\*\*\*\*\*\*\*\* PATH LENGTH 7 = 67.01241

SIMULATED MOMENTS OF PATH NO : 7 ARE : RAW MOMENTS :<br>RM1 = 67. 67.04051 RM2 =  $4498.33594$  RM3 = 302096.812 RM4  $= 20305856.0$ CENTRAL MOMENTS:<br>CM1= 67.04051 67.04051 CM2 = 3.90711 CM3 = 2.03197 CM4  $=$  41.71822<br>STD DEV=  $1.97664$  COEFF.VAR. = 0.0295 \*\*\*\*\*\*\*\*\* RUN OVER \*\*\*\*\*\*\*\*\*\*\*\* PATH LENGTH 8 = 65.16199 SIMULATED MOMENTS OF PATH NO : 8 ARE : RAW MOMENTS :<br>RM1 = 65. 65.19029 RM2 =  $4256.32812$  RM3 =  $278326.937$  RM4  $= 18228048.0$ CENTRAL MOMENTS:<br>CM1= 65.19029 CM2 = CM1= 65.19029 CM2 = 6.55570 CM3 = 0.77850 CM4 108.55299<br>STD DEV=  $2.56041$  COEFF.VAR. = 0.0393 \*\*\*\*\*\*\*\*\* RUN OVER \*\*\*\*\*\*\*\*\*\*\*\* PATH LENGTH 9 = 66.77362 SIMULATED MOMENTS OF PATH NO : 9 ARE : RAW MOMENTS :<br>RM1 = 66. 66.80214 RM2 =  $4466.67969$  RM3 = 298940.125 RM4  $= 20025760.0$ CENTRAL MOMENTS:  $CM1 =$  66.80214 CM2 = 4.15352 CM3 = 1.38953 CM4  $=$  47.55359<br>STD DEV= 2.03802 COEFF.VAR.= 0.0305 \*\*\*\*\*\*\*\*\* RUN OVER \*\*\*\*\*\*\*\*\*\*\*\* PATH LENGTH 10 = 64.92371 SIMULATED MOMENTS OF PATH NO :10 ARE : RAW MOMENTS :  $RM1 =$  64.95192 RM2 = 4225.55078 RM3 = 275341.937 RM4  $= 17970288.0$ CENTRAL MOMENTS: CM1= 64.95192 CM2 = 6.80160 CM3 = 0.56618 CM4 = 118.66930<br>STD DEV= 2.60799 COEFF.VAR.= 0.0402 \*\*\*\*\*\*\*\*\* RUN OVER \*\*\*\*\*\*\*\*\*\*\*\*

SIMULATED MOMENTS OF COMP.TIME FOR RUN NO: 2

RAW MOMENTS : RM1 = 68.81271 RM2 = 4738.16406 RM3 <sup>=</sup> 326456.687 RM4  $= 22506880.0$ CENTRAL MOMENTS: CM1= 68.81271 CM2 = 2.97629 CM3 <sup>=</sup> 1.00834 CM4  $= 25.61478$  $**$  SB1 = STD DEV <sup>=</sup>  $0.19638$  \*\*B2 = 2.89162 1.72519 COEFF. OF VAR <sup>=</sup> 0.02507 \*\*\*\*\*\*\*\*\* RUN OVER \*\*\*\*\*\*\*\*\*\*\*\* \*\*\*\*\* SIMULATION RUN  $NO = 3$ \*\*\*\*\*\*\*\* \*\* NO OF SIMULATION RUNS =  $10000$  \*\*\* PATH LENGTH 1 = 60.89664 SIMULATED MOMENTS OF PATH NO : 1 ARE : RAW MOMENTS : RM1 = 60.92455 RM2 = 3712.93286 RM3 = 226346.625 RM4  $= 13802666.0$ CENTRAL MOMENTS:  $CM1 = 60.92455 \quad CM2 = 1.13208 \quad CM3 = -0.06212 \quad CM4$  $=$  3.53448 STD DEV= 1.06399 COEFF.VAR.= 0.0175 \*\*\*\*\*\*\*\*\* RUN OVER \*\*\*\*\*\*\*\*\*\*\*\* PATH LENGTH 2 = 66.07272 SIMULATED MOMENTS OF PATH NO : 2 ARE : RAW MOMENTS : RM1 = 66.10094 RM2 = 4372.39453 RM3 = 289425.125 RM4  $= 19171600.0$ CENTRAL MOMENTS:  $CM1 =$  66.10094 CM2 = 3.06149 CM3 = 0.93727 CM4  $= 25.69403$ STD DEV= 1.74971 COEFF.VAR.= 0.0265 \*\*\*\*\*\*\*\*\* RUN OVER \*\*\*\*\*\*\*\*\*\*\*\* PATH LENGTH 3 = 64.20488 SIMULATED MOMENTS OF PATH NO : 3 ARE : RAW MOMENTS : RM1 = 64.23311 RM2 = 4128.83594 RM3 = 265587.187 RM4  $= 17096096.0$ CENTRAL MOMENTS:  $CM1 =$  64.23311 CM2 = 2.94497 CM3 = 0.69531 CM4  $= 23.85249$ STD DEV= 1.71609 COEFF.VAR.= 0.0267

\*\*\*\*\*\*\*\*\* RUN OVER \*\*\*\*\*\*\*\*\*\*\*\* PATH LENGTH 4 = 67.32942 SIMULATED MOMENTS OF PATH NO : 4 ARE : RAW MOMENTS :  $RM1 = 67.35800 \text{ RM2} = 4541.76172 \text{ RM3} = 306553.812 \text{ RM4}$  $= 20712704.0$ CENTRAL MOMENTS:  $CM1 =$  67.35800 CM2 = 4.66228 CM3 = 1.70960 CM4  $= 58.65518$ STD DEV= 2.15923 COEFF.VAR.= 0.0321 \*\*\*\*\*\*\*\*\* RUN OVER \*\*\*\*\*\*\*\*\*\*\*\* PATH LENGTH  $5 = 65.54680$ SIMULATED MOMENTS OF PATH NO : 5 ARE : RAW MOMENTS : RM1 = 65.57544 RM2 = 4307.58594 RM3 = 283450.125 RM4  $= 18683856.0$ CENTRAL MOMENTS: CM1= 65.57544 CM2 = 7.44791 CM3 = 1. 33834 CM4  $=$  146.51619 STD DEV= 2.72908 COEFF.VAR.= 0.0416 \*\*\*\*\*\*\*\*\* RUN OVER \*\*\*\*\*\*\*\*\*\*\*\* PATH LENGTH 6 = 63.86259 SIMULATED MOMENTS OF PATH NO : 6 ARE : RAW MOMENTS :  $RM1 =$  63.89093 RM2 = 4084.21216 RM3 = 261220.750 RM4  $= 16716226.0$ CENTRAL MOMENTS: CM1= 63.89093 CM2 = 2.15949 CM3 = 0.65579 CM4  $=$  13.55317 STD DEV= 1.46952 COEFF.VAR.= 0.0230 \*\*\*\*\*\*\*\*\* RUN OVER \*\*\*\*\*\*\*\*\*\*\*\* PATH LENGTH 7 = 66.98750 SIMULATED MOMENTS OF PATH NO : 7 ARE : RAW MOMENTS : RM1 = 67.01582 RM2 = 4494.98047 RM3 = 301754.375 RM4  $= 20274784.0$ CENTRAL MOMENTS: CM1= 67.01582 CM2 = 3.86094 CM3 = 1. 98878 CM4  $= 41.91035$ STD DEV= 1.96493 COEFF.VAR.= 0.0293

\*\*\*\*\*\*\*\*\* RUN OVER \*\*\*\*\*\*\*\*\*\*\*\* PATH LENGTH 8 = 65.20509 SIMULATED MOMENTS OF PATH NO : 8 ARE : RAW MOMENTS :<br> $RM1 = 65.$ RM1 = 65.23328 RM2 = 4261.87500 RM3 = 278864.625 RM4  $= 18274432.0$ CENTRAL MOMENTS:<br>CM1= 65.23328  $65.23328$  CM2 =  $6.49748$  CM3 = 0.67931 CM4  $= 107.23639$ STD DEV= 2.54902 COEFF.VAR.= 0.0391 \*\*\*\*\*\*\*\*\* RUN OVER \*\*\*\*\*\*\*\*\*\*\*\* PATH LENGTH 9 = 66.75760 SIMULATED MOMENTS OF PATH NO : 9 ARE : RAW MOMENTS :<br> $RM1 = 66$ . 66.78612 RM2 =  $4464.45703$  RM3 = 298709.125 RM4  $= 20004464.0$ CENTRAL MOMENTS:  $CM1 = 66.78612 \quad CM2 = 4.07143 \quad CM3 = 1.57257 \quad CM4$  $= 45.99821$ <br>STD DEV= 2.01778 COEFF.VAR.= 0.0302 \*\*\*\*\*\*\*\*\* RUN OVER \*\*\*\*\*\*\*\*\*\*\*\* PATH LENGTH 10 = 64.97528 SIMULATED MOMENTS OF PATH NO :10 ARE : RAW MOMENTS :<br> $RM1 = 65.$ RM1 = 65.00356 RM2 = 4232.28125 RM3 = 275999.875 RM4  $= 18027552.0$ CENTRAL MOMENTS :  $CM1 =$  65.00356 CM2 = 6.81745 CM3 = 0.19684 CM4 = 120.30133<br>STD DEV= 2.61102 COEFF.VAR.= 0.0402 \*\*\*\*\*\*\*\*\* RUN OVER \*\*\*\*\*\*\*\*\*\*\*\* SIMULATED MOMENTS OF COMP.TIME FOR RUN NO: 3 RAW MOMENTS : RM1 = 68.77953 RM2 = 4733.64844 RM3 = 325995.125 RM4  $= 22464912.0$ CENTRAL MOMENTS: CM1= 68.77953 CM2 = 3.02565 CM3 <sup>=</sup> 0.76301 CM4  $= 25.50966$  $**$  SB1 =  $STD$   $DEV =$  $0.14498$  \*\*B2 = 2.78655 1.73944 COEFF. OF VAR = 0.02529 \*\*\*\*\*\*\*\*\* RUN OVER \*\*\*\*\*\*\*\*\*\*\*\*

\*\*\*\*\* SIMULATION RUN NO =  $4$ \*\*\*\*\*\*\*\*  $**$  NO OF SIMULATION RUNS = 10000  $***$ PATH LENGTH 1 = 60.89824 SIMULATED MOMENTS OF PATH NO : 1 ARE : RAW MOMENTS : RM1 = 60.92616 RM2 = 3713.14111 RM3 = 226366.625 RM4  $= 13804371.0$ CENTRAL MOMENTS:  $CM1 =$  60.92616 CM2 = 1.14238 CM3 = -0.03954 CM4  $=$  3.59259 STD DEV= 1.06882 COEFF.VAR.= 0.0175 \*\*\*\*\*\*\*\*\* RUN OVER \*\*\*\*\*\*\*\*\*\*\*\* PATH LENGTH 2 = 66.13383 SIMULATED MOMENTS OF PATH NO : 2 ARE : RAW MOMENTS : RM1 = 66.16225 RM2 = 4380.53906 RM3 = 290236.750 RM4  $=19243520.0$ CENTRAL MOMENTS:  $CM1 =$  66.16225 CM2 = 3.09635 CM3 = 0.58405 CM4  $= 25.43146$ STD DEV= 1.75965 COEFF.VAR.= 0.0266 \*\*\*\*\*\*\*\*\* RUN OVER \*\*\*\*\*\*\*\*\*\*\*\* PATH LENGTH 3 = 64.22672 SIMULATED MOMENTS OF PATH NO : 3 ARE : RAW MOMENTS :  $RM1 =$  64.25497 RM2 = 4131.70312 RM3 = 265869.125 RM4  $= 17120784.0$ CENTRAL MOMENTS: CM1= 64.25497 CM2 = 3.00118 CM3 = 0.92592 CM4  $= 25.10934$ STD DEV= 1.73239 COEFF.VAR.= 0.0270 \*\*\*\*\*\*\*\*\* RUN OVER \*\*\*\*\*\*\*\*\*\*\*\* PATH LENGTH  $4 = 67.37845$ SIMULATED MOMENTS OF PATH NO : 4 ARE : RAW MOMENTS :  $RM1 =$  67.40654 RM2 = 4548.41797 RM3 = 307239.625 RM4  $= 20775568.0$ CENTRAL MOMENTS: CM1= 67.40654 CM2 = 4.77927 CM3 = 1. 99383 CM4  $=$  62.40570  $STD$   $DEV=$ 2.18615 COEFF.VAR. = 0.0324 \*\*\*\*\*\*\*\*\* RUN OVER \*\*\*\*\*\*\*\*\*\*\*\* PATH LENGTH  $5 = 65.51790$ SIMULATED MOMENTS OF PATH NO : 5 ARE : RAW MOMENTS :  $RM1 = 65.54610 \text{ RM2} = 4303.64453 \text{ RM3} = 283052.500 \text{ RM4}$  $= 18648144.0$ CENTRAL MOMENTS:  $CM1 =$  65.54610 CM2 = 7.35448 CM3 = 1.12264 CM4  $=$  139.34448 STD DEV= 2.71191 COEFF.VAR.= 0.0414 \*\*\*\*\*\*\*\*\* RUN OVER \*\*\*\*\*\*\*\*\*\*\*\* PATH LENGTH 6 = 63.87749 SIMULATED MOMENTS OF PATH NO : 6 ARE : RAW MOMENTS : RM1 = 63.90561 RM2 = 4086.06763 RM3 = 261396.750 RM4  $= 16731070.0$ CENTRAL MOMENTS:  $CM1 =$  63.90561 CM2 = 2.14006 CM3 = 0.60064 CM4 <sup>=</sup>13.09506 STD DEV= 1.46290 COEFF.VAR.= 0.0229 \*\*\*\*\*\*\*\*\* RUN OVER \*\*\*\*\*\*\*\*\*\*\*\* PATH LENGTH 7 = 67.02895 SIMULATED MOMENTS OF PATH NO : 7 ARE : RAW MOMENTS : RM1 = 67.05716 RM2 = 4500.64062 RM3 = 302335.937 RM4  $= 20327888.0$ CENTRAL MOMENTS: CM1= 67.05716 CM2 = 3.97908 CM3 = 1. 88350 CM4  $= 43.09061$ STD DEV= 1.99476 COEFF.VAR.= 0.0297 \*\*\*\*\*\*\*\*\* RUN OVER \*\*\*\*\*\*\*\*\*\*\*\* PATH LENGTH 8 = 65.16850 SIMULATED MOMENTS OF PATH NO : 8 ARE : RAW MOMENTS : RM1 = 65.19673 RM2 = 4257.04687 RM3 = 278385.312 RM4  $= 18232096.0$ CENTRAL MOMENTS: CM1= 65.19673 CM2 = 6.43381 CM3 = 0.72573 CM4

 $=$  105.33801  $STD$   $DEV=$ COEFF.VAR.= 0.0389 \*\*\*\*\*\*\*\*\* RUN OVER \*\*\*\*\*\*\*\*\*\*\*\* PATH LENGTH 9 = 66.79892 SIMULATED MOMENTS OF PATH NO : 9 ARE : RAW MOMENTS :  $RM1 =$  66.82715 RM2 = 4470.05078 RM3 = 299281.750 RM4  $= 20056544.0$ CENTRAL MOMENTS: CM1= 66.82715 CM2 = 4.18503 CM3 = 1.38783 CM4  $= 47.91531$ STD DEV= 2.04573 COEFF.VAR.= 0.0306 \*\*\*\*\*\*\*\*\* RUN OVER \*\*\*\*\*\*\*\*\*\*\*\* PATH LENGTH 10 = 64.93808 SIMULATED MOMENTS OF PATH NO :10 ARE : RAW MOMENTS : RM1 = 64.96672 RM2 = 4227.47656 RM3 = 275529.125 RM4  $= 17986480.0$ CENTRAL MOMENTS: CM1= 64.96672 CM2 = 6.80090 CM3 = 0.16613 CM4 <sup>=</sup>117.06027 STD DEV= 2.60785 COEFF.VAR.= 0.0401 \*\*\*\*\*\*\*\*\* RUN OVER \*\*\*\*\*\*\*\*\*\*\*\* SIMULATED MOMENTS OF COMP.TIME FOR RUN NO: 4 RAW MOMENTS :  $RM1 = 68.81490$   $RM2 = 4738.48047$   $RM3 =$  $= 22510096.0$ CENTRAL MOMENTS:  $CM1 =$  68.81490 CM2 = 2.99017 CM3 =  $= 25.70125$  $**$  SB1 = STD DEV <sup>=</sup>  $0.16598$  \*\*B2 = 2.87451 1.72921 COEFF. OF VAR <sup>=</sup> 0.02513 326490.562 RM4 0.85822 CM4 \*\*\*\*\*\*\*\*\* RUN OVER \*\*\*\*\*\*\*\*\*\*\*\*  $****$  SIMULATION RUN NO = 5\*\*\*\*\*\*\*\*  $**$  NO OF SIMULATION RUNS = 10000  $***$ PATH LENGTH 1 = 60.89954 SIMULATED MOMENTS OF PATH NO : 1 ARE : RAW MOMENTS : RM1 = 60.92790 RM2 = 3713.35107 RM3 = 226385.687 RM4  $= 13805910.0$ CENTRAL MOMENTS:<br>CM1= 60.92790 60.92790 CM2 = 1.14141 CM3 =  $-0.06993$  CM4  $=$  3.63389<br>STD DEV= 1.06837 COEFF.VAR. = 0.0175 \*\*\*\*\*\*\*\*\* RUN OVER \*\*\*\*\*\*\*\*\*\*\*\* PATH LENGTH 2 = 66.10176 SIMULATED MOMENTS OF PATH NO : 2 ARE : RAW MOMENTS :<br>RM1 = 66. 66.12997 RM2 =  $4376.19922$  RM3 = 289799.187 RM4  $= 19204320.0$ CENTRAL MOMENTS:  $3.02646$  CM3 = 0.91752 CM4  $= 25.22762$ <br>STD DEV=  $1.73967$  COEFF.VAR. = 0.0263 \*\*\*\*\*\*\*\*\* RUN OVER \*\*\*\*\*\*\*\*\*\*\*\* PATH LENGTH 3 = 64.21068 SIMULATED MOMENTS OF PATH NO : 3 ARE : RAW MOMENTS :<br>RM1 =  $64.2$ 64.23900 RM2 = 4129.59766 RM3 = 265661.187 RM4  $= 17102496.0$ CENTRAL MOMENTS:<br>CM1= 64.23900 CM2 = CM1= 64.23900 CM2 = 2.95012 CM3 = 0.76433 CM4  $= 23.84547$ <br>STD DEV= 1.71759 COEFF.VAR. = 0.0267 \*\*\*\*\*\*\*\*\* RUN OVER \*\*\*\*\*\*\*\*\*\*\*\* PATH LENGTH 4 = 67.31926 SIMULATED MOMENTS OF PATH NO : 4 ARE : RAW MOMENTS :  $RM1 =$  67.34763 RM2 = 4540.42187 RM3 = 306424.625 RM4  $= 20701664.0$ CENTRAL MOMENTS: CM1= 67.34763 CM2 = 4.71984 CM3 = 2.02719 CM4  $= 61.39009$ STD DEV= 2.17252 COEFF.VAR.= 0.0323 \*\*\*\*\*\*\*\*\* RUN OVER \*\*\*\*\*\*\*\*\*\*\*\* PATH LENGTH 5 = 65.54277 SIMULATED MOMENTS OF PATH NO : 5 ARE : RAW MOMENTS : RM1 = 65.57082 RM2 = 4306.79297 RM3 = 283353.375 RM4

 $= 18673664.0$ CENTRAL MOMENTS:  $CM1 = 65.57082 \quad CM2 = 7.26433 \quad CM3 = 0.57629 \quad CM4$  $=$  141.22313 STD DEV= 2.69524 COEFF.VAR.= 0.0411 \*\*\*\*\*\*\*\*\* RUN OVER \*\*\*\*\*\*\*\*\*\*\*\* PATH LENGTH 6 = 63.87564 SIMULATED MOMENTS OF PATH NO : 6 ARE : RAW MOMENTS :  $RM1 =$  63.90370 RM2 = 4085.85034 RM3 = 261378.500 RM4  $= 16729738.0$ CENTRAL MOMENTS:  $CM1 =$  63.90370 CM2 = 2.16678 CM3 = 0.63474 CM4  $=$  13.54492 STD DEV= 1.47200 COEFF.VAR.= 0.0230 \*\*\*\*\*\*\*\*\* RUN OVER \*\*\*\*\*\*\*\*\*\*\*\* PATH LENGTH 7 = 66.98430 SIMULATED MOMENTS OF PATH NO : 7 ARE : RAW MOMENTS : RM1 = 67.01233 RM2 = 4494.64062 RM3 = 301733.250 RM4  $= 20274048.0$ CENTRAL MOMENTS:  $CM1 = 67.01233 \quad CM2 = 3.98956 \quad CM3 = 2.04070 \quad CM4$  $= 43.46088$ STD DEV= 1.99739 COEFF.VAR.= 0.0298 \*\*\*\*\*\*\*\*\* RUN OVER \*\*\*\*\*\*\*\*\*\*\*\* PATH LENGTH 8 = 65.20717 SIMULATED MOMENTS OF PATH NO : 8 ARE : RAW MOMENTS :  $RM1 = 65.23550$   $RM2 = 4262.14062$   $RM3 = 278887.687$   $RM4$  $= 18276160.0$ CENTRAL MOMENTS: CM1= 65.23550 CM2 = 6.47151 CM3 = 0.26325 CM4  $=106.52518$ STD DEV= 2.54392 COEFF.VAR.= 0.0390 \*\*\*\*\*\*\*\*\* RUN OVER \*\*\*\*\*\*\*\*\*\*\*\* PATH LENGTH 9 = 66.72624 SIMULATED MOMENTS OF PATH NO : 9 ARE : RAW MOMENTS : RM1 = 66.75446 RM2 = 4460.33203 RM3 = 298306.312 RM4

 $= 19969504.0$ CENTRAL MOMENTS: CM1= 66.75446 CM2 = 4.17426 CM3 = 1.85446 CM4  $= 48.93257$ STD DEV= 2.04310 COEFF.VAR.= 0.0306 \*\*\*\*\*\*\*\*\* RUN OVER \*\*\*\*\*\*\*\*\*\*\*\* PATH LENGTH  $10 = 64.94939$ SIMULATED MOMENTS OF PATH NO :10 ARE : RAW MOMENTS :  $RM1 =$  64.97765 RM2 = 4228.71484 RM3 = 275632.437 RM4  $= 17993888.0$ CENTRAL MOMENTS:  $CM1 = 64.97765 \quad CM2 = 6.62281 \quad CM3 = -0.29979 \quad CM4$  $=$  112.71318 STD DEV= 2.57348 COEFF.VAR.= 0.0396 \*\*\*\*\*\*\*\*\* RUN OVER \*\*\*\*\*\*\*\*\*\*\*\* SIMULATED MOMENTS OF COMP.TIME FOR RUN NO: 5 RAW MOMENTS : RM1 = 68.77196 RM2 = 4732.62500 RM3 = 325891.375 RM4  $= 22455568.0$ CENTRAL MOMENTS: CM1= 68.77196 CM2 = 3.04352 CM3 = 0.82584 CM4  $= 26.73695$  $**$  SB1  $=$  $STD$   $DEV =$  $0.15554$  \*\*B2 = 2.88642 1.74457 COEFF. OF VAR = 0.02537 \*\*\*\*\*\*\*\*\* RUN OVER \*\*\*\*\*\*\*\*\*\*\*\* MEAN OF SIMULATED VALUES FOR 5 RUNS & SAMPLE SIZE=10000 CM1= 68.78990 CM2= 3.00443 CM3= 0.86261 CM4= 25.75024 SB1= 0.16564 SB2= 2.85271 CV= 0.0252 PERT PATH NO:  $1$  LENGTH = 60.9666 VAR= 0.7500 CV = 0.0142 PERT PATH NO: 2 LENGTH =  $66.0222$  VAR= 0.0220 PERT PATH NO: 3 LENGTH =  $64.0000$  VAR= 0.0218 PERT PATH NO:  $4$  LENGTH =  $66.8333$  VAR= 0.0254  $2.1111$   $CV =$  $1.9444$  CV =  $2.8889$   $CV =$ 

PERT PATH NO: 5 LENGTH = 65.3333 VAR= 5.2778 CV = 0.0352 PERT PATH NO: 6 LENGTH = 63.7222 VAR= 1.6389 CV = 0.0201 PERT PATH NO: 7 LENGTH = 66.5555 VAR= 2.5833 CV = 0.0241 PERT PATH NO: 8 LENGTH = 65.0555 VAR= 4.9722 CV = 0.0343 PERT PATH NO: 9 LENGTH = 66.4444 VAR= 2.8611 CV = 0.0255 PERT PATH N0:10 LENGTH = 64.9444 VAR= 5.2500 cv <sup>=</sup> 0.0353 PERT C.PATH IS = 66.83331 CP VAR = 2.88889 CP CV= 0.0254  $**$  PERT ERROR OVER SIM MU =  $-2.844%$ STOP 0 \*End \*Go

122

 $\chi$ 

## APPENDIX H

### COMPUTER OUTPUT FROM THE

# NEW APPROACH PROGRAM

#### FOR NETWORK #10

017400 BYTES USED EXECUTION BEGINS + + + + + PART I + + + + + + + + + \* \* \* READ & ECHO PRINT THE GIVEN DATA \* \* \* \* NUMBER OF ACTIVITIES = 14 A, B, P & Q OF ACTIVITY 1 ARE: 12.0000 15.0000 3.0000 2.0000 A, B, P & Q OF ACTIVITY 2 ARE: 17.0000 2.0000 3.0000 A,B,P & Q OF ACTIVITY 3 ARE: 24.0000 1. 5000 2.5000 A, B, P & Q OF ACTIVITY 4 ARE:<br>22.0000 1.5000 3.5000 22.0000 1.5000 3.5000 A,B,P & Q OF ACTIVITY 5 ARE: 23.0000 3.0000 3.5000 A,B,P & Q OF ACTIVITY 6 ARE: 25.0000 2.0000 2.5000 A, B, P & Q OF ACTIVITY 7 ARE: 14.0000 3.0000 3.0000 A, B, P & Q OF ACTIVITY 8 ARE:<br>2.0000 2.0000 2.0000 2.0000 2.0000 2.0000 A, B, P & Q OF ACTIVITY 9 ARE:<br>1.0000 2.5000 2.5000 1.0000 2.5000 2.5000 A, B, P & Q OF ACTIVITY 10 ARE: 8.0000 15.0000 2.0000 3.0000 14.0000 18.0000 17.0000 17.0000 22.0000 10.0000 1.0000 1. 0000

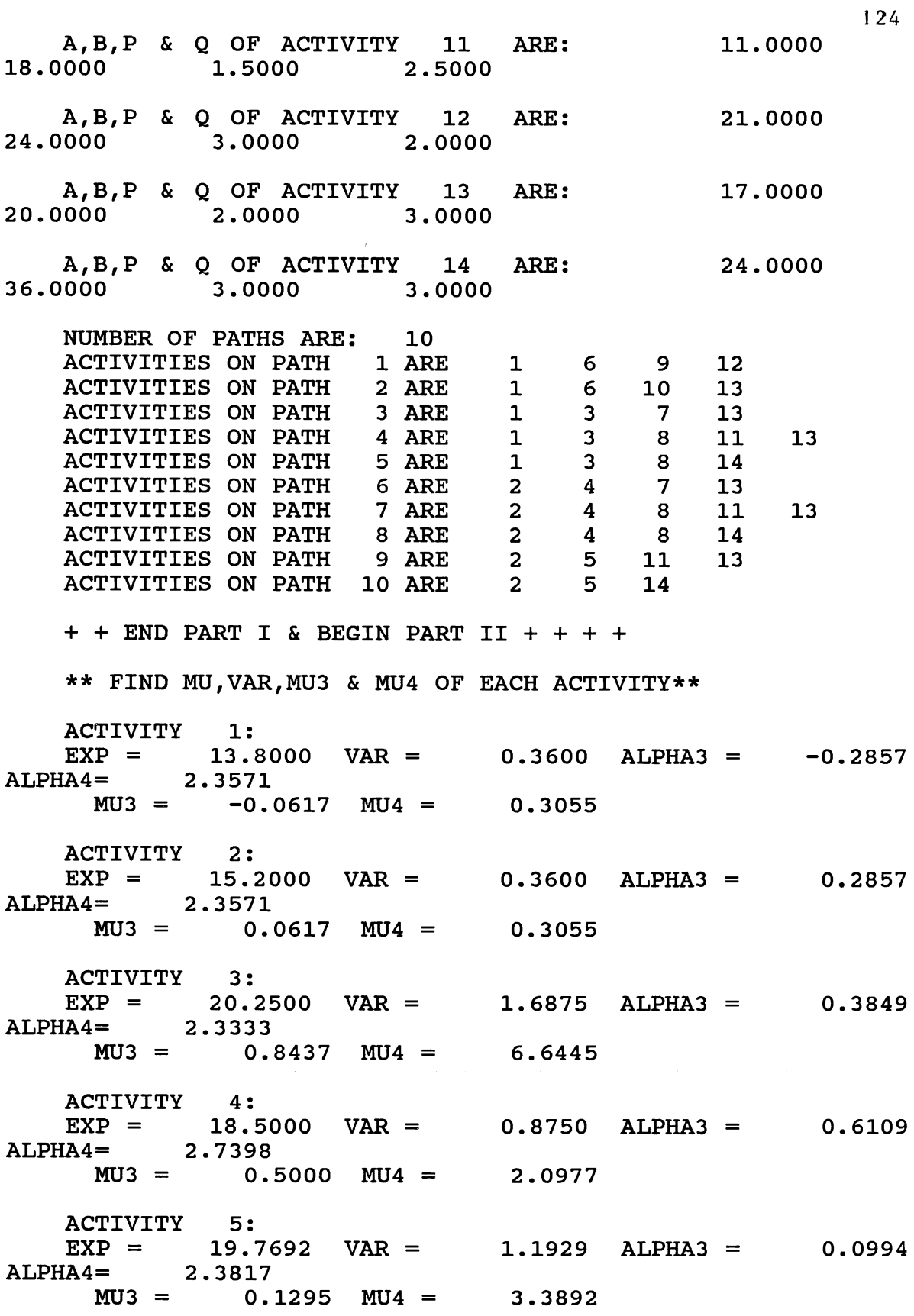

ACTIVITY  $EXP =$ ALPHA4= 2.2338  $MU3 = 0.0414$   $MU4 = 0.3647$ ACTIVITY 7:  $EXP = 12.0000 \text{ VAR} = 0.5714 \text{ ALPHA3} = 0.01$ ALPHA4= 2.3333  $MU3 = 0.0$   $MU4 =$ ACTIVITY 8:  $EXP = 1.5000 \quad VAR = 0.0500 \quad ALPHA3 = 0.0$ ALPHA4=  $MU3 = 0.0$ ACTIVITY 9:  $EXP = 1.0000 \text{ VAR} = 0.0 \text{ ALPHA3} = 0.0$ ALPHA4= 2.2500  $MU3 = 0.0$   $MU4 = 0.0$ ACTIVITY 10:  $EXP = 10.8000 \quad VAR = 1.9600 \quad ALPHA3 = 0.2857$ ALPHA4= 2.3571  $MU3 = 0.7840$   $MU4 =$ ACTIVITY  $EXP =$ ALPHA4= 2.3333  $MU3 = 1.3398 MU4 =$ 6: 23.3333 VAR = 0.4040 ALPHA3 = 0.1614 2.1429 11: 13.6250 VAR = 2.2969 ALPHA3 = 0.3849 ACTIVITY 12:  $EXP = 22.8000 \quad VAR = 0.3600 \quad ALPHA3 = -0.2857$ ALPHA4= 2.3571  $MUS = -0.0617$   $MU4 = 0.3055$ ACTIVITY 13:  $MU4 = 0.0054$  $EXP = 18.2000 \quad VAR = 0.3600 \quad ALPHA3 = 0.2857$ ALPHA4= 2.3571  $MU3 = 0.0617$   $MU4 = 0.3055$ ACTIVITY 14:  $EXP = 30.0000 \text{ VAR} = 5.1429 \text{ ALPHA3} = 0.0$ ALPHA4= 2.3333  $MU3 = 0.0$   $MU4 = 61.7143$ 0.7619 9.0552 12.3098 \*\*\* END PART II & BEGIN PART III \*\*\*\*\* \*FIND MU, CVP, VAR, MU3, MU4, ALPHA3 & ALPHA4 OF PATHS\* \*\*\* MEAN , VARIANCE, MU3 MU4 ALFA3P, ALFA4P & CVP : \*\*\*\*

PATH 1: 60.933 1.124 -0.082 3.499 -0.069 2.769 0.017 PATH 2: 66.133 3.084 0.825 25.773 0.152 2.710 0.027 PATH 3: 64.250 2.979 0.844 24.339 0.164 2.743 0.027 PATH 4:  $\begin{array}{cccc} 1 & 4.754 & 2.184 & 62.228 & 0.211 \end{array}$ 2.753 0.032 PATH 5: 65.550 7.240 0.782 137.652 0.040 2.626 0.041 PATH 6: 63.900 2.166 0.623 13.497 0.196 2.876 0.023 PATH 7: 67.025 3.942 1.963 42.730 0.251 2.750 0.030 PATH 8: 65.200 6.428 0.562 106.035 0.034 2.566 0.039 PATH 9: 66.794 4.210 1.593 48.603 0.184 2.742 0.031 PATH 10: 64.969 6.696 0.191 115.904 0.011 2.585 0.040  $+ +$  + END PART III & BEGIN PART IV + + + + \*\* FIT S-D DISTRNS TO PATHS & FIND 4 LAMBDAS \*  $******$  FOR PATH NO = 1\*\*\*\*\*\*\* \*\*\*\*\*\*\*\*\*\* IN SUBROUTINE LAMBDA\*\*\*\*\*\*\*\*\*\*\*\* \*\*\* FIT S-D DISTN TO PATH MU"S & FIND 4 LAMBDAS \*\*\*  $XL(1) = 0.6880D-01$   $YL(1) = 0.2769D+01$ FROM IBCIEU:  $FC(1,1) = 1.83690 \text{ FD}(1,1) = 0.54026$ 

 $CD(1) = 0.1837D+01$   $CD(2) = 0.5403D+00$ \*\*\*\*\*\* OUTPUT FROM ZXSSQ \*\*\*\*\*\*\* X3, X4 = 1.99073 0.49221 \*\*\*\*\*\* OUTPUT FROM ZXSSQ \*\*\*\*\*\*\* AL3, AL4 =  $1.99073$  0.50779 PATH : 1 THE 4 LAMBDAS ARE : 60.9701726 9.3989110 1. 9907266 0.5077882  $******$  FOR PATH NO = 2\*\*\*\*\*\*\* \*\*\*\*\*\*\*\*\*\* IN SUBROUTINE LAMBDA\*\*\*\*\*\*\*\*\*\*\*\* \*\*\* FIT S-D DISTN TO PATH MU"S & FIND 4 LAMBDAS \*\*\*  $XL(1) = 0.1524D+00$   $YL(1) = 0.2710D+01$ FROM IBCIEU:  $FC(1,1) = 1.71328 FD(1,1) = 0.54048$  $CD(1) = 0.1713D+01$   $CD(2) = 0.5405D+00$ \*\*\*\*\*\* OUTPUT FROM ZXSSQ \*\*\*\*\*\*\*  $X3$ ,  $X4 = 1.92915 0.48126$ \*\*\*\*\*\* OUTPUT FROM ZXSSQ \*\*\*\*\*\*\* AL3, AL4 = 1.92915 0.48126 PATH : 2 THE 4 LAMBDAS ARE : 65.9886727 14.6946781 1.9291465 0.4812626  $******$  FOR PATH NO = 3\*\*\*\*\*\*\* \*\*\*\*\*\*\*\*\*\* IN SUBROUTINE LAMBDA\*\*\*\*\*\*\*\*\*\*\*\* \*\*\* FIT S-D DISTN TO PATH MU"S & FIND 4 LAMBDAS \*\*\*  $XL(1) = 0.1641D+00$   $YL(1) = 0.2743D+01$ FROM IBCIEU:  $FC(1,1) = 1.74060$   $FD(1,1) = 0.54536$  $CD(1) = 0.1741D+01$   $CD(2) = 0.5454D+00$ \*\*\*\*\*\* OUTPUT FROM ZXSSQ \*\*\*\*\*\*\*<br>X3, X4 = 1.96196 0.48063  $X3$ ,  $X4 = 1.96196$ \*\*\*\*\*\* OUTPUT FROM ZXSSQ \*\*\*\*\*\*\* AL3, AL4 =  $1.96196$  0.48063 PATH : 3 THE 4 LAMBDAS ARE : 64.1020700 14.8681454 1. 9619642 0.4806280

\*\*\*\*\*\*\* FOR PATH  $NO = 4$ \*\*\*\*\*\*\* \*\*\*\*\*\*\*\*\*\* IN SUBROUTINE LAMBDA\*\*\*\*\*\*\*\*\*\*\*\* \*\*\* FIT S-D DISTN TO PATH MU"S & FIND 4 LAMBDAS \*\*\*<br>XL(1) = 0.2106D+00 YL(1) = 0.2753D+01  $YL(1) = 0.2753D+01$ FROM IBCIEU:  $FC(1,1) = 1.76051$   $FD(1,1) = 0.53667$  $CD(1) = 0.1761D+01$   $CD(2) = 0.5367D+00$ \*\*\*\*\*\* OUTPUT FROM ZXSSQ \*\*\*\*\*\*\*<br>X3, X4 = 1.97049 0.47527  $X3, X4 = 1.97049$ \*\*\*\*\*\* OUTPUT FROM ZXSSQ \*\*\*\*\*\*\*<br>AL3, AL4 = 1.97049 0.47527 AL3,  $AL4 =$ PATH : 4 THE 4 LAMBDAS ARE : 67.1365031 18.8841123 1. 9704917 0.4752717  $******$  FOR PATH NO = 5\*\*\*\*\*\*\* \*\*\*\*\*\*\*\*\*\* IN SUBROUTINE LAMBDA\*\*\*\*\*\*\*\*\*\*\*\* \*\*\* FIT S-D DISTN TO PATH MU"S & FIND 4 LAMBDAS \*\*\*  $XL(1) = 0.4014D-01$   $YL(1) = 0.2626D+01$ FROM IBCIEU:  $FC(1,1) = 1.75379$   $FD(1,1) = 0.51544$  $CD(1) = 0.1754D+01$   $CD(2) = 0.5154D+00$ \*\*\*\*\*\* OUTPUT FROM ZXSSQ \*\*\*\*\*\*\*<br>X3, X4 = 1.84592 0.49452  $X3$ ,  $X4 = 1.84592$ \*\*\*\*\*\* OUTPUT FROM ZXSSO \*\*\*\*\*\*\* AL3, AL4 =  $1.84592$  0.49452 PATH : 5 THE 4 LAMBDAS ARE : 65.4861356 20.9471404 1. 8459184 0.4945202  $******$  FOR PATH NO = 6\*\*\*\*\*\*\* \*\*\*\*\*\*\*\*\*\* IN SUBROUTINE LAMBDA\*\*\*\*\*\*\*\*\*\*\*\* \*\*\* FIT S-D DISTN TO PATH MU"S & FIND 4 LAMBDAS \*\*\*<br>XL(1) = 0.1955D+00 YL(1) = 0.2876D+01  $YL(1) = 0.2876D+01$ FROM IBCIEU:  $FC(1,1) = 1.87191$   $FD(1,1) = 0.55805$  $CD(1) = 0.1872D+01$   $CD(2) = 0.5580D+00$ \*\*\*\*\*\* OUTPUT FROM ZXSSQ \*\*\*\*\*\*\*

 $X3$ ,  $X4 = 2.09350$  0.48019 \*\*\*\*\*\* OUTPUT FROM ZXSSQ \*\*\*\*\*\*\*<br>AL3. AL4 = 2.09350 AL3, AL4 = 2.09350 0.48019 PATH : 6 THE 4 LAMBDAS ARE : 63.7676730 14.2433139 2.0935030 0.4801868  $******$  FOR PATH NO = 7\*\*\*\*\*\*\* \*\*\*\*\*\*\*\*\*\* IN SUBROUTINE LAMBDA\*\*\*\*\*\*\*\*\*\*\*\* \*\*\* FIT S-D DISTN TO PATH MU"S & FIND 4 LAMBDAS \*\*\*  $XL(1) = 0.2509D+00$   $YL(1) = 0.2750D+01$ FROM IBCIEU:  $FC(1,1) = 1.78532$   $FD(1,1) = 0.52128$  $CD(1) = 0.1785D+01$   $CD(2) = 0.5213D+00$ \*\*\*\*\*\* OUTPUT FROM ZXSSQ \*\*\*\*\*\*\*<br>X3, X4 = 1.96582 0.47021  $X3$ ,  $X4 = 1.96582$ \*\*\*\*\*\* OUTPUT FROM ZXSSQ \*\*\*\*\*\*\* AL3, AL4 = 1.96582 0.47021 PATH : 7 THE 4 LAMBDAS ARE : 66.7642120 17.0794818 1. 9658238 0.4702102 \*\*\*\*\*\*\* FOR PATH NO =  $8$ \*\*\*\*\*\*\* \*\*\*\*\*\*\*\*\*\* IN SUBROUTINE LAMBDA\*\*\*\*\*\*\*\*\*\*\*\* \*\*\* FIT S-D DISTN TO PATH MU"S & FIND 4 LAMBDAS \*\*\*  $XL(1) =$  0.3447D-01  $YL(1) =$  0.2566D+01 FROM IBCIEU:  $FC(1,1) = 1.71124$   $FD(1,1) = 0.50765$  $CD(1) =$  0.1711D+01  $CD(2) =$  0.5077D+00 \*\*\*\*\*\* OUTPUT FROM ZXSSQ \*\*\*\*\*\*\*  $X3$ ,  $X4 = 1.78564 0.49487$ \*\*\*\*\*\* OUTPUT FROM ZXSSQ \*\*\*\*\*\*\*<br>AL3. AL4 = 1.78564 1.78564 0.49487 PATH : 8 THE 4 LAMBDAS ARE : 65.1443687 18.6853778 1.7856421 0.4948677 \*\*\*\*\*\*\* FOR PATH NO = 9\*\*\*\*\*\*\* \*\*\*\*\*\*\*\*\*\* IN SUBROUTINE LAMBDA\*\*\*\*\*\*\*\*\*\*\*\*

\*\*\* FIT S-D DISTN TO PATH MU11S & FIND 4 LAMBDAS \*\*\*  $XL(1) = 0.1844D+00$   $YL(1) = 0.2742D+01$ FROM IBCIEU:  $FC(1,1) = 1.74208$   $FD(1,1) = 0.54165$  $CD(1) = 0.1742D+01$   $CD(2) = 0.5417D+00$ \*\*\*\*\*\* OUTPUT FROM ZXSSQ \*\*\*\*\*\*\* X3, X4 = 1.96104 0.47816 \*\*\*\*\*\* OUTPUT FROM ZXSSQ \*\*\*\*\*\*\* AL3, AL4 = 1.96104 0.47816 PATH : 9 THE 4 LAMBDAS ARE : 66.5961749 17.6434997 1.9610430 0.4781604 \*\*\*\*\*\*\* FOR PATH NO =10\*\*\*\*\*\*\* \*\*\*\*\*\*\*\*\*\* IN SUBROUTINE LAMBDA\*\*\*\*\*\*\*\*\*\*\*\* \*\*\* FIT S-D DISTN TO PATH MU"S & FIND 4 LAMBDAS \*\*\*  $XL(1) = 0.1104D-01$   $YL(1) = 0.2585D+01$ FROM IBCIEU:  $FC(1,1) = 1.77744$   $FD(1,1) = 0.50366$  $CD(1) = 0.1777D+01$   $CD(2) = 0.5037D+00$ \*\*\*\*\*\* OUTPUT FROM ZXSSQ \*\*\*\*\*\*\*  $X3$ ,  $X4 = 1.80480 0.49840$ \*\*\*\*\*\* OUTPUT FROM ZXSSQ \*\*\*\*\*\*\* AL3, AL4 = 1.80480 0.49840 PATH : 10 THE 4 LAMBDAS ARE : 64.9514846 19.4099044 1.8048031 0.4984028 \*\*\* END OF PART4 & START PARTS \*\*\*\* \*\*\* PART 5: FIND THE MAXIMUM OF ALL PATHS \*\*\*\* VALUE OF XD(=YD) IS O.lOOOOD-12 %%% PART 5: START MAX FOR 1ST & 2ND PATHS %%% \*\* ElX = 58.53140 X1 = 60.97017 E2X = 63.26229 \*\* ElY =  $62.40417$  Y1 =  $65.98867$  E2Y = 70.13107

\* COMPUTE MU1(Z1); Z1=Y\*PDF(Y)\*CDF(X) \*\*\*<br>\*\*\* WARNING WITH FIX ERROR (IER = 65) FR  $(IER = 65)$  FROM IMSL ROUTINE DCADRE \*\*\* WARNING WITH FIX ERROR DCADRE (IER = 65) FROM IMSL ROUTINE \* \* \* WARNING WITH FIX ERROR (IER = 65) FROM IMSL ROUTINE DCADRE YTA= 65.93200 YTB= 0.00770 UZY= 65.93970 \*\* COMPUTE MU1(Z2); Z2=X\*PDF(X)\*CDF(Y) \*\* XTA= 0.19449 XTB= 0.0 UZX= 0.19449  $**$  UZ = 66.13419 UZX = 0.19449 UZY = 65.93970 \*\*START THE MOMENTS OF  $Z1$  \*\* NN = 1<br>\*\*\* WARNING WITH FIX ERROR (IER = 6  $(IER = 65)$  FROM IMSL ROUTINE DCADRE \*\*\* WARNING WITH FIX ERROR (IER = 65) FROM IMSL ROUTINE DCADRE \*\*\* WARNING WITH FIX ERROR (IER = 65) FROM IMSL ROUTINE DCADRE \*\*\* WARNING WITH FIX ERROR (IER = 65) FROM IMSL ROUTINE DCADRE \*\*\* WARNING WITH FIX ERROR (IER = 65) FROM IMSL ROUTINE DCADRE \*\*\* WARNING WITH FIX ERROR (IER = 65) FROM IMSL ROUTINE DCADRE \*\*\* WARNING WITH FIX ERROR (IER = 65) FROM IMSL ROUTINE DCADRE \*\*\* WARNING WITH FIX ERROR (IER = 65) FROM IMSL ROUTINE **DCADRE** \*\*\* WARNING WITH FIX ERROR (IER = 65) FROM IMSL ROUTINE DCADRE 2ND,3RD & 4TH MOMENTS OF Z1 ARE: 3.04724 0.94493 25.32682 \*\* START: THE MOMENTS OF Z2 \*\* NN = 2 XTA= 0.03108 XTB= o.o NN= 2 \*\* START: THE MOMENTS OF  $Z2$  \*\* NN = 3<br>\*\*\* WARNING WITH FIX ERROR (IER = 66  $(IER = 66)$  FROM IMSL ROUTINE **DCADRE**  $XTA = -0.09921$   $XTB = 0.0$   $NN = 3$ \*\* START: THE MOMENTS OF Z2 \*\* NN =  $4$
XTA= 0.31809 XTB= 0.0 NN= 4 2,3 & 4TH MOMENTS OF Z2 ARE: 0.03108 -0.09921 0.31809 \*\* 4 CENTRAL MU"S OF JOINT DISTN OF 2 PATHS: 0.8457 25.6449 ALPHA3, ALPHA4= 0.15659 2.70629 \*\*\*\*\*\*\*\*\*\* IN SUBROUTINE LAMBDA\*\*\*\*\*\*\*\*\*\*\*\* \*\*\* FIT S-D DISTN TO PATH MU"S & FIND 4 LAMBDAS \*\*\*<br>XL(1) = 0.1566D+00 YL(1) = 0.2706D+01  $0.1566D+00$   $YL(1) = 0.2706D+01$ FROM IBCIEU:  $FC(1,1) = 1.70979$   $FD(1,1) = 0.53931$  $CD(1) =$  0.1710D+01  $CD(2) =$  0.5393D+00 \*\*\*\*\*\* OUTPUT FROM ZXSSQ \*\*\*\*\*\*\*<br>X3. X4 = 1.92565 0.48  $X3$ ,  $X4 = 1.92565 0.48065$ \*\*\*\*\*\* OUTPUT FROM ZXSSQ \*\*\*\*\*\*\*<br>AL3. AL4 = 1.92565 AL3. AL4 =  $1.92565$  0.48065  $Z = 1$  THE 4 LAMBDAS ARE :<br>65.9850933 14.6321424 1.9256486 0.4806535 START MAX OF MAX OF FIRST 2PATHS & PATH 3 \*\* ElX =  $62.41542$  X1 =  $65.98509$  E2X = 70.12870 \*\* ElY =  $60.57042$  Yl =  $64.10207$  E2Y =  $68.21391$ \* COMPUTE MU1(Z1); Z1=Y\*PDF(Y)\*CDF(X) \*\*\*<br>WARNING WITH FIX ERROR (IER = 65) FROM IMSL ROUTINE  $***$  WARNING WITH FIX ERROR (IER = DCADRE<br>\*\*\* WARNING WITH FIX ERROR  $(IER = 66)$  FROM IMSL ROUTINE DCADRE \*\*\* WARNING WITH FIX ERROR (IER = 65) FROM IMSL ROUTINE DCADRE \*\*\* WARNING WITH FIX ERROR (IER = 65) FROM IMSL ROUTINE DCADRE YTA= 14.87658 YTB= 0.00119 UZY= 14.87777 \*\* COMPUTE MU1(Z2); Z2=X\*PDF(X)\*CDF(Y) \*\*<br>\*\*\* WARNING WITH FIX ERROR (IER = 66) FR  $(IER = 66)$  FROM IMSL ROUTINE

DCADRE \*\*\* WARNING WITH FIX ERROR (IER = 66) FROM IMSL ROUTINE DCADRE \*\*\* WARNING WITH FIX ERROR (IER = 65) FROM IMSL ROUTINE DCADRE \*\*\* WARNING WITH FIX ERROR (IER = 65) FROM IMSL ROUTINE DCADRE

XTA= 51.57093 XTB= 0.00629 UZX= 51.57722

\*\* uz = 66.45499 uzx = 51.57722 UZY = 14.87777

\*\*START THE MOMENTS OF  $Z1$  \*\* NN = 1<br>\*\*\* WARNING WITH FIX ERROR (IER = 6  $(IER = 65)$  FROM IMSL ROUTINE DCADRE \*\*\* WARNING WITH FIX ERROR (IER = 65) FROM IMSL ROUTINE **DCADRE** \*\*\* WARNING WITH FIX ERROR (IER = 65) FROM IMSL ROUTINE DCADRE \*\*\* WARNING WITH FIX ERROR (IER = 65) FROM IMSL ROUTINE DCADRE \*\*\* WARNING WITH FIX ERROR (IER = 65) FROM IMSL ROUTINE **DCADRE** \*\*\* WARNING WITH FIX ERROR (IER = 65) FROM IMSL ROUTINE DCADRE \*\*\* WARNING WITH FIX ERROR (IER = 65) FROM IMSL ROUTINE **DCADRE** \*\*\* WARNING WITH FIX ERROR (IER = 66) FROM IMSL ROUTINE DCADRE \*\*\* WARNING WITH FIX ERROR (IER = 65) FROM IMSL ROUTINE DCADRE \*\*\* WARNING WITH FIX ERROR (IER = 65) FROM IMSL ROUTINE **DCADRE** 

2ND, 3RD & 4TH MOMENTS OF Z1 ARE: 0.50975 -0.83064 2.61334

\*\* START: THE MOMENTS OF Z2 \*\* NN = 2<br>WARNING WITH FIX ERROR (IER = 66) FROM IMSL ROUTINE \*\*\* WARNING WITH FIX ERROR DCADRE \*\*\* WARNING WITH FIX ERROR (IER = 65) FROM IMSL ROUTINE DCADRE \*\*\* WARNING WITH FIX ERROR (IER = 65) FROM IMSL ROUTINE DCADRE \*\*\* WARNING WITH FIX ERROR (IER = 65) FROM IMSL ROUTINE DCADRE \*\*\* WARNING WITH FIX ERROR (IER = 65) FROM IMSL ROUTINE DCADRE

XTA= 1. 95561 XTB= 0.00002 NN= 2

\*\* START: THE MOMENTS OF Z2 \*\* NN = 3<br>WARNING WITH FIX ERROR (IER = 66) FROM IMSL ROUTINE \*\*\* WARNING WITH FIX ERROR DCADRE \*\*\* WARNING WITH FIX ERROR (IER = 65) FROM IMSL ROUTINE DCADRE

\*\*\* WARNING WITH FIX ERROR (IER = 65) FROM IMSL ROUTINE DCADRE \*\*\* WARNING WITH FIX ERROR (IER = 65) FROM IMSL ROUTINE DCADRE \*\*\* WARNING WITH FIX ERROR (IER = 65) FROM IMSL ROUTINE DCADRE

 $XTA = 1.64456$   $XTB = -0.00001$   $NN = 3$ 

\*\* START: THE MOMENTS OF Z2 \*\* NN =  $4$ \*\*\* WARNING WITH FIX ERROR (IER = 66) FROM IMSL ROUTINE DCADRE \*\*\* WARNING WITH FIX ERROR (IER = 65) FROM IMSL ROUTINE DCADRE \*\*\* WARNING WITH FIX ERROR (IER = 65) FROM IMSL ROUTINE DCADRE \*\*\* WARNING WITH FIX ERROR (IER = 65) FROM IMSL ROUTINE DCADRE XTA= 13.96576 XTB= 0.00001 NN= 4 2,3 & 4TH MOMENTS OF Z2 ARE: 1.95563 1. 64455 13.96577 \*\* 4 CENTRAL MU"S OF JOINT DISTN OF 3 PATHS: 66.4550 2.4654 0.8139 16.5791 ALPHA3, ALPHA4= 0.21026 2.72768 \*\*\*\*\*\*\*\*\*\* IN SUBROUTINE LAMBDA\*\*\*\*\*\*\*\*\*\*\*\* \*\*\* FIT S-D DISTN TO PATH MU"S & FIND 4 LAMBDAS \*\*\*  $XL(1) = 0.2103D+00$   $YL(1) = 0.2728D+01$ FROM IBCIEU:  $FC(1,1) = 1.73847$   $FD(1,1) = 0.53189$  $CD(1) = 0.1738D+01$   $CD(2) = 0.5319D+00$ \*\*\*\*\*\*\* OUTPUT FROM ZXSSQ \*\*\*\*\*\*\*<br>X3. X4 = 1.94540 0.474  $X3$ ,  $X4 = 1.94540 0.47452$ \*\*\*\*\*\* OUTPUT FROM ZXSSQ \*\*\*\*\*\*\* AL3, AL4 =  $1.94540$  0.47452  $Z = 2$  THE 4 LAMBDAS ARE : 66.2789503 13.2941849 1.9453994 0.4745205 START MAX OF MAX OF FIRST 3PATHS & PATH 4 \*\* ElX =  $63.16115$  X1 =  $66.27895$  E2X = 70.08112

\*\* ElY =  $62.77623$  Y1 =  $67.13650$  E2Y = 72.43594

\*COMPUTE MU1(Z1); Z1=Y\*PDF(Y)\*CDF(X) \*\*\*

\*\*\* WARNING WITH FIX ERROR (IER = 65) FROM IMSL ROUTINE DCADRE \*\*\* WARNING WITH FIX ERROR (IER = 65) FROM IMSL ROUTINE DCADRE \*\*\* WARNING WITH FIX ERROR (IER = 65) FROM IMSL ROUTINE DCADRE \*\*\* WARNING WITH FIX ERROR (IER = 65) FROM IMSL ROUTINE DCADRE

YTA= 43.84342 YTB= 0.00608 UZY= 43.84950

\*\* COMPUTE MU1(Z2); Z2=X\*PDF(X)\*CDF(Y) \*\*  $(IER = 66)$  FROM IMSL ROUTINE **DCADRE** \*\*\* WARNING WITH FIX ERROR (IER = 65) FROM IMSL ROUTINE DCADRE \*\*\* WARNING WITH FIX ERROR (IER = 65) FROM IMSL ROUTINE **DCADRE** 

XTA= 24.19231 XTB= 0.00236 UZX= 24.19466

\*\* uz = 68.04417 uzx = 24.19466 UZY = 43.84950

\*\*START THE MOMENTS OF Z1 \*\* NN = 1<br>WARNING WITH FIX ERROR (IER = 65) FROM IMSL ROUTINE \*\*\* WARNING WITH FIX ERROR (IER = DCADRE \*\*\* WARNING WITH FIX ERROR (IER = 66) FROM IMSL ROUTINE DCADRE \*\*\* WARNING WITH FIX ERROR (IER = 65) FROM IMSL ROUTINE DCADRE \*\*\* WARNING WITH FIX ERROR (IER = 65) FROM IMSL ROUTINE **DCADRE** \*\*\* WARNING WITH FIX ERROR (IER = 65) FROM IMSL ROUTINE DCADRE \*\*\* WARNING WITH FIX ERROR (IER = 66) FROM IMSL ROUTINE DCADRE \*\*\* WARNING WITH FIX ERROR (IER = 65) FROM IMSL ROUTINE DCADRE \*\*\* WARNING WITH FIX ERROR (IER  $=$  65) FROM IMSL ROUTINE DCADRE \*\*\* WARNING WITH FIX ERROR (IER = 65) FROM IMSL ROUTINE DCADRE \*\*\* WARNING WITH FIX ERROR (IER = 65) FROM IMSL ROUTINE DCADRE \*\*\* WARNING WITH FIX ERROR (IER = 66) FROM IMSL ROUTINE DCADRE \*\*\* WARNING WITH FIX ERROR (IER = 65) FROM IMSL ROUTINE DCADRE \*\*\* WARNING WITH FIX ERROR (IER = 65) FROM IMSL ROUTINE **DCADRE** 

\*\*\* WARNING WITH FIX ERROR (IER = 65) FROM IMSL ROUTINE **DCADRE** 2ND, 3RD & 4TH MOMENTS OF Z1 ARE: 2.20390 3.90344 21.17216 \*\* START: THE MOMENTS OF  $Z2$  \*\* NN = 2 \*\*\* WARNING WITH FIX ERROR (IER = 66) FROM IMSL ROUTINE DCADRE \*\*\* WARNING WITH FIX ERROR (IER = 65) FROM IMSL ROUTINE DCADRE ' \*\*\* WARNING WITH FIX ERROR (IER = 65) FROM IMSL ROUTINE DCADRE XTA= 0.87360 XTB= 0.00011 NN= 2 \*\* START: THE MOMENTS OF Z2 \*\* NN = 3 \*\*\* WARNING WITH FIX ERROR (IER = 66) FROM IMSL ROUTINE DCADRE \*\*\* WARNING WITH FIX ERROR (IER = 65) FROM IMSL ROUTINE DCADRE \*\*\* WARNING WITH FIX ERROR (IER = 65) FROM IMSL ROUTINE DCADRE  $XTA = -1.46222$   $XTB = -0.00020$   $NN = 3$ \*\* START: THE MOMENTS OF Z2 \*\* NN =  $4$ \*\*\* WARNING WITH FIX ERROR (IER = 66) FROM IMSL ROUTINE DCADRE \*\*\* WARNING WITH FIX ERROR (IER = 65) FROM IMSL ROUTINE DCADRE \*\*\* WARNING WITH FIX ERROR (IER = 65) FROM IMSL ROUTINE DCADRE XTA= 5.43732 XTB= 0.00035 NN= 4 2,3 & 4TH MOMENTS OF Z2 ARE:  $0.87371 -1.46242 5.43766$ \*\* 4 CENTRAL MU"S OF JOINT DISTN OF  $\frac{4}{10}$  PATHS:<br>68.0442 3.0776 2.4410 68.0442 3.0776 2.4410 26.6098 ALPHA3, ALPHA4= 0.45212 2.80942 \*\*\*\*\*\*\*\*\*\* IN SUBROUTINE LAMBDA\*\*\*\*\*\*\*\*\*\*\*\* \*\*\* FIT S-D DISTN TO PATH MU"S & FIND 4 LAMBDAS \*\*\*<br>XL(1) = 0.4521D+00 YL(1) = 0.2809D+01  $YL(1) = 0.2809D+01$ FROM IBCIEU:  $FC(1,1) = 2.09168$   $FD(1,1) = 0.41504$  $CD(1) = 0.2092D+01$   $CD(2) = 0.4150D+00$ 

\*\*\*\*\*\* OUTPUT FROM ZXSSQ \*\*\*\*\*\*\*  $X3$ ,  $X4 = 2.01001$  0.44692 \*\*\*\*\*\* OUTPUT FROM ZXSSQ \*\*\*\*\*\*\* AL3. AL $4 = 2.01001$  0.44692  $Z = 3$  THE 4 LAMBDAS ARE :<br>67.6368022 15.3964710 2.0100148 0.4469174 START MAX OF MAX OF FIRST 4PATHS & PATH 5 \*\* ElX =  $64.58629$  X1 =  $67.63680$  E2X = 72.31874

\*\* ElY = 59.77643 Y1 = 65.48614 E2Y = 71.43161

\* COMPUTE MU1(Z1); Z1=Y\*PDF(Y)\*CDF(X) \*\*\*<br>\*\*\* WARNING WITH FIX ERROR (IER = 65) FR  $(IER = 65)$  FROM IMSL ROUTINE DCADRE \*\*\* WARNING WITH FIX ERROR (IER = 65) FROM IMSL ROUTINE DCADRE \*\*\* WARNING WITH FIX ERROR (IER = 65) FROM IMSL ROUTINE DCADRE \*\*\* WARNING WITH FIX ERROR (IER = 65) FROM IMSL ROUTINE DCADRE

YTA= 14.94718 YTB= 0.00029 UZY= 14.94747

\*\* COMPUTE MU1(Z2); Z2=X\*PDF(X)\*CDF(Y) \*\* \*\*\* WARNING WITH FIX ERROR (IER = 65) FROM IMSL ROUTINE DCADRE \*\*\* WARNING WITH FIX ERROR (IER = 65) FROM IMSL ROUTINE DCADRE \* \* \* WARNING WITH FIX ERROR (IER = 65) FROM IMSL ROUTINE DCADRE

XTA= 53.49289 XTB= 0.00897 UZX= 53.50186

 $\star \star$  UZ = 68.44933 UZX = 53.50186 UZY = 14.94747

\*\*START THE MOMENTS OF Z1 \*\* NN =  $1$ \*\*\* WARNING WITH FIX ERROR (IER = 65) FROM IMSL ROUTINE DCADRE \*\*\* WARNING WITH FIX ERROR (IER = 66) FROM IMSL ROUTINE DCADRE \*\*\* WARNING WITH FIX ERROR (IER = 65) FROM IMSL ROUTINE DCADRE \*\*\* WARNING WITH FIX ERROR (IER = 65) FROM IMSL ROUTINE DCADRE \*\*\* WARNING WITH FIX ERROR (IER = 65) FROM IMSL ROUTINE DCADRE \*\*\* WARNING WITH FIX ERROR (IER = 65) FROM IMSL ROUTINE

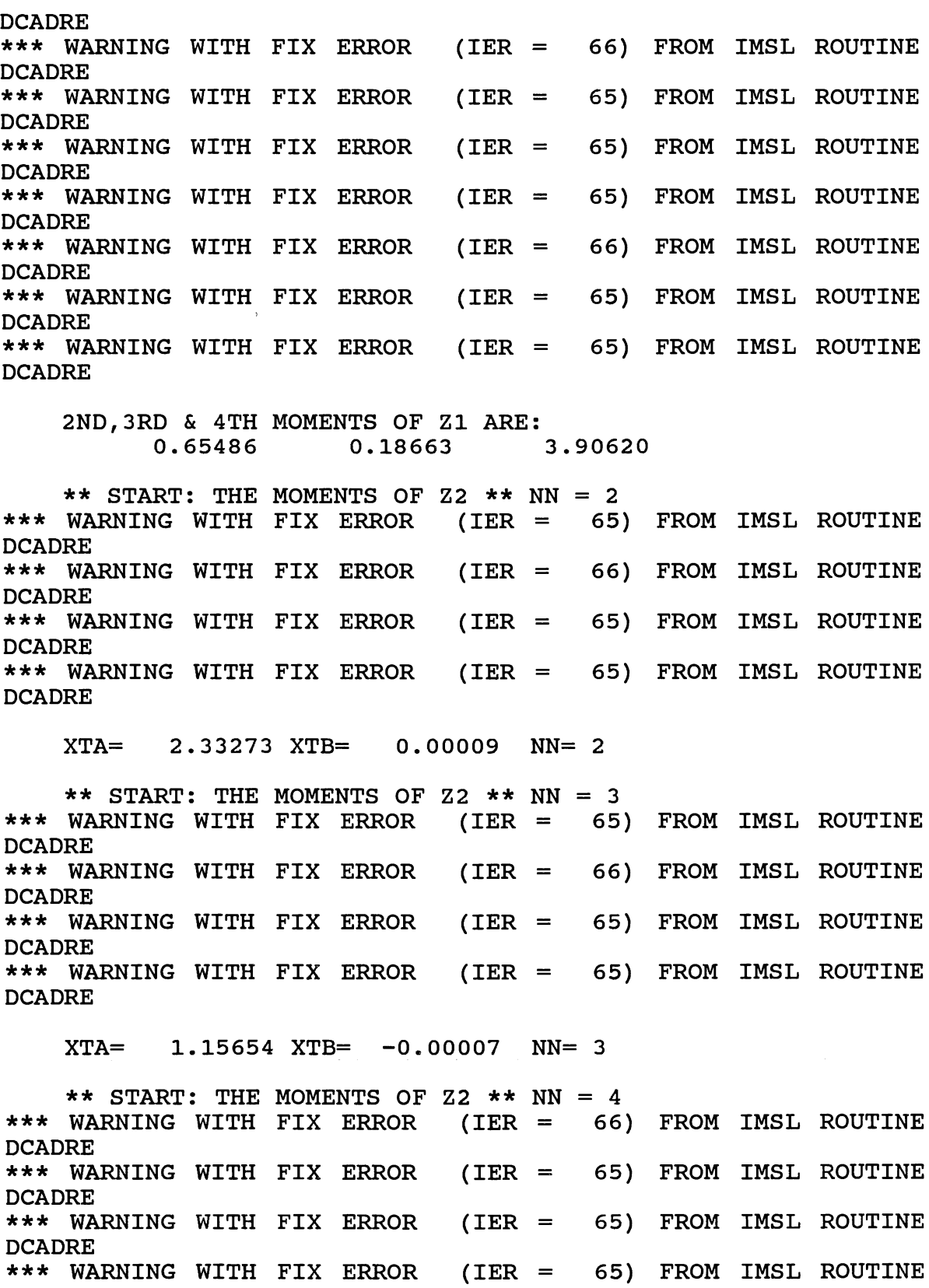

DCADRE

XTA= 17.58841 XTB= 0.00006 NN= 4 2,3 & 4TH MOMENTS OF Z2 ARE: 2.33282 1.15647 17.58847 \*\* 4 CENTRAL MU11S OF JOINT DISTN OF 5 PATHS: 68.4493 2.9877 1.3431 21.4947 ALPHA3, ALPHA4= 0.26008 2.40803 \*\*\*\*\*\*\*\*\*\* IN SUBROUTINE LAMBDA\*\*\*\*\*\*\*\*\*\*\*\* \*\*\* FIT S-D DISTN TO PATH MU11S & FIND 4 LAMBDAS \*\*\*  $XL(1) = 0.2601D+00$   $YL(1) = 0.2408D+01$ FROM IBCIEU:  $FC(1,1) = 1.57038$   $FD(1,1) = 0.41131$  $CD(1) =$  0.1570D+01  $CD(2) =$  0.4113D+00 \*\*\*\*\*\* OUTPUT FROM ZXSSQ \*\*\*\*\*\*\*  $X3$ ,  $X4 = 1.63363$  0.44847 \*\*\*\*\*\* OUTPUT FROM ZXSSQ \*\*\*\*\*\*\* AL3, AL4 = 1.63363 0.44847  $Z = 4$  THE 4 LAMBDAS ARE : 68.0858429 10.9234255 1. 6336274 0.4484682 START MAX OF MAX OF FIRST 5PATHS & PATH 6 \*\* ElX =  $65.13858$  X1 =  $68.08584$  E2X =  $72.21804$ \*\* ElY =  $60.70118$  Y1 =  $63.76767$  E2Y =  $67.38791$ \* COMPUTE MU1(Z1);  $Z1=Y*PDF(Y)*CDF(X) ***$ \*\*\* WARNING WITH FIX ERROR (IER = 65) FROM IMSL ROUTINE **DCADRE** YTA= 1. 40234 YTB= o.o UZY= 1. 40234 \*\* COMPUTE MU1(Z2); Z2=X\*PDF(X)\*CDF(Y) \*\* \*\*\* WARNING WITH FIX ERROR (IER = 65) FROM IMSL ROUTINE DCADRE \*\*\* WARNING WITH FIX ERROR DCADRE \*\*\* WARNING WITH FIX ERROR DCADRE (IER <sup>=</sup> 65) FROM IMSL ROUTINE (IER <sup>=</sup> 65) FROM IMSL ROUTINE XTA= 67.05997 XTB= 0.00163 UZX= 67.06160 \*\*  $UZ = 68.46394$   $UZX = 67.06160$   $UZY = 1.40234$ 

\*\*START THE MOMENTS OF Z1 \*\* NN = 1 \*\*\* WARNING WITH FIX ERROR DCADRE \*\*\* WARNING WITH FIX ERROR (IER = 66) FROM IMSL ROUTINE DCADRE \*\*\* WARNING WITH FIX ERROR (IER = 66) FROM IMSL ROUTINE DCADRE

2ND, 3RD & 4TH MOMENTS OF Z1 ARE:  $0.07844 -0.17003$  0.39268

\*\* START: THE MOMENTS OF Z2 \*\* NN = 2<br>WARNING WITH FIX ERROR (IER = 66) FROM IMSL ROUTINE \*\*\* WARNING WITH FIX ERROR (IER = DCADRE \*\*\* WARNING WITH FIX ERROR (IER = 65) FROM IMSL ROUTINE DCADRE \*\*\* WARNING WITH FIX ERROR (IER = 65) FROM IMSL ROUTINE DCADRE \*\*\* WARNING WITH FIX ERROR (IER = 65) FROM IMSL ROUTINE DCADRE \*\*\* WARNING WITH FIX ERROR (IER = 65) FROM IMSL ROUTINE **DCADRE** 

XTA= 2.84492 XTB= 0.00001 NN= 2

\*\* START: THE MOMENTS OF Z2 \*\* NN = 3<br>WARNING WITH FIX ERROR (IER = 65) FROM IMSL ROUTINE \*\*\* WARNING WITH FIX ERROR (IER = DCADRE \*\*\* WARNING WITH FIX ERROR (IER = 65) FROM IMSL ROUTINE DCADRE

 $XTA = 1.60596 *XTB = -0.00001 NN = 3*$ 

\*\* START: THE MOMENTS OF Z2 \*\* NN = 4<br>WARNING WITH FIX ERROR (IER = 66) FROM IMSL ROUTINE \*\*\* WARNING WITH FIX ERROR **DCADRE** \*\*\* WARNING WITH FIX ERROR (IER = 65) FROM IMSL ROUTINE DCADRE \*\*\* WARNING WITH FIX ERROR (IER = 65) FROM IMSL ROUTINE DCADRE

XTA= 20.30474 XTB= 0.00001 NN= 4 2,3 & 4TH MOMENTS OF Z2 ARE: 20.30475

\*\* 4 CENTRAL MU"S OF JOINT DISTN OF 6 PATHS:<br>68.4639 2.9234 1.4359 68.4639 2.9234 1.4359 20.6974 ALPHA3, ALPHA4= 0.28728 2.42186

\*\*\*\*\*\*\*\*\*\* IN SUBROUTINE LAMBDA\*\*\*\*\*\*\*\*\*\*\*\* \*\*\* FIT S-D DISTN TO PATH MU"S & FIND 4 LAMBDAS \*\*\*<br>XL(1) = 0.2873D+00 YL(1) = 0.2422D+01  $0.2873D+0.0$ FROM IBCIEU:  $FC(1,1) = 1.59588$   $FD(1,1) = 0.41118$  $CD(1) = 0.1596D+01$   $CD(2) = 0.4112D+00$ \*\*\*\*\*\* OUTPUT FROM ZXSSQ \*\*\*\*\*\*\*<br>X3. X4 = 1.64861 0.44419  $X3, X4 =$ \*\*\*\*\*\*\* OUTPUT FROM ZXSSQ \*\*\*\*\*\*\*<br>AL3, AL4 = 1.64861 1.64861 0.44419  $Z = 5$  THE 4 LAMBDAS ARE : 68.0741696 10.9243569 1. 6486076 0.4441913 START MAX OF MAX OF FIRST 6PATHS & PATH 7 \*\* ElX =  $65.20750$  X1 =  $68.07417$  E2X = 72.22254 \*\* ElY =  $62.88933$  Y1 =  $66.76421$  E2Y = 71.66325 \* COMPUTE MU1(Z1); Z1=Y\*PDF(Y)\*CDF(X) \*\*\* \*\*\* WARNING WITH FIX ERROR (IER = 66) FROM IMSL ROUTINE DCADRE \*\*\* WARNING WITH FIX ERROR (IER = 65) FROM IMSL ROUTINE DCADRE \*\*\* WARNING WITH FIX ERROR (IER = 65) FROM IMSL ROUTINE DCADRE YTA= 19.76500 YTB= 0.00145 UZY= 19.76646 \*\* COMPUTE MU1(Z2); Z2=X\*PDF(X)\*CDF(Y) \*\* \*\*\* WARNING WITH FIX ERROR (IER = 65) FROM IMSL ROUTINE DCADRE \*\*\* WARNING WITH FIX ERROR (IER = 65) FROM IMSL ROUTINE DCADRE \*\*\* WARNING WITH FIX ERROR (IER = 65) FROM IMSL ROUTINE DCADRE XTA= 49.18317 XTB= 0.00134 UZX= 49.18452 \*\* UZ = 68.95097 UZX = 49.18452 UZY = 19.76646 \*\*START THE MOMENTS OF Z1 \*\* NN = 1<br>\*\*\* WARNING WITH FIX ERROR (IER = 69  $(IER = 65)$  FROM IMSL ROUTINE DCADRE \*\*\* WARNING WITH FIX ERROR (IER = 65) FROM IMSL ROUTINE DCADRE \*\*\* WARNING WITH FIX ERROR (IER = 65) FROM IMSL ROUTINE

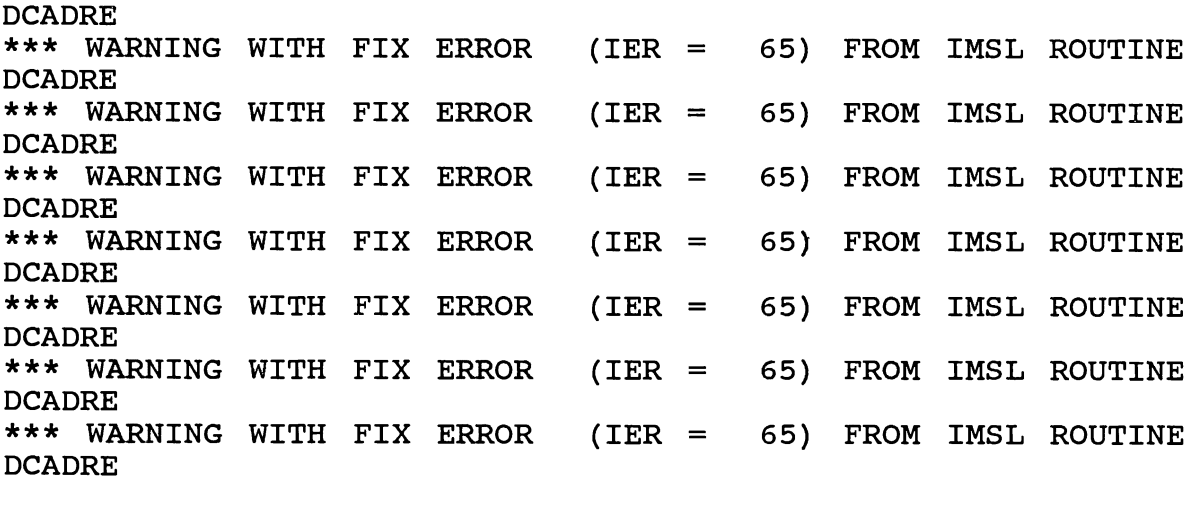

2ND,3RD & 4TH MOMENTS OF Z1 ARE:  $0.74645 -0.14644$  3.55422

\*\* START: THE MOMENTS OF Z2 \*\* NN = 2 \*\*\* WARNING WITH FIX ERROR (IER = 65) FROM IMSL ROUTINE DCADRE \*\*\* WARNING WITH FIX ERROR (IER = 66) FROM IMSL ROUTINE DCADRE \*\*\* WARNING WITH FIX ERROR (IER = 65) FROM IMSL ROUTINE DCADRE \*\*\* WARNING WITH FIX ERROR (IER = 65) FROM IMSL ROUTINE DCADRE \*\*\* WARNING WITH FIX ERROR (IER = 65) FROM IMSL ROUTINE **DCADRE** \*\*\* WARNING WITH FIX ERROR (IER = 65) FROM IMSL ROUTINE DCADRE

XTA= 1. 82135 XTB= 0.00002 NN= 2

\*\* START: THE MOMENTS OF  $Z2$  \*\* NN = 3 \*\*\* WARNING WITH FIX ERROR (IER = 65) FROM IMSL ROUTINE DCADRE \*\*\* WARNING WITH FIX ERROR (IER = 65) FROM IMSL ROUTINE DCADRE \*\*\* WARNING WITH FIX ERROR (IER = 65) FROM IMSL ROUTINE **DCADRE** \*\*\* WARNING WITH FIX ERROR (IER = 65) FROM IMSL ROUTINE DCADRE \*\*\* WARNING WITH FIX ERROR (IER = 65) FROM IMSL ROUTINE **DCADRE** 

XTA= 0.74004 XTB= -0.00001 NN= 3

\*\* START: THE MOMENTS OF Z2 \*\* NN =  $4$ \*\*\* WARNING WITH FIX ERROR (IER = 65) FROM IMSL ROUTINE DCADRE

\*\*\* WARNING WITH FIX ERROR (IER = 66) FROM IMSL ROUTINE DCADRE \*\*\* WARNING WITH FIX ERROR (IER = 65) FROM IMSL ROUTINE DCADRE \*\*\* WARNING WITH FIX ERROR (IER = 65) FROM IMSL ROUTINE DCADRE \*\*\* WARNING WITH FIX ERROR (IER = 65) FROM IMSL ROUTINE DCADRE \*\*\* WARNING WITH FIX ERROR (IER = 65) FROM IMSL ROUTINE DCADRE XTA= 10.75826 XTB= 0.00001 NN= 4 2,3 & 4TH MOMENTS OF Z2 ARE: 0.74002 10.75827 \*\* 4 CENTRAL MU"S OF JOINT DISTN OF 7 PATHS:<br>68.9510 2.5678 0.5936 68.9510 2.5678 0.5936 14.3125 ALPHA3, ALPHA4= 0.14426 2.17065 \*\*\*\*\*\*\*\*\*\* IN SUBROUTINE LAMBDA\*\*\*\*\*\*\*\*\*\*\*\* \*\*\* FIT S-D DISTN TO PATH MU"S & FIND 4 LAMBDAS \*\*\*<br>XL(1) = 0.1443D+00 YL(1) = 0.2171D+01  $0.1443D+00$ FROM IBCIEU:  $FC(1,1) = 1.48875 FD(1,1) = 0.30597$  $CD(1) = 0.1489D+01$   $CD(2) = 0.3060D+00$ \*\*\*\*\*\* OUTPUT FROM ZXSSQ \*\*\*\*\*\*\*<br>X3, X4 = 1.39336 0.45182  $X3, X4 =$ \*\*\*\*\*\* OUTPUT FROM ZXSSQ \*\*\*\*\*\*\*<br>AL3, AL4 = 1.39336 1.39336 0.45182  $Z = 6$  THE 4 LAMBDAS ARE :<br>68.6523221 8.1353058 1.3933570 0.4518240 START MAX OF MAX OF FIRST 7PATHS & PATH 8 \*\* ElX =  $65.96312$  X1 =  $68.65232$  E2X = 72.17276 \*\* ElY = 59.82367 Y1 = 65.14437 E2Y = 70.66374 \* COMPUTE MU1(Z1); Z1=Y\*PDF(Y)\*CDF(X) \*\*\* \*\*\* WARNING WITH FIX ERROR (IER = 66) FROM IMSL ROUTINE **DCADRE** YTA= 7.69293 YTB= 0.0 UZY= 7.69293

\*\* COMPUTE MU1(Z2); Z2=X\*PDF(X)\*CDF(Y) \*\*

\*\*\* WARNING WITH FIX ERROR (IER = 65) FROM IMSL ROUTINE **DCADRE** \*\*\* WARNING WITH FIX ERROR (IER = 65) FROM IMSL ROUTINE DCADRE \*\*\* WARNING WITH FIX ERROR (IER = 65) FROM IMSL ROUTINE DCADRE XTA= 61.41206 XTB= 0.00026 UZX= 61.41232 \*\*  $UZ = 69.10524$   $UZX = 61.41232$   $UZY = 7.69293$ \*\*START THE MOMENTS OF  $Z1$  \*\* NN = 1<br>\*\*\* WARNING WITH FIX ERROR (IER = 6  $(IER = 66)$  FROM IMSL ROUTINE **DCADRE** \*\*\* WARNING WITH FIX ERROR (IER = 66) FROM IMSL ROUTINE DCADRE \*\*\* WARNING WITH FIX ERROR (IER = 66) FROM IMSL ROUTINE DCADRE 2ND,3RD & 4TH MOMENTS OF Z1 ARE:  $0.13781 -0.10756 0.43475$ \*\* START: THE MOMENTS OF  $Z2$  \*\* NN = 2<br>\*\*\* WARNING WITH FIX ERROR (IER = 66)  $(IER = 66)$  FROM IMSL ROUTINE DCADRE<br>\*\*\* WARNING WITH FIX ERROR  $(IER = 65)$  FROM IMSL ROUTINE DCADRE \*\*\* WARNING WITH FIX ERROR (IER = 65) FROM IMSL ROUTINE DCADRE \*\*\* WARNING WITH FIX ERROR (IER = 65) FROM IMSL ROUTINE DCADRE \*\*\* WARNING WITH FIX ERROR (IER = 65) FROM IMSL ROUTINE DCADRE XTA= 2.23292 XTB= 0.00000 NN= 2 \*\* START: THE MOMENTS OF  $Z2$  \*\* NN = 3<br>\*\*\* WARNING WITH FIX ERROR (IER = 66  $(IER = 66)$  FROM IMSL ROUTINE DCADRE \*\*\* WARNING WITH FIX ERROR (IER = 65) FROM IMSL ROUTINE DCADRE \*\*\* WARNING WITH FIX ERROR (IER = 65) FROM IMSL ROUTINE DCADRE \*\*\* WARNING WITH FIX ERROR (IER = 65) FROM IMSL ROUTINE DCADRE \*\*\* WARNING WITH FIX ERROR (IER = 65) FROM IMSL ROUTINE DCADRE  $XTA = 0.25408$   $XTB = -0.00000$   $NN = 3$ 

\*\* START: THE MOMENTS OF Z2 \*\* NN = 4 \*\*\* WARNING WITH FIX ERROR (IER = 65) FROM IMSL ROUTINE DCADRE \*\*\* WARNING WITH FIX ERROR (IER = 65) FROM IMSL ROUTINE DCADRE<br>\*\*\* WARNING WITH FIX ERROR  $(IER = 65)$  FROM IMSL ROUTINE DCADRE \*\*\* WARNING WITH FIX ERROR (IER = 65) FROM IMSL ROUTINE **DCADRE** XTA= 12.11871 XTB= 0.00000 NN= 4 2,3 & 4TH MOMENTS OF Z2 ARE: 2.23292 0.25408 12.11871 \*\* 4 CENTRAL MU"S OF JOINT DISTN OF 8 PATHS: 12.5535 ALPHA3. ALPHA4= 0.04014 2.23358 \*\*\*\*\*\*\*\*\*\* IN SUBROUTINE LAMBDA\*\*\*\*\*\*\*\*\*\*\*\* \*\*\* FIT S-D DISTN TO PATH MU"S & FIND 4 LAMBDAS \*\*\*<br>XL(1) = 0.4014D-01 YL(1) = 0.2234D+01  $0.4014D-01$   $YL(1) = 0.2234D+01$ FROM IBCIEU:  $FC(1,1) = 1.45426$   $FD(1,1) = 0.44327$  $CD(1) = 0.1454D+01$   $CD(2) = 0.4433D+00$ \*\*\*\*\*\* OUTPUT FROM ZXSSQ \*\*\*\*\*\*\*<br>X3, X4 = 1.44737 0.48862  $X3$ ,  $X4 = 1.44737$ \*\*\*\*\*\* OUTPUT FROM ZXSSQ \*\*\*\*\*\*\* AL3, AL4 =  $1.44737$  0.48862  $Z = 7$  THE 4 LAMBDAS ARE :<br>69.0361023 8.2829565 1.4473696 0.4886184 START MAX OF MAX OF FIRST 8PATHS & PATH 9 \*\* ElX = 66.09839 X1 = 69.03610 E2X = 72.17395 \*\* ElY =  $62.44458$  Y1 =  $66.59617$  E2Y = 71.52408 \* COMPUTE MU1(Z1); Z1=Y\*PDF(Y)\*CDF(X) \*\*\* \*\*\* WARNING WITH FIX ERROR (IER = 65) FROM IMSL ROUTINE **DCADRE** \*\*\* WARNING WITH FIX ERROR (IER = 65) FROM IMSL ROUTINE DCADRE \* \* \* WARNING WITH FIX ERROR (IER = 65) FROM IMSL ROUTINE DCADRE

YTA= 12.87437 YTB= 0.00049 UZY= 12.87485

\*\* COMPUTE MU1(Z2); Z2=X\*PDF(X)\*CDF(Y) \*\* \*\*\* WARNING WITH FIX ERROR (IER = 66) FROM IMSL ROUTINE DCADRE \*\*\* WARNING WITH FIX ERROR (IER = 65) FROM IMSL ROUTINE DCADRE \*\*\* WARNING WITH FIX ERROR (IER = 65) FROM IMSL ROUTINE DCADRE

XTA= 56.50085 XTB= 0.00039 UZX= 56.50125

 $**$  UZ = 69.37610 UZX = 56.50125 UZY = 12.87485

\*\*START THE MOMENTS OF Z1 \*\* NN =  $1$ \*\*\* WARNING WITH' FIX ERROR (IER = 65) FROM IMSL ROUTINE DCADRE \*\*\* WARNING WITH FIX ERROR (IER = 65) FROM IMSL ROUTINE DCADRE \*\*\* WARNING WITH FIX ERROR (IER = 65) FROM IMSL ROUTINE DCADRE \*\*\* WARNING WITH FIX ERROR (IER = 65) FROM IMSL ROUTINE DCADRE \*\*\* WARNING WITH FIX ERROR (IER = 65) FROM IMSL ROUTINE DCADRE \*\*\* WARNING WITH FIX ERROR (IER = 65) FROM IMSL ROUTINE DCADRE \*\*\* WARNING WITH FIX ERROR (IER = 65) FROM IMSL ROUTINE DCADRE

2ND, 3RD & 4TH MOMENTS OF Z1 ARE: 0.39168 -0.26505 1.74043

\*\* START: THE MOMENTS OF  $Z2$  \*\* NN = 2<br>\*\*\* WARNING WITH FIX ERROR (IER = 65 (IER =  $65$ ) FROM IMSL ROUTINE DCADRE \*\*\* WARNING WITH FIX ERROR (IER = 66) FROM IMSL ROUTINE DCADRE \*\*\* WARNING WITH FIX ERROR (IER = 65) FROM IMSL ROUTINE DCADRE \*\*\* WARNING WITH FIX ERROR (IER = 65) FROM IMSL ROUTINE DCADRE

XTA= 1. 75257 XTB= 0.00000 NN= 2

\*\* START: THE MOMENTS OF Z2 \*\* NN = 3<br>WARNING WITH FIX ERROR (IER = 66) FROM IMSL ROUTINE \*\*\* WARNING WITH FIX ERROR DCADRE \*\*\* WARNING WITH FIX ERROR (IER = 66) FROM IMSL ROUTINE DCADRE \*\*\* WARNING WITH FIX ERROR (IER = 65) FROM IMSL ROUTINE DCADRE \*\*\* WARNING WITH FIX ERROR (IER = 65) FROM IMSL ROUTINE DCADRE

 $XTA= -0.05679$   $XTB= -0.00000$   $NN= 3$ 

\*\* START: THE MOMENTS OF Z2 \*\* NN =  $4$ \*\*\* WARNING WITH FIX ERROR (IER = 66) FROM IMSL ROUTINE DCADRE \*\*\* WARNING WITH FIX ERROR (IER = 66) FROM IMSL ROUTINE DCADRE \*\*\* WARNING WITH FIX ERROR (IER = 65) FROM IMSL ROUTINE DCADRE \*\*\* WARNING WITH FIX ERROR (IER = 65) FROM IMSL ROUTINE DCADRE XTA= 8.60270 XTB= 0.00000 NN= 4 2,3 & 4TH MOMENTS OF Z2 ARE: 1. 75257 -0.05679 8.60270 \*\* 4 CENTRAL MU"S OF JOINT DISTN OF 9 PATHS: 69.3761 2.1443 -0.3218 10.3431 ALPHA3, ALPHA4= -0.10250 2.24956 \*\*\*\*\*\*\*\*\*\* IN SUBROUTINE LAMBDA\*\*\*\*\*\*\*\*\*\*\*\* \*\*\* FIT S-D DISTN TO PATH MU"S & FIND 4 LAMBDAS \*\*\*  $XL(1) = 0.1025D+00$   $YL(1) = 0.2250D+01$ FROM IBCIEU:  $FC(1,1) = 1.47593$   $FD(1,1) = 0.38675$  $CD(1) = 0.1476D+01$   $CD(2) = 0.3868D+00$ \*\*\*\*\*\* OUTPUT FROM ZXSSQ \*\*\*\*\*\*\*  $X3$ ,  $X4 = 1.46680 0.47209$ \*\*\*\*\*\* OUTPUT FROM ZXSSQ \*\*\*\*\*\*\* AL3, AL4 =  $1.46680$  0.52791  $Z = 8$  THE 4 LAMBDAS ARE : 69.5378362 8.0046800 1. 4667967 0.5279144 START MAX OF MAX OF FIRST 9PATHS & PATHlO \*\* ElX =  $66.40166$  X1 =  $69.53784$  E2X = 72.19978 \*\* ElY = 59.42797 Y1 = 64.95148 E2Y = 70.53906 \* COMPUTE MU1(Z1); Z1=Y\*PDF(Y)\*CDF(X) \*\*\* \*\*\* WARNING WITH FIX ERROR (IER = 66) FROM IMSL ROUTINE DCADRE

YTA= 5.26629 YTB= 0.0 UZY= 5.26629

\*\* COMPUTE MU1(Z2); Z2=X\*PDF(X)\*CDF(Y) \*\* \*\*\* WARNING WITH FIX ERROR (IER = 66) FROM IMSL ROUTINE DCADRE \*\*\* WARNING WITH FIX ERROR (IER = 65) FROM IMSL ROUTINE DCADRE \*\*\* WARNING WITH FIX ERROR (IER = 65) FROM IMSL ROUTINE DCADRE XTA= 64.19968 XTB= 0.00054 UZX= 64.20022 \*\*  $UZ = 69.46651$   $UZX = 64.20022$   $UZY = 5.26629$ \*\*START THE MOMENTS OF  $Z1$  \*\* NN = 1<br>\*\*\* WARNING WITH FIX ERROR (IER = 6  $(IER = 65)$  FROM IMSL ROUTINE DCADRE \*\*\* WARNING WITH FIX ERROR (IER = 65) FROM IMSL ROUTINE DCADRE 2ND,3RD & 4TH MOMENTS OF Z1 ARE:  $0.07902 -0.10749 0.25904$ \*\* START: THE MOMENTS OF  $Z2$  \*\* NN = 2<br>\*\*\* WARNING WITH FIX ERROR (IER = 65  $(IER = 65)$  FROM IMSL ROUTINE DCADRE \*\*\* WARNING WITH FIX ERROR (IER = 65) FROM IMSL ROUTINE DCADRE \*\*\* WARNING WITH FIX ERROR (IER = 65) FROM IMSL ROUTINE **DCADRE** XTA= 1. 90700 XTB= 0.00000 NN= 2 \*\* START: THE MOMENTS OF Z2 \*\* NN = 3 \*\*\* WARNING WITH FIX ERROR (IER = 65) FROM IMSL ROUTINE **DCADRE** \*\*\* WARNING WITH FIX ERROR (IER = 65) FROM IMSL ROUTINE **DCADRE**  $XTA = -0.32392$   $XTB = 0.00000$   $NN = 3$ \*\* START: THE MOMENTS OF Z2 \*\* NN =  $4$ \*\*\* WARNING WITH FIX ERROR (IER 65) FROM IMSL ROUTINE DCADRE \*\*\* WARNING WITH FIX ERROR (IER = 65) FROM IMSL ROUTINE DCADRE XTA= 9.10696 XTB= 0.00000 NN= 4 2,3 & 4TH MOMENTS OF Z2 ARE:  $-0.32392$  9.10696 \*\* 4 CENTRAL MU"S OF JOINT DISTN OF 10 PATHS:

69.4665 1.9860 -0.4314 9.3660 ALPHA3, ALPHA4= -0.15414 2.37456 \*\*\*\*\*\*\*\*\*\* IN SUBROUTINE LAMBDA\*\*\*\*\*\*\*\*\*\*\*\* \*\*\* FIT S-D DISTN TO PATH MU"S & FIND 4 LAMBDAS \*\*\*  $XL(1) = 0.1541D+00$   $YL(1) = 0.2375D+01$ FROM IBCIEU:  $FC(1,1) = 1.51445 FD(1,1) = 0.42493$  $CD(1) = 0.1514D+01$   $CD(2) = 0.4249D+00$ \*\*\*\*\*\* OUTPUT FROM ZXSSQ \*\*\*\*\*\*\*<br>X3, X4 = 1.59457 0.46790  $X3$ ,  $X4 = 1.59457$ \*\*\*\*\*\* OUTPUT FROM ZXSSQ \*\*\*\*\*\*\* AL3, AL4 =  $1.59457$  0.53210  $Z = 9$  THE 4 LAMBDAS ARE : 69.6508594 8.6666413 1. 5945708 0.5320989  $**$  4 RMU"S OF PROJ. COMP ARE:  $-0.18435$  $2.02001$   $-1.53604$   $10.09025$ #@#@#@#@#@#@#@#@#@#@#@#@#@#@#@#@#@#@#@#@#@#@#@#@ THE 4 MUS FOR PROJ COMP TIME ARE : 69.46651 1.98603 -0.43141 9.36600 SB1 AND B2 ARE : -0.15414 2.37456 & CV= 0.0203 STOP 0 \*End

## VITA

## Chellappan Somarajan

## Candidate for the Degree of

Doctor of Philosophy

- Thesis: PROGRAM EVALUATION AND REVIEW TECHNIQUE: AN INNOVATIVE APPROACH TO PROJECT COMPLETION TIME
- Major Field: Business Administration

Biographical:

- Personal Data: Born in Attingal, Kerala, India, May 6, 1942, the son of Chellappan Pillai and Saraswathi Amma.
- Education: Graduated from E.R. High School, Tiruchirappalli, India in April,1957; received Bachelor of Arts Degree in Mathematics from University of Delhi, India in May 1973; received Master of Business Management Degree from Banaras Hindu University, Varanasi, India in July 1977; completed requirements for the Doctor of Philosophy Degree at Oklahoma State University in May, 1990.
- Professional Experience: Instructor, Department of Management, Southeast Missouri State University, Cape Girardeau, Missouri from August 1988 to present; Graduate Teaching Associate, Department of Management, Oklahoma state University from January, 1983 to May 1988; Lecturer, School of Management Studies, University of Cochin, India from December 1979 to December 1982; Assistant Programmer, Assistant Shop superintendent and Machine Shop Supervisor in Indian Railways from August 1963 to December 1979.